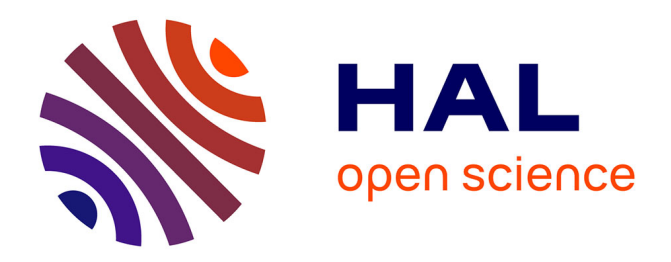

# **Contribution à l'étude de la reconnaissance de familles de pièces en fabrication mécanique : application à la génération de gammes de fabrication**

Jacques Minot

### **To cite this version:**

Jacques Minot. Contribution à l'étude de la reconnaissance de familles de pièces en fabrication mécanique : application à la génération de gammes de fabrication. Automatique / Robotique. Université Paul Verlaine - Metz, 1983. Français. NNT: 1983METZ009S. tel-01775657

### **HAL Id: tel-01775657 <https://hal.univ-lorraine.fr/tel-01775657>**

Submitted on 24 Apr 2018

**HAL** is a multi-disciplinary open access archive for the deposit and dissemination of scientific research documents, whether they are published or not. The documents may come from teaching and research institutions in France or abroad, or from public or private research centers.

L'archive ouverte pluridisciplinaire **HAL**, est destinée au dépôt et à la diffusion de documents scientifiques de niveau recherche, publiés ou non, émanant des établissements d'enseignement et de recherche français ou étrangers, des laboratoires publics ou privés.

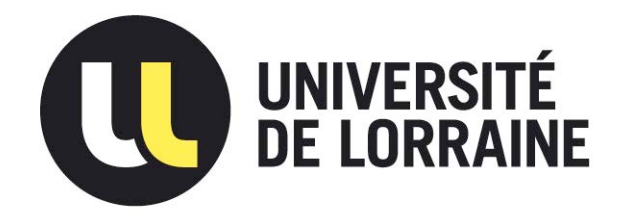

## AVERTISSEMENT

Ce document est le fruit d'un long travail approuvé par le jury de soutenance et mis à disposition de l'ensemble de la communauté universitaire élargie.

Il est soumis à la propriété intellectuelle de l'auteur. Ceci implique une obligation de citation et de référencement lors de l'utilisation de ce document.

D'autre part, toute contrefaçon, plagiat, reproduction illicite encourt une poursuite pénale.

Contact : ddoc-theses-contact@univ-lorraine.fr

# LIENS

Code de la Propriété Intellectuelle. articles L 122. 4 Code de la Propriété Intellectuelle. articles L 335.2- L 335.10 http://www.cfcopies.com/V2/leg/leg\_droi.php http://www.culture.gouv.fr/culture/infos-pratiques/droits/protection.htm

### **UNIVERSITÉ DE METZ**

 $N^{\circ}$  d'ordre : 7

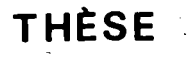

présentée à l'Université de Metz pour obtenir le grade de:

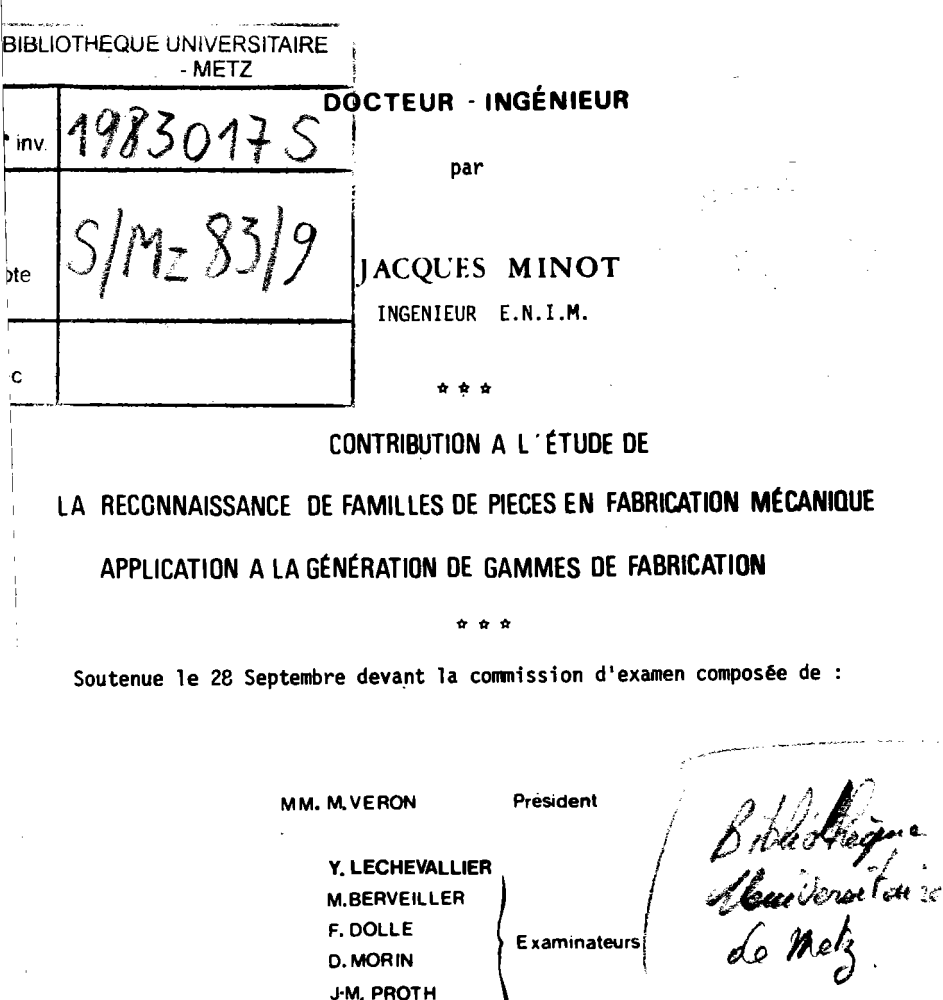

**B. MUTEL** 

$$
A \quad V \quad A \quad N \quad T \qquad P \quad R \quad O \quad P \quad O \quad S
$$

Cette étude a été effectuée au Laboratoire d'Automatique et d'Electronique Industrielles (L.A.E.I.) de l'Université de Metz animé par Monsieur le Professeur Bernard MUTEL que je tiens à remercier pour son accueil au sein de son équipe de recherche et ses idées qui constituent le point de départ de ce travail.

Ces deux années de recherche ont été réalisées en étroite collaboration avec l'Agence Nationale pour le Développement de la Production Automatisée (A.D.E.P.A.); je tiens donc particulièrement à exprimer ma gratitude à Monsieur Christian SAUVAIRE, Directeur de l'agence pour l'intérêt qu'il porte à nos travaux et le soutien financier qu'il m'a procuré. Que toutes les personnes de l'agence qui ont participé à ce travail trouvent ici l'expression de mes remerciements.

Je remercie :

Monsieur Michel VERON, Professeur à l'Université de NANCY I, Directeur du Laboratoire d'Automatique et de Commande Numérique, d'avoir accepté de présider mon jury et pour l'examen qu'il a bien voulu porter à mon travail;

Monsieur Edwin DIDAY, Professeur à l'Université de PARIS IX-Dauphine, Responsable du projet "Classification automatique et reconnaissance des formes" à l'Institut National de Recherche et Informatique et Autoratique (I.N.R.I.A.) pour son accueil à l'institut, son intérêt pour notre étude, l'accès aux programmes d'analyses de données du logiciel SICI 1. Je désire lui associer les chercheurs de son équipe qui m'ont conseillé dans l'utilisation de ces programmes, particulièrement

MM. Henri RALAMBONDRAINY et Yves LECHEVALLIER qui a accepté de participer à ce jury.

Monsieur Marcel BERVEILLER, Professeur à l'Université de Metz, Directeur du Laboratoire de Physique et de Mécanique des Matériaux, pour sa participation au jury;

Monsieur Jean-Marie PROTH, Ingénieur de Recherche, Responsable de l'équipe Production à l'INRIA pour sa participation au jury;

Monsieur François DOLLE, Responsable des Etudes Avancées en Automatisme à la Direction des Affaires Scientifiques et Techniques de la Régie Nationale des Usines Renault, Président du Club de Concertation T.G.A.O. (Technologie de Groupe Assistée par Ordinateur), pour sa participation au jury;

Monsieur DOminique MORIN, Chef de département Scientifique et Technique de l'A.D.E.P.A., pour ses remarques constructives lors du déroulement de cette étude et sa participation au jury.

Je remercie la Société HURE de Bagneux et particulièrement M. MICHALON d'avoir rendu possible l'application industrielle de nos travaux.

Je tiens à exprimer mes remerciements aux enseignants et au personnel de l'Institut Universitaire de Technologie de l'Université de Metz, et particulièrement à Monsieur Yves LEMOINE, Maître-Assistant à l'Université de Metz qui, le premier, m'initia à l'Analyse de données, ainsi qu'aux chercheurs du LAEI pour l'ambiance amicale qu'ils ont fait règner.

Que mon épouse trouve ici l'expression de mes sentiments pour le soutien moral qu'elle a procuré lors des moments difficiles.

Enfin, je remercie Madame BOMBARDIER qui a assuré la frappe de ce rapport de thèse.

# SOMMAIRE

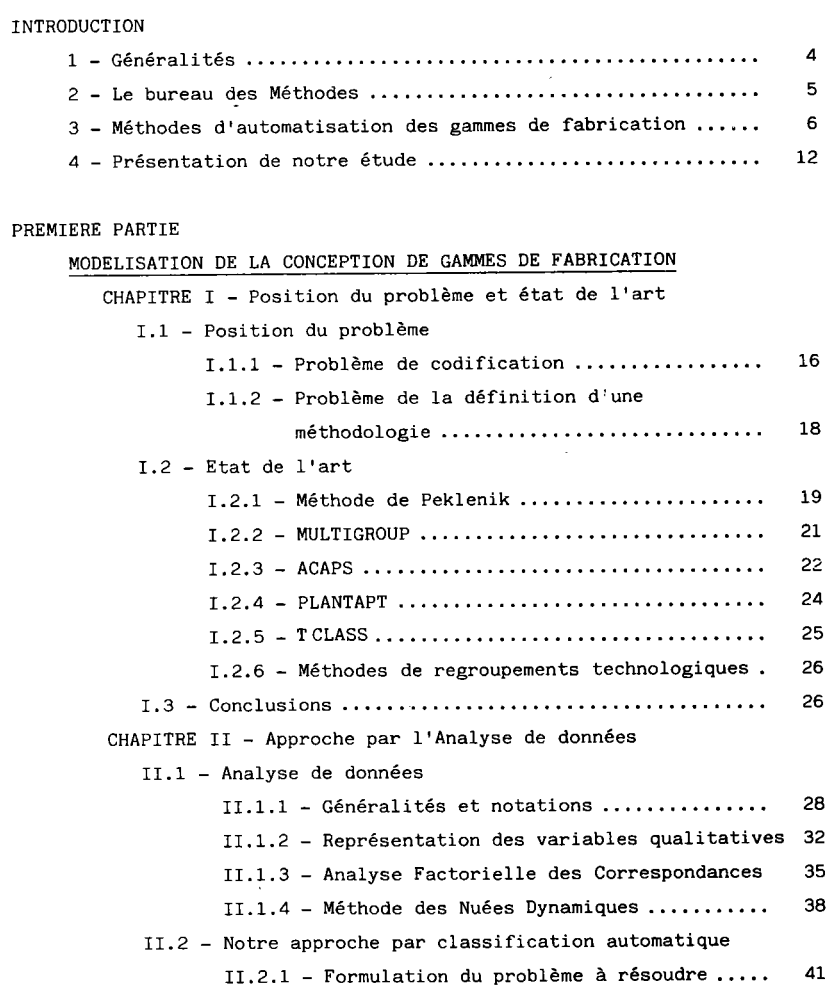

 $\sim 10^{-1}$ 

II.2.2 - Principe de notre approche  $\ldots$  43  $II.2.3$  - Représentation des gammes de fabrication.. II.2.4 - Représentation des dessins de définition des pièces 50 II.2.5 - Analyse descriptive des variables de classifi,catioh;;;.. ..-..... 5 5 II.2.6 - Analyse descriptive des variables de classement 56 II.2.7 - Formation des familles "gammes de fabrication" ........ 5 6 II.2.8 - Classification des pièces nenées sur les variables de classement ..............  $61$ II.2.9 - Détermination des règles d'affectation ... 62 CHAPITRE III - Application industrieLle III.I, - Pré-étude <sup>64</sup> III.2 - Analyse des gammes de fabrication III.2.1 - AnaIYSe descriptive 6 8 III.2.2 - Partition "gammes de fabrication"-Modèles de gammes de fabrication ...... 68 III.3 - Analyse des dessins de définition III.3.1 - Système de codification et analyse descriptive  $\ldots \ldots \ldots \ldots \ldots \ldots \ldots$  72 III.3.2 - Identification de Ia partition "gammes de fabrication"- Règles d'affectations ..... 7 3

DEUXIEME PARTIE

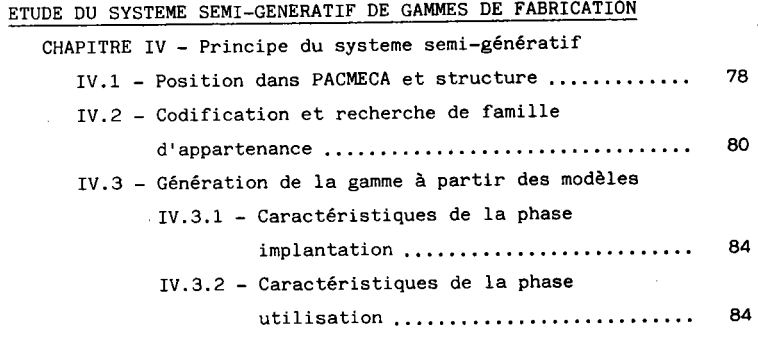

CHAPITRE V - Le logiciel PROGAM ......................... v.1 - Caractéristiques générales V.2 - Composition de PROGAM  $V.2.1$  - Entrée langage .........................  $V.2.2$  - Entrée interactive  $\cdots$ .................. V.2.3 - La banque de données USIDATA ........... V,2.4 - CaIcuI des temps et des prix de revient ................................ V.2.5 - Création et édition de docunents CHAPITRE VI - Extention de PRoGAM vers un système senigénératif VI.1 - Syntaxe d'un modèle de fabrication ............ VI.2 - Entrée mixte de PROGAM VI.2.1 – Génération de la gamme-mère .. vT.2.2 - Génération de la gamme propre à une pièce . 104 CONCLUSION GENERALE ET PERSPECTIVES D'AVENIR ..................... 109 REFERENCES BIBLIOGRAPHIQUES ... 11s ANNEXES a7 a7 88 90 98 98 98 99 LOz

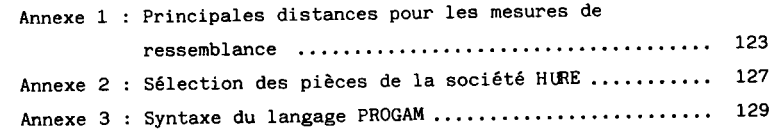

$$
\fbox{\hskip 1cm} \fbox{\hskip 1cm} \
$$

#### 1 - GENERALITES

La production en petites et moyennes séries constitue un facteur important de l'industrie mécanique des pays développés. D'après une étude du Centre d'Etudes Techniques des Industries de la Mécanique (C.E.T.I.M.) (1), 75 % des pièces sont fabriquées en séries de moins de 50 unités. Les principales caractéristiques de ces fabrications sont un spectre de pièces très large et une variété de situations liées aux modifications et aux variantes des produits.

Si 1'on considère I'activité de ces entreprises, on remarque qu'au bureau d'études et au bureau des méthodes près de 95 % du temps est consacré à des travaux de recopie et d'exécutions de variantes. De même, à l'atelier, le temps d'utilisation du matériel est réduit à 6 % du tenps total de fabrication (2). L'améIioration de la productivité par une automatisation du système de production apparaît comme une première nécessité. Le but à long terme de cette automatisation est de rationaliser toutes les tâches de la conception à la fabrication d'un produit.

De nombreux travaux ont été réalisés et se poursuivent dans ce domaine. Au Bureau d'Etudes, l'introduction de logiciels de Conception ou de Dessin Assistéspar ordinateur a pernis de diminuer les temps d'exécution des pLans de pièces et des ensembles par la standardisation des formes utilisées, le calcul automatique de résistance des matériaux... A l'atelier, le développement des machines-outils à commande numérique conduit à une dininution des tenps de réglage et d'usinage et permet I'augmentation de 30 à 80 % du tenps réel d'utilisation des postes de travail par rapport au temps d'occupation plancher. En gestion de production, la constitution d'ilots de fabrication permet un ordonnancement de la pro-

 $\mathbf{A}$ 

duction plus aisé avec entre autre une diminution des en-cours et une gestion des stocks plus rationnelle.

2 - LE BUREAU DES METHODES

Le bureau des méthodes occupe une position centrale à l'intérieur du système de production. Sa fonction principale est de définir en tenant compte des moyens matériels et humains disponibles le process de fabrication le plus sûr du point de vue technique et économique.

La connaissance des différentes infornations concernant le pr duit à fabriquer : dessins de définition, spécifications du bureau d'ét de, ..., et 1es moyens disponibles : machines-outils, équipements, outi Iages, matières premières ... est nécessaire.

Les tâches du B.M. englobent en particulier :

- la détermination des différents types de postes de travail et leur ordre d'intervention dans Ia fabrication ;

- le choix des équipements et éventuellement leur conception, l'estimation des temps de montage sur la machine et de monter/démonter de la pièce ;

- la détermination des séquences d'opérations ;

- le calcul des conditions de fabrication (vitesse de coupe, avances... ) ;

- le choix des outillages ;

- L'élaboration des programmes C.N, ;

- le calcul global des temps et des coûts de fabrication.

Toutes ces informations sont rassemblées par phases, sousphases et opérations sur un document appelé : la gamme de fabrication. Une opération regroupe les usinages effectués sans changer d'outil, une sous-phase réunit les opérations réalisées sans modifier la fixation de la pièce sur la machine et une phase englobe les sous-phases réalisées sur une mêne machine.

Le but final de I'automatisation de Ia conception de gammes d fabrication étant de garantir le choix d'une gamme optimale et de dimir Ies temps et les coûts de préparation, on peut définir les principaux c jectifs suivants:

- la suppression des travaux de recopie ;

- I'utilisation d'équipements et d'outillages standards ;

- le calcul automatique des conditions de fabrication ;

- I'utilisation d'une banque de données de fabrication et des moyens disponibles (postes de travail, ...) et son emploi dans La communication avec d'autres services :

- la prise en compte du savoir-faire et des choix technologiques et humains particuliers à chaque entreprise.

#### 3 - METHODES D'AUTOMATISATION DES GAMMES DE FABRICATION

Les premiers travaux réalisés concernent Ie caLcul des conditions de coupe et de temps d'usinage par l'intermédiaire d'abaques (Méthodes IRMO - MECAMO (3)). L'utilisation de I'ordinateur apparaÎt avec les méthodes d'optimisation des opérations de fabrication dans le cadre de 1a commande numérique (C.N.) et de La réduction des données introduites par le programmeur. De nombreux langages (ROMANCE (4), MITURN (5), PRoToUR (6), EXAPT (7)) ont été définis. Ils permettent de décrire la géométrie de la pièce, la position des usinages, les tolérances et les états de surface. A partir de ces données, Ie Iogiciel détermine : les outils, Ies conditions de coupe, les trajectoires et génère le ruban C.N. correspondant. La figure 1 montre l'optimisation des séquences d'opérations selon ROMANCE.

La tendance actuelle est d'interfacer ces logiciels avec la base de données d'un système de C.A.O. et de transférer automatiquement les informations géométriques et technologiques des pièces (Systènes : COMPUTERVISION (8), PACMO (9), COMPACT (10), MAZAK (11)). Ces systèmes ne réalisent que 1'optimisation des opérations d'usinage (quelquefois uniquement le tournage) pour un mode d'obtention bien déterminé.

L'automatisation globale de la conception des gammes de fabrication est actuellement abordée seLon les trois approches suivantes :

3.1 - La méthode générative.

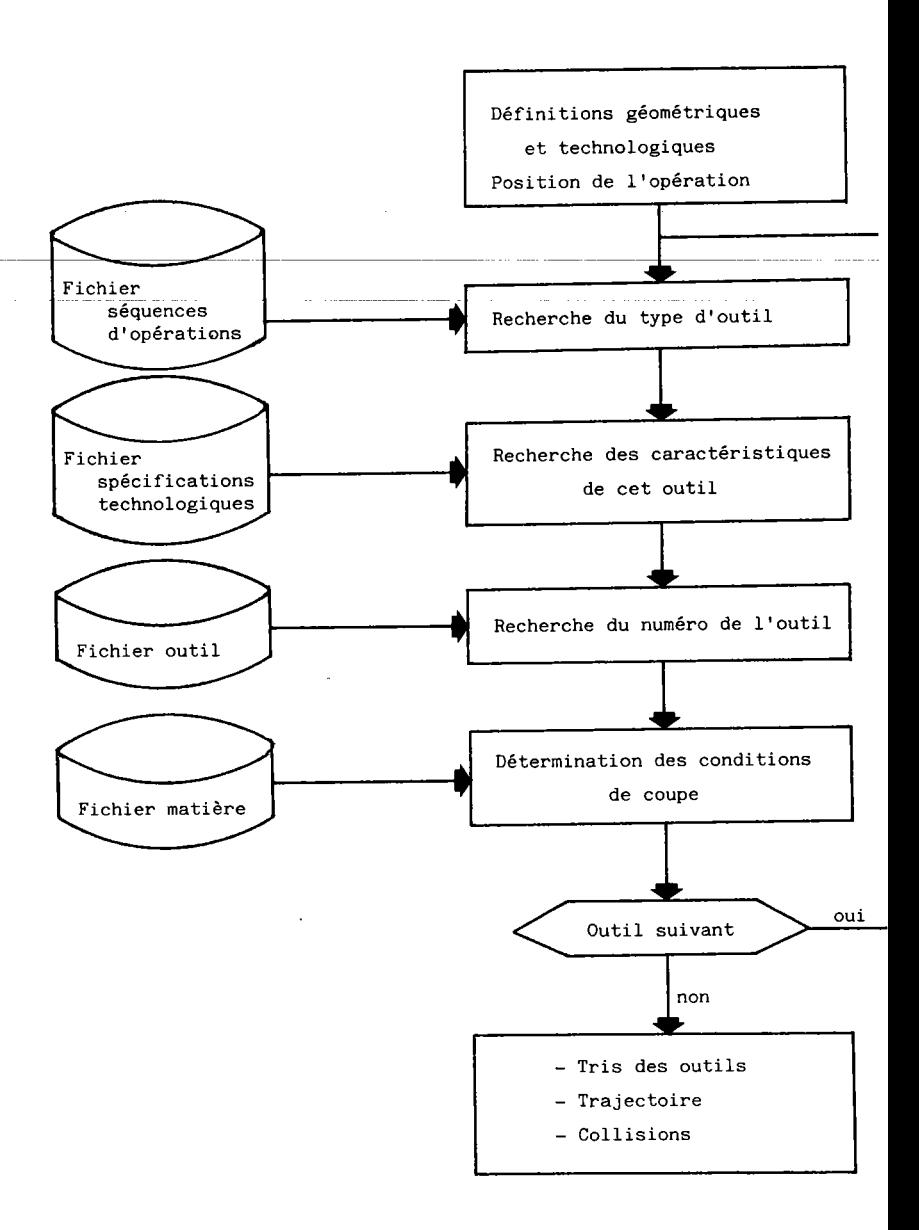

FIGURE 1 : Optimisation des séquences d'opérations. ( Romance )

Le principe de cette méthode consiste à éIaborer une logique générale de conception des gammes de fabrication faisant intervenir les règles de fabrication utilisées par les préparateurs. A partir d'une description géométrique et technologique complète d'une nouvelle pièce, en utilisant cette logique, le logiciel détermine les différentes actions de fabrication à mettre en oeuvre pour sa réalisation.

La figure 2 schématise cette approche.

On distingue des logiciels travaillant avec des tables de décisions (AEP  $(14)$ , CCAPP  $(15)$ , OPOMP  $(16)$ , AUTAP  $(17)$ , GAULOIS II  $(18)$ , SORREND (19)),

et les systèmes experts (GARI (12), TOM (13).

Les systènes experts tels que GARI, utilisent les techniques d'intelligence artificielle ; ils reposent sur l'élaboration de méthodes de résolution de problèmes capables d'utiliser des connaissances expertes analogues à celles des préparateurs de gammes.

Un système expert consiste en une base de données modulaire et incrémentale de connaissances et un programme de résolution de problèmes. Les connaissances sont exprimées par des règles énoncées indépendamment les unes des autres sous la forme : condition=> conseils. Le système conçoit Ia gamme à partir d'un modèIe de la pièce à fabriquerdécr en termes d'entités (trous, rainures, faces...). Il détermine a priori l'ensemble des usinages possibles puis la conception de la gamme se fait de nanière itérative :

- à chaque itération, le système produit de nouvelles assertions (ordre sur les usinages, ...) déterminées par les règles actives (conditions vérifiées). Ces règles produisent un ordre partiel sur l'ensemble des opérations (regroupement en sous-phases, phases). Il peut arriver que ces assertions soient contradictoires (conflit entre plusieurs conseils).

- pour résoudre ces contradictions, on rejette un des conseils source de conflit puis on recommence le processus itératif. Si cela s'avère utile, le système peut reconsidérer Ia solution apportée à une contradiction. Les conseils à écarter sont déterminés par I'application de nétarègles.

On arrive progressivement à un état où chacun des conseils fournis par les règles est soit satisfait, soit contredit. L'ensemble final ne fournit pas en général une gamme unique mais un ensemble de gammes possibles.

-8-

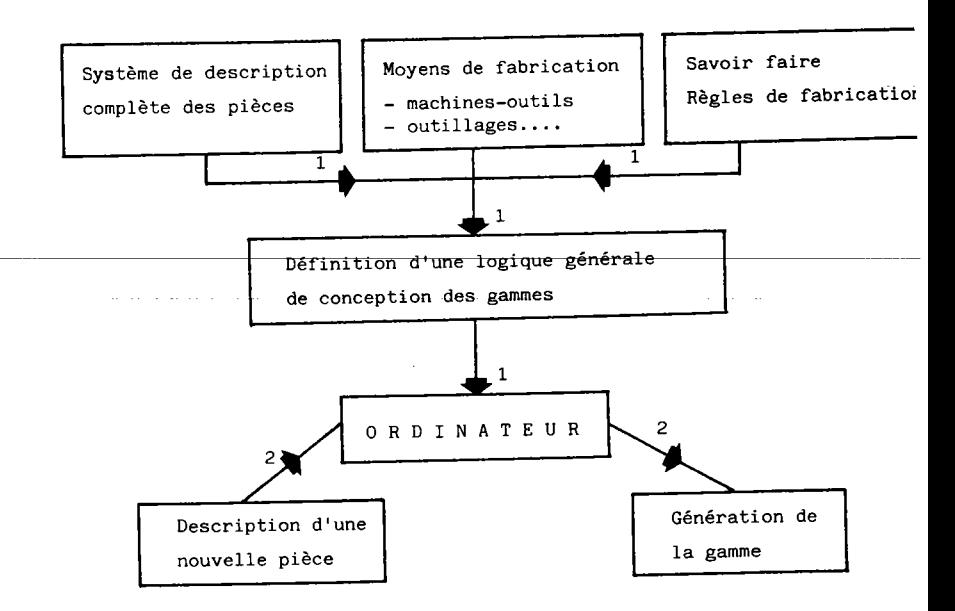

FIGURE 2 : Méthode générative (1 : analyse ; 2 : utilisation)

Cette méthode se heurte principalement à la difficulté de formaliser les règles résultant de l'expérience du préparateur ; d'une part les connaissances nécessaires sont nombreuses et mal définies, d'autre part, elles fluctuent d'une entreprise à l'autre.

En voulant établir des lois universelles de conception et d'optimisation des gammes de fabrication, les gammes générées ne sont pas adaptées au cas particulier de chaque entreprise.

Les systèmes ne sont pas interactifs, l'utilisateur ne peut pas intervenir lors de la création de la gamme ; leurs temps de calcul et leur coûts d'utilisation sont élevés.

A notre connaissance, peu d'applications industrielles de ces logiciels ont été réalisées à ce jour.

3.2 - La méthode des variantes.

Cette approche est fondée sur le concept de Technologie de Groupe, Introduite par MITROFANOV (20), la Technologie de Groupe (T.G.) est un principe d'organisation applicable aux différents services d'une entreprise. 11 consiste à identifier et à regrouper des pièces sinilaires en familles pour les concevoir et les fabriquer en tenant compte de leurs analogies (55).

Dans la méthode des variantes, on associe à chaque famille une gamme standard et les règles d'affectation des pièces à cette famille.

La description des pièces est faite sous la forme d'un code qui rassemble des informations norphologiques, dimensionnelles et technologiques. Pour une nouvelle pièce codée, le logiciel recherche la famille d'appartenance et édite la ganme standard correspondante. Le préparateur complète éventuellement cette gamme pour tenir compte des particularités de Ia oièce.

La figure 3 résume les différentes étapes de Ia méthode.

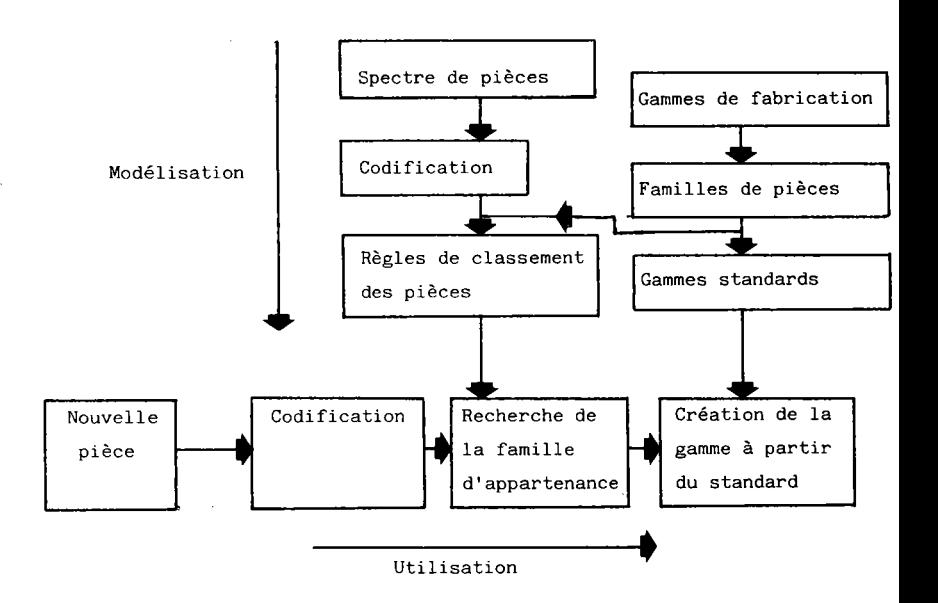

FIGURE 3 : Méthode des variantes.

Les systèmes appliquant cette approche : MULTIPLAN (21), CAPP (22), CAPE (23), connaissent quelques applications industrielles.

 $-10-$ 

Cependant, ils restent incomplets sur un certain nonbre de points :

- la mise en oeuvre (création des familles, des standards,  $\dots$ ) n'est pas automatisée de façon satisfaisante ou est laissée à Ia charge de l'utilisateur :

- Ia renise en cause des famitles, Iorsque le spectre de pièces ou les moyens de fabrication évoluent, est assez lourde ;

- les conditions de coupe, les temps et les coûts de fabrication sont-donnés manuellement par l'utilisateur ; -

- la structure des gamnes standards est séquentielle ;

- les gammes standards ne sont pas paramétrables.

Le succès d'implantation de tels logiciels est principalement lié à l'analyse rationnelle des méthodes de fabrication et du spectre de pièce.

#### 3.3 Approche basée sur un modèle.

Cette méthode fait aussi intervenir la notion de familles de pièces. EIIes corespondent soit à des pièces ayant des gammes similaires (ACAPS (24)), soit à une notion établie a priori comprenant une forme de pièce de base et ses variantes possibles (DCLASS (25), AUTOPROS (26), SIB (27)).

A chaque famille, on associe une logique d'établissement des gammes. Le spectre de pièces à l'intérieur d'une famille étant assez restreint, la formalisation des règles de fabrication est beaucoup plus aisée

Les avantages de cette approche sont Ia définition d'un système de préparation complet, une logique d'établissement de gammes plus aisée à concevoir et un temps de calcul acceptable.

Mais la constitution de famiLles de pièces est arbitraire, Ies familles et les modèles associés sont imposés par le logiciel. Celui-ci manque donc d'adaptabilité. Cette approche est applicable aux fabrications en moyennes et grandes séries.

Quelques applications industrielles de ces logiciels sont en cours aux Etats-Unis.

#### 4 - PRESENTATION DE NOTRE ETUDE

Notre approche consiste à conduire une analyse globale du s tème de conception de gammes de fabrication, particulier à une entrepr se, et à rechercher des modèles locaux de la fabrication. Chaque modèl est une représentation algorithmique de la fabrication des pièces appa tenant à une amille.

Par rapport aux systèmes experts et plus généralement aux l ciels basés sur une approche générative qui utilisent une base de connaissance constituée de règles universelles, l'originalité de notre dé che est de s'appuyer sur le fait que la conception des gammes est liée savoir faire de chaque entreprise, aux moyens de fabrication disponibl et aux spectres de pièces. Ce facteur d'adaptation est à notre avis pr mordial.

La première partie de cette étude est consacrée à la modéli tion de la conception de gammes de fabrication.

Après avoir posé le problème, nous rappelons au chapitre I méthodes proposées par d'autres chercheurs. Nous montrons qu'elles son incomplètes et que les résultats obtenus sont fortement liés à l'expér ce de l'utilisateur.

Au chapitre II, nous décrivons tout d'abord les principes de l'analyse de données et des méthodes d'Analyse Factorielle des Correspe dances et de Nuées Dynamiques. Puis nous présentons notre approche de modélisation s'appuyant sur les méthodes d'analyse de données. Nous étudions les problèmes de représentation des gammes et des plans pièces (définition d'une codification). Nous présentons ensuite la recherche de familles "gammes de fabrication" et de modèles locaux et la détermination des règles d'affectation.

Dans le chapitre III, nous décrivons une application indust le de recherche de modélisation menée sur 150 pièces de révolution de société HURE de Bagneux.

Nous présentons dans la deuxième partie, un système semigénératif de gammes de fabrication.

Au chanitre IV, nous présentons la structure et les caracté ristiques du système, nous définissons ainsi deux étapes :

- une étape de codification et de recherche de famille d'appartenance;

- une étape de génération de la gamme à partir du modèle associé à la famille.

Ce système devant être développé autour de PROGAM (60), logiciel d'aide à l'élaboration de gammes de fabrication, nous présentons au chapitre V les caractéristiques de PROGAM, puis au chapitre VI, nous décrivons notre contribution à son extention vers un système semi-génératif.

L'ensemble de ces travaux est résumé figure 4, Ies liaisons entr la phase implantation et la phase utilisation sont montrées en pointillés.

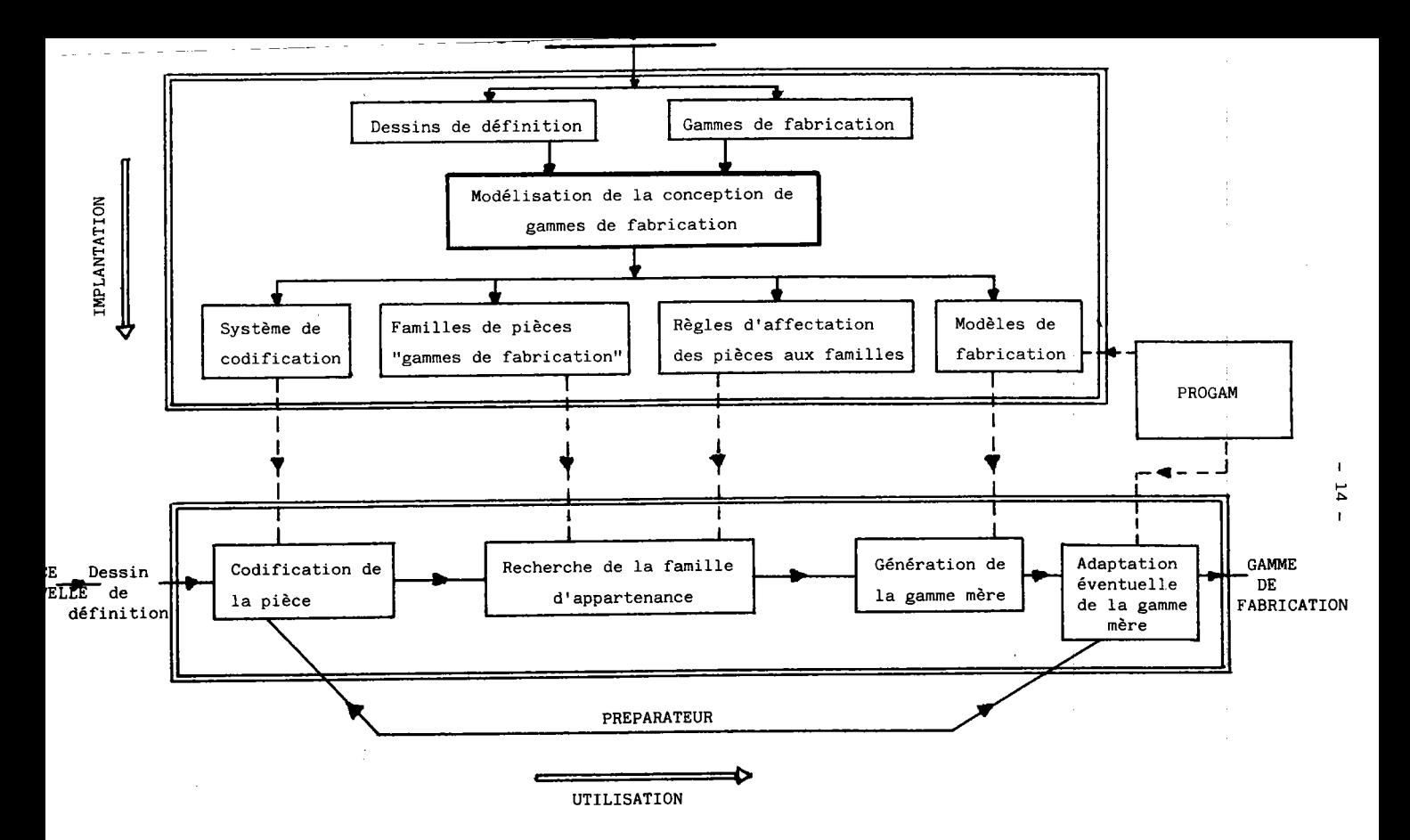

FIGURE 4 : Système semi-génératif de gammes de fabrication.

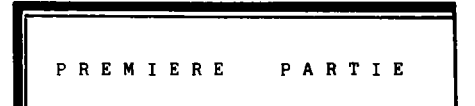

المتعاطف والمتحدث والمتحدث والمنافس

 $\alpha$  , and

and the company

 $\label{eq:2.1} \frac{d\mathbf{r}}{dt} = \frac{1}{2} \left[ \frac{d\mathbf{r}}{dt} - \frac{d\mathbf{r}}{dt} \right] \left[ \frac{d\mathbf{r}}{dt} - \frac{d\mathbf{r}}{dt} \right] \left[ \frac{d\mathbf{r}}{dt} - \frac{d\mathbf{r}}{dt} \right] \, .$ 

 $\sim 10^{-1}$ 

#### MODELISATION DE LA CONCEPTION DE GAMMES DE FABRICATION

#### - -CHAPITRE I

POSITION DU PROBLEME DE MODELISATION ET ETAT DE L'ART

#### I.1 - POSITION DU PROBLEME

Pour situer le cadre de la modélisation, il est indispensable d'avoir une idée de l'importance des données à prendre en compte.

A titre d'exemple, le nonbre de plans de piècee à traiter atteint 2 000 à 10 000 unités et représente plusieurs centaines de milliers d'opérations de fabrication. La production de cee pièces nécessite entre 5OO et 1 OOO types de poetee de travail et quelques dizaines de milliers d'équipements et d'outillages différents. Le nombre et la variété des informations à prendre en compte rend laborieuse toute approche manuelle.

Un exemple de spectre de pièces à traiter est montré Figure L1.

#### I.1.1 - Problène de codification.

La réduction du volume des informations, leurs représentations sous des formes symboliques ou mathématiques constituent le premier pas d'une approche assistée par ordinateur. Ce problème est abordé par la définition de systèmes de codification.

Par codification, nous entendons l'expression sous une forme condensée des caractéristiques essentielles d'un "phénomène". Ces caractéristiques sont regroupées en variables qualitatives. Les valeurs prises par chaque variable sont appelées modalités de la variable. Les systèmes de codification à établir concernent :

- les dessins de définition
- les gammes de fabrication
- les postes de travail

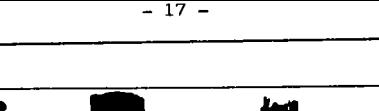

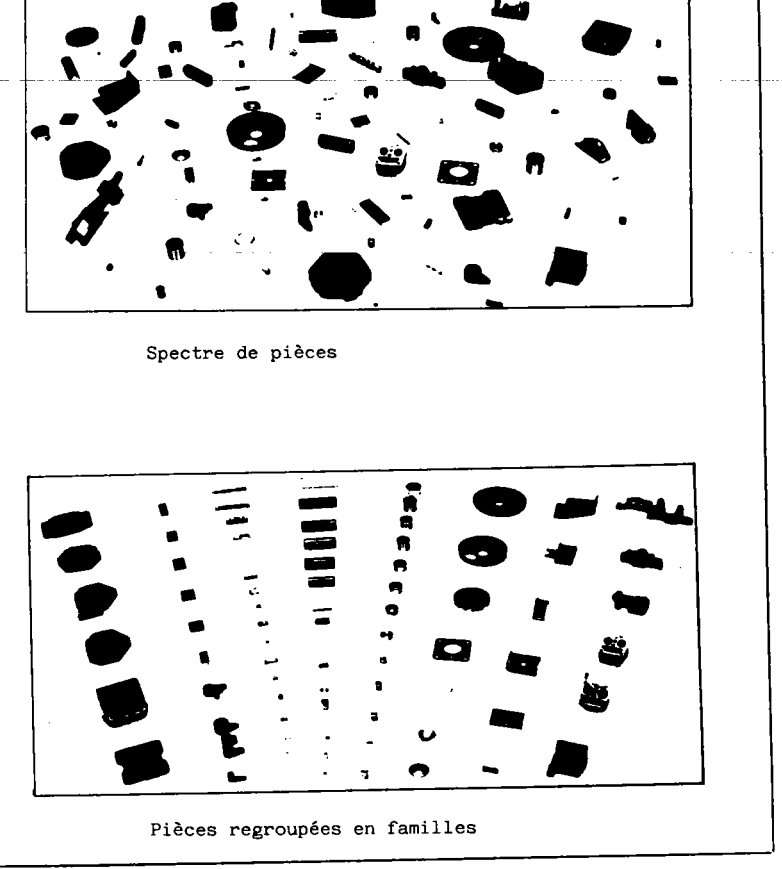

FIGURE I.1 : Exemple de spectre de pièces. (21)

Ces codes sont établis actuellement de manière empirique, faute de pouvoir mesurer la perte d'information introduite par la codification, on est conduit à utiliser un nombre surabondant de variables et de modalités.

Il existe un grand nombre de codes :

OPITZ (28), MULTI.M (29), CODE (30), SAGT (31), BRISCH. BIRN (32), TEKLA (33), CETIM - PMG (34).

En ce qui concerne la codification, le problème est donc de trouver un code optimal permettant de décrire de façon satisfaisante une population donnée avec un minimum de variables et de modalités.

Les codes cités ci-dessus ont été définis pour la codification des dessins de définition (35), pour une application particulière, ils sont rarement optimaux.

### I.1.2 - Problème de la définition d'une méthodologie.

Les premiers choix à effectuer concernent les paramètres :

- intervenant lors de la formation des familles (classification)
- caractérisant les nouvelles pièces et permettant leur classement.

A partir de ces données, une solution doit prendre en compte les contraintes suivantes :

- traitement de grands tableaux de données
- définition de mesures de similarité entre les pièces
- adaptativité aux systèmes de codification aux moyens de fabrication des utilisateurs
- étude simultanée des deux ensembles de paramètres (dessins de définition, gammes de fabrication).

La recherche de la "meilleure" solution dépend étroitement du critère à optimiser. Dans tous les cas, ce critère introduit une notion de ressemblance entre les pièces. Il peut être une simple comparaison de paramètres communs ou une fonction plus complexe de ceux-ci.

Ce critère est indispensable pour valider les résultats d'une méthode.

 $-18 -$ 

I.2.1 - Méthode de J. Peklenik (36), (37).

La description des pièces est réalisée sous la forme d'une matrice de caractéristiques géométriques et technologiques. Les 72 critères choisis (Figure I.2) décrivent la forme principale de la pièce, les éléments de formes (trous, engrenages, rainures, filetages...), la dimension principale de la pièce, la matière, la précision et la forme du brut.

Une pièce t est donc représentée par un vecteur  $X_+$  avec :

 $X_t = (x t_1, ..., x t_i, ..., x t_{72})$  avec  $\begin{bmatrix} x t_i = 1 \text{ si } la \\ piece t \text{ prend } la \\ caracteristicue i \\ x t_i = 0 \text{ sinon } al \end{bmatrix}$ 

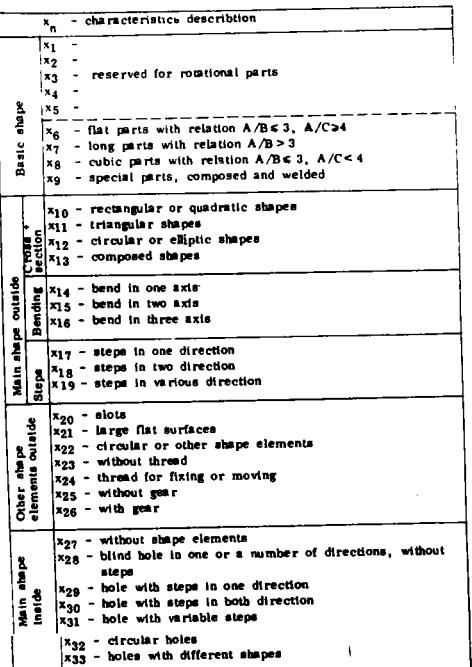

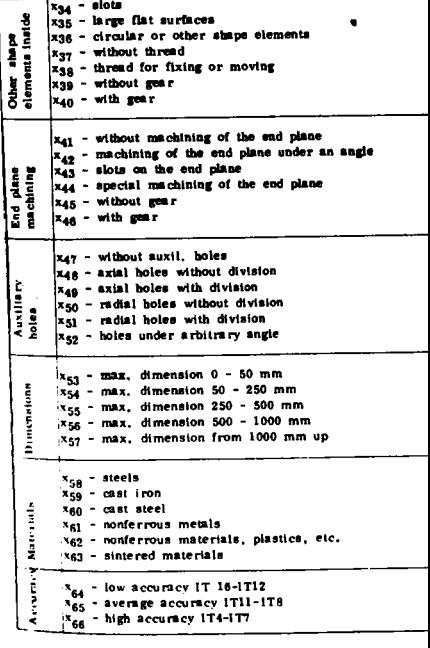

Cette méthode nécessite Ie choix à priori de R pièces de références notées  $Y_n$ , r = 1 à R parmi les pièces à regrouper.

L'algorithme compare chaque pièce aux pièces de références et forme les familles en affectant chaque pièce à la référence la plus proche. La comparaison entre pièces est basée sur la théorie des fonctions de potentiels développée par Aizerman (38).

La figure I.3 résume les différentes étapes de cette métbode.

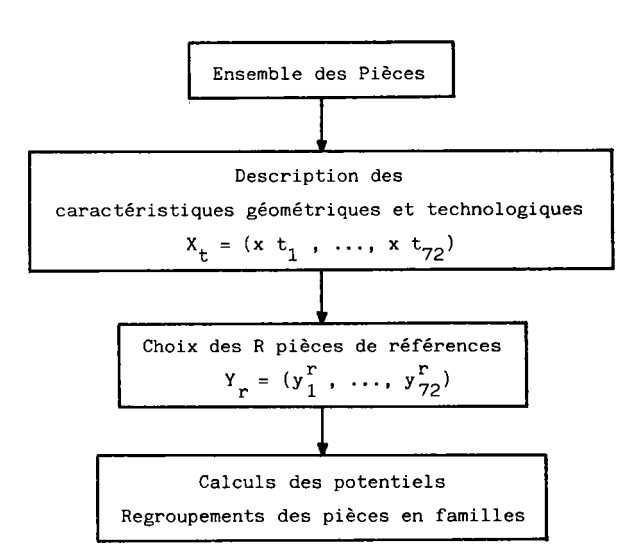

#### FIGURE L3 : Classification assitée par ordinateur (Peklenik).

L'algorithme de formation des familles n'étant pas itératif, les familles trouvées dépendent essentiellement du choix des pièces de références.

De plus, cette approche utilisant uniquenent Ia description des pièces est appliquée à une classification destinée au bureau d'étude plutôt qu'au bureau des méthodes.

 $1.2.2$  - Multigroup  $(39)$ .

Le logiciel MULTIGROUP s'insère dans la gamme des produits développés par l'Organization for Industrial Research (O.I.R.) comme un ensemble d'utilitaires permettant principalement :

- la détermination d'ilots de fabrication
- le calcul de charges de machines
- l'estimation des coûts de fabrication
- la formation de familles de pièces.

Nous nous intéressons ici à la formation de familles. Celle-ci est réalisée à partir du code MULTI.M dont la structure est à la figure I.4.

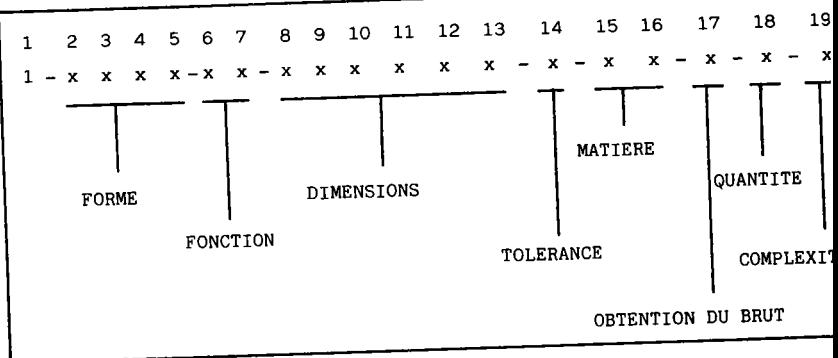

FIGURE I.4 : Structure du code MULTI-M.

Le regroupement des pièces est réalisé par tris successifs. A chaque étape, l'utilisateur fixe les variables du code et les modalités qu'elles peuvent prendre. Le programme regroupe ensuite les pièces selon ce choix et si les gammes des pièces sont connues, il édite les temps d'occupation des postes de travail utilisés par les pièces de chaque famille.

Une seconde possibilité est de réaliser l'analyse des chemins parcourus par les pièces à l'atelier. Cette étude est conduite sur les postes de travail intervenant dans la fabrication d'une pièce.

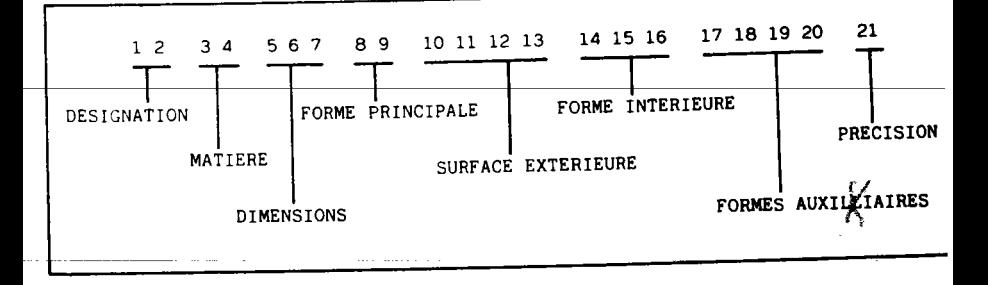

FIGURE I.5 : Structure du code ACAPS.

L'algorithme se déroule en plusieurs étapes :

- choix du mode d'obtention du brut
- détermination des phases principales
- sélection des phases secondaires (formes auxilliaires)
- détermination des phases de finition et de contrôle.

La version implantée actuellement ne traite que le cas des pièces de révolution. Les familles formées contiennent des pièces très similaires (exemple Figure I.6).

La définition d'une famille de pièces par séquence de phases identique n'est envisageable que dans le cas de fabrication de spectres de pièces peu étendus. Pour des fabrications plus variées, le nombre de familles devient très élevé et la T.G. présente moins d'intérêt.

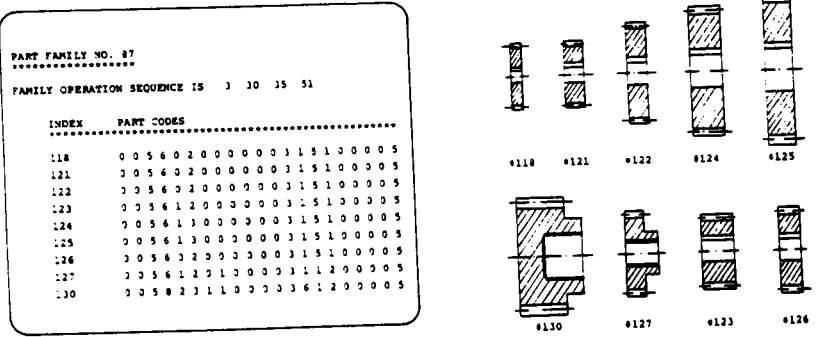

Basic Shapes Part Family No.

FIGURE 1.6 : Famille de pièces (ACAPS).

La génération des séquences de phases est réalisée par un algorithme fixé a priori, elle n'est pas adaptable aux particularités de chaque utilisateur. C'est un système trop rigid pour envisager des applications dans différentes P.M.I.

 $L.2, 4$  - Plantapt (42).

PLANTAPT est un programne général. de recherche d'agencement par tris successifs. Ses caractéristiques principales sont :

> 1. un module de création d'une base de données adaptable à chaque application (description des pièces et de la fabrication) 2. un langage à syntaxe de type APT permettant d'interroger cette base et de définir les analyses à conduire et leurs paramètres 3. un ensemble de programmes d'applications

> 4. un programme de maintenance du vocabulaire du langage.

Les programmes d'applications permettent, à partir de la sélection des pièces et des postes de travail à examiner :

- 1'analyse de numéros de code
- I'analyse des phases
- I'analyse des flux de transports entre les postes de travail-.

L'analyse des codes-pièces est définie pour le code OPITZ (28) et les systèmes de codification ayant la même structure. EIle permet d'obtenir, après avoir spécifié les variables à examiner et Ies valeurs qu'elles peuvent prendre, la liste des pièces correspondantes dans la base de données. L'analyse des phases est conduite de la même manière. Un module de calcul de coefficients de similarités entre pièces est aussi disponible ; il permet leurs regroupements à différents niveaux de similarités.

Cette méthode est basée sur le tri de données à partir de clés définies par l'utilisateur. Les résultats dépendent donc uniquement de son expérience. Aucun critère ne permet de les valider.

 $I.2.5 - TCLASS (62).$ 

Développé conjointement par le CETIM et la Compagnie Internationale de Service en Informatique (CISI), TCLASS est un logiciel de classification et d'assistance à l'exploitation de fichiers de pièces mécaniques.

Il est basé sur le code CETIM standard qui comporte 15 variables qualitatives à 10 positions numériques.

La formation des familles est réalisée par tris successifs à partir d'un code variable regroupant les modalités admises pour que des pièces appartiennent à une famille. Comme pour MULTIGROUP ou PLANTAPT, les clés des tris sont définies par l'utilisateur, les familles formées et leur nombre dépendent donc essentiellement de son expérience.

Une autre possibilité est d'affecter à chaque variable un poids induisant une hiérarchie dans l'importance des variables du code. Le logiciel recherche alors de manière itérative, les pièces similaires à un code donné en éliminant à chaque itération la variable la moins importante. A chaque itération le système regroupe les pièces autour du code donné, l'arrêt de l'algorithme ainsi que les pondérations sont fixés par l'utilisateur.

Le logiciel TCLASS est associé à STRIM 100 - Module C (CONDOR), outil de CAO-DAO. Cette liaison permet d'affecter à chaque famille une ou plusieurs pièces existantes dont les dessins seront utilisés pour concevoir une nouvelle pièce.

Seuls les critères (essentiellement morphologiques, dimensionnels et technologiques) du code sont analysés, le système est donc plutôt appliqué aux problèmes de rationalisation au bureau d'étude.

 $-25 -$ 

#### I.2.6 - Méthodes de r.groupements technologiques.

de former simultanément une partition de l'ensemble des pièce Nous regroupons iei un ensemble d'algorithmes permettant et des postes de travail.

Ils procèdent par échanges de lignes et colonnes d'une matrice (pièces x postes de travail) jusqu'à Ia visualisation de regroupements satisfaisants.

Les familles de pièces corespondent aux pièces fabriquées sur un îlot de fabrication.

Des méthodes basées sur ce principe ont été proposées par Mc Auley (43), Mc Cormick (44) et King (45).

Pour des cas industriels, les temps de calculs deviennent prohibitifs. Les algorithmes ne permettant pas de prendre en compte Les temps d'occupation des postes, conduisent à des solutions peu réalistes.

Les caractéristiques géométriques et technologiques des pièces ne sont également pas prises en compte.

#### I.3 - CONCLUSION

Les méthodes actuelles d'implantation de la T.G. sont heuristiques. Elles sont basées sur des algorithmes de tris à I'intérieur d'une base de données. Les clés de ces tris sont choisies empiriquement par t'utilisateur, les résultats dépendent essentiellement de son expérience,

Les paramètres analysés sont soit liés aux dessins de définition des pièces, soit à leurs gammes de fabrication. Les méthodes que nous venons de décrire ne permettent pas une analyse simultanée des deux types de paramètres. De plus, les solutions obtenues ne sont pas iustifiées au sens de critères mathématiques.

Ces méthodes ne réalisent que la formation de familles de pièces, aucune aide n'est apportée aux choix des ganmes standards et des règles d'affectation de nouvelles pièces.

Cette implantation demande un long travail, sa remise en cause périodique, lorsque le spectre de pièces ou les moyens de fabrication évoluent, est laborieuse. Un système utilisant cette implantation est nécessairement figé.

#### CHAPITRE II

#### APPROCHE PAR L'ANALYSE DE DONNEES

L'approche que nous proposons s'appuie sur les méthodes de classification automatique pour l'analyse de données. Nous rappelons tout d'abord les principes de l'analyse de données, de l'analyse factorielle des correspondances et de la méthode des nuées dynamiques, puis nous présentons notre approche.

#### II.1 - ANALYSE DE DONNEES

#### II.1.1 - Généralités - Notations.

D'après DIDAY (46),

"L'analyse de données est définie comme un ensemble de méthodes dont le but essentiel est la mise en relief des relations existant entre les objets, entre les paramètres qui les caractérisent et entre les objets et les paramètres. Elle conduit à synthétiser des données pour servir de base à un processus de décision, de reconnaissance ou pour appréhender la nature des phénomènes sous-jacents aux données".

Les étapes préliminaires à une analyse de données sont la définition des objets (ou individus), des variables et la

construction du tableau des données.

Un individu est un élément  $\Psi_i$  d'un ensemble  $\Omega$  tel que :

$$
\boxed{\Omega = \{W_i \ / \ i = 1 \text{ and } N = n\}}
$$

Il est caractérisé par un ensemble de grandeurs physiques appelées paramètres. A chaque paramètre, on associe une ou plusieurs variables qui sont des représentations mathématiques des paramètres. Une variable v<sub>j</sub> est définie comme une application de  $\Omega \rightarrow 0_j$  (espace d'observation de la variable v<sub>j</sub> muni de la structure algébrique S<sub>i</sub>).

On représente une variable  $v_j$  par le shéma :

$$
\begin{array}{c}\n\sqrt{3}\\
\hline\n\text{Q} \rightarrow \text{O}_j \text{ muni de } S_j\n\end{array}
$$

Suivant le cardinal de  $0_j$  et sa structure algébrique  $s_j$ , on distingue 4 types de variables résumées figure II.1.

FIGURE II.1 : Différents types de variables.

En pratique, un individu est caractérisé par un ensemb de p variables  $v_i : j = 1$  à p.

On considère la variable vectorielle v associée aux  $v_i$ comme:

 $\boxed{v = (v_1, ..., v_j, ..., v_p): a \stackrel{v}{\rightarrow} 0 = 0_1 \times ... \times 0_j \times v_p}$ 

v associe à tout individu  $w_i \in \Omega$  le p-uplet  $(v_1(W_i), \ldots, v_n(W_i))$ .

Le tableau de données se présente sous la forme d'une matrice X à n lignes et p colonnes de terne général :

> $\mathbf{x}_{\mathbf{i} \mathbf{j}}$  défini par  $\mathbf{x}_{\mathbf{i} \mathbf{j}} = \mathbf{v}_{\mathbf{j}} (\mathbf{w}_{\mathbf{i}})$ r.  $\bigcup_{j=1}$  and

Chaque individu  $W_i$  est caractérisé par une ligne de X définie par le vecteur x<sub>i</sub> = (x<sub>il</sub>, ... x<sub>ip</sub>) ; c'est un élément<br>... de R $^{\rm P}$  appelé espace des individu

Le tableau de données est le plus souvent constitué de variables de différents types. On est alors conduit à effectuer des changements de variables de façon à ce qu'elles deviennent homogènes (46).

Dans ces conditions, la figure II.2 résume les principales étapes d'une analyse de données.

Les méthodes d'analyse de données sont regroupées en trois classes :

- Ies méthodes factorielles
- Ia classification automatique
- les méthodes d'analyse discrininante.

L'objectif principal des méthodes factorielles est de résumer I'information apportée par un grand nombre de variables. Elles mettent en évidence les plus descriptives et fournissent

 $-$  Ensemble des individus  $\Omega$ - Choix des individus - Choix des variables - Choix des paramètres  $-v=\Omega \rightarrow 0$  muni de S - Espace d'observation Structure de cet espace - Construction de tableau de - Données de I'utilisateur données Codage, changement de variable - Choix d'une mesure de - Notion de mesure de ressemblance proximité entre individus - Choix des néthodes et de - Problème de description leur imbrication Problème d'explication - Choix d'une représentation : - Représentation . graphique visuel Ie . hiérarchique . partition...

FIGURE II.2 : Principales étapes d'une analyse de données.

des représentations sur un ou plusieurs axes et dans un ou plusieurs plans de 1'ensemble des individus et des variables.

La classification automatique regroupe un ensemble de méthodes et d'algorithmes consistant à découper une population d'individus en plusieurs classes en tenant compte des variables qui les caractérisent.

L'analyse discriminante est une méthode appliquée principalement à des individus décrits par des variables quantitatives. Il s'agit de trouver des combinaisons linéaires de ces variables pernettant d'identifier une partition connue des individus. Ces combinaisons sont utilisées dans un but décisionnel afin de déterminer Ia classe d'appartenance d'un nouvel individu.

Les données que nous analysons résultent d'une codification des plans et des gammes de pièces. Elles sont de type qualitatif nominal ou ordinal. Nous limitons donc notre présentation de I'analyse de données à ce type de variables.

#### II.1.2 - Représentation des variables qualitatives.

Les valeurs prises par une variable  $v_i$  qualitative sont les modalités de cette variable.

Dans Ie tableau de données X correspondant (Figure II.3) x<sub>ij</sub> désigne le numéro de la modalité de la variable v<sub>j</sub> observé<br>' sur l'individu W<sub>i</sub>.

Soit m(j) le nombre de modalités de la variable v<sub>j</sub> le nombre total de modalités est noté :

$$
s = \sum_{j=1}^{p} n(j)
$$
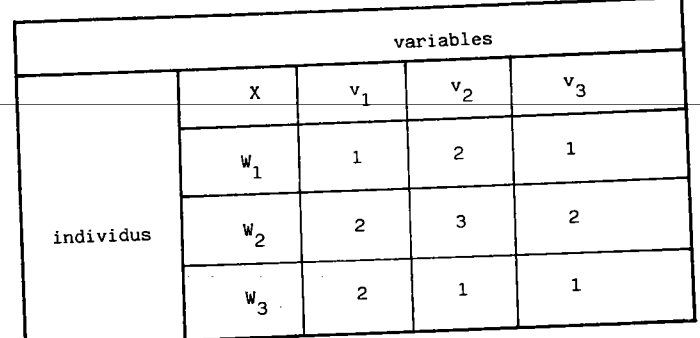

FIGURE II.3 : Tableau de variables qualitatives.

Un tel tableau n'est pas analysable directement car la notion de modalité n'intervient pas explicitement. Pour une variable qualitative nominale, il est nécessaire de dissocier chaque modalité. Cette dissociation est réalisée par les codages définis ci-après.

II.1.2.1 - Codage disjonctif complet.

On associe au tableau X, un tableau binaire Z à i lignes et s colonnes où chaque élément :

$$
z_j^{jm} = \begin{bmatrix} 1 & si & x_{ij} & = m \\ & & & \\ & & & \\ 0 & si & non \end{bmatrix}
$$

L'indice jm correspond à la modalité m de la variable v<sub>j</sub>. Le tableau disjonctif complet associé aux donnés de la figure II.3 est représenté figure II.4

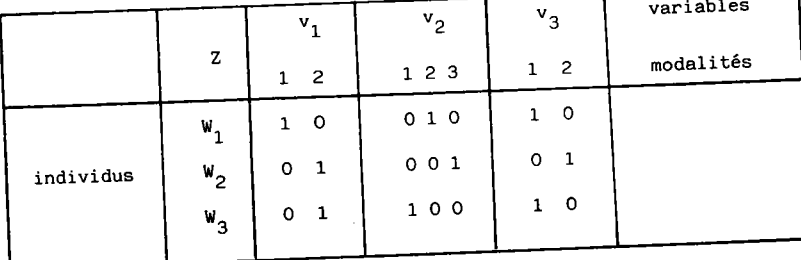

FIGURE II.4 : Tableau disjonctif complet.

C'est un tableau de dlmension s x s symétrique où chaque ligne et chaque colonne représente une modalité des p variables. Les élénents de ce tableau noté B sont les effectifs croisés des nodalités, (nombre d'individus prenant la modalité m de la variable v, et la modalité m' de la variable v<sub>.</sub>') avec :<br>J

$$
b_j
$$
 m<sub>j</sub>' m' = Card { w<sub>i</sub> / x<sub>ij</sub> = m et x<sub>ij</sub>' = m' }

Le tableau de Burt s'exprime en fonction de Z par :

$$
B = Z^t Z
$$

Il est constitué de blocs C<sub>.,'</sub>', tableaux de contingene<br>Jj issus des croisements des variables qualitatives entre elles.

Au tableau de la figure II.3 correspond le tableau de BURT suivant :

|                | B                       | $\mathbf{v}_{1}$ |                         | $v_2$        |                   |              | $v_3$                   |                |
|----------------|-------------------------|------------------|-------------------------|--------------|-------------------|--------------|-------------------------|----------------|
|                |                         | $\mathbf 1$      | $\overline{\mathbf{c}}$ | $\mathbf 1$  |                   | $2 \quad 3$  | $\mathbf{1}$            | $\mathbf 2$    |
| $\mathbf{v}_1$ | $\mathbf 1$             | $\mathbf 1$      | 0                       | o            | $\mathbf{1}$      | $\mathsf{o}$ | $\mathbf 1$             | 0              |
|                | $\overline{c}$          | $\circ$          | $\mathsf{S}$            |              | $1\quad$ $0\quad$ | $\mathbf{1}$ | $\mathbf 1$             | $\mathbf{1}$ . |
| $v_2$          | $\mathbf 1$             | $\circ$          | 1                       | $\mathbf{1}$ | $\mathsf{o}$      | $\mathsf{o}$ | 1                       | 0              |
|                | 2                       | $\mathbf 1$      | O                       | $\circ$      | $\mathbf{1}$      | $\circ$      | $\mathbf 1$             | o              |
|                | 3                       | $\circ$          | $\mathbf 1$             | $\mathsf{o}$ | $\mathsf{o}$      | $\mathbf{1}$ | o                       | $\mathbf 1$    |
| $v_3$          | $\mathbf 1$             | $\mathbf 1$      | 1                       | $\mathbf 1$  | $\mathbf{1}$      | $\mathbf 0$  | $\overline{\mathbf{c}}$ | o              |
|                | $\overline{\mathbf{c}}$ | 0                | $\mathbf 1$             | 0            | 0                 | $\mathbf 1$  | о                       | $\mathbf{1}$   |

FIGURE II.5 : Tableau de BURT.

II.1.3 - L'Analyse Factorielle des Correspondances (A.F.C.)  $(47)$ 

Cette méthode est appliquée aux tableaux de contingence ou de fréquence. Elle s'étend à l'étude de tableaux binaires (codage : présence / absence) ou de tableaux associés à des variables qualitatives.

Pour les variables qualitatives, la notion d'individus n'intervenant qu'implicitement dans le tableau de Burt, nous raisonnons sur le tableau disjonctif complet.

On dispose d'une matrice notée Z à n lignes et s colonnes Chaque individu (ligne) est représenté dans l'espace R<sup>S</sup> des modalités par le vecteur :

$$
z_i = (z_{i11}, \ldots, z_{ijm}, \ldots, z_{i1m})
$$

La méthode consiste à rechercher dans l'espace R<sup>S</sup>, les axes orthogonaux permettant de rendre compte le mieux possible des positions des points dans l'espace. Ce sont les axes factoriels du nuage de points (exemple Figure II.6).

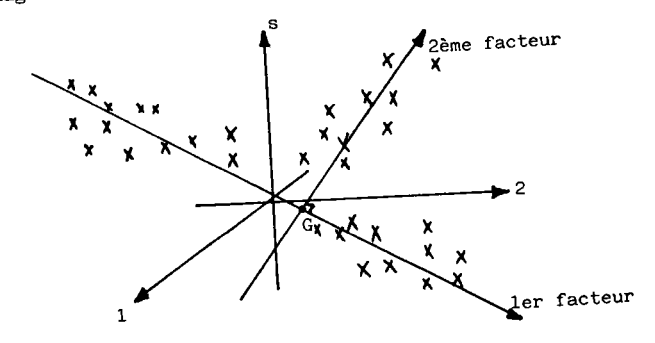

FIGURE II.6 : Axes factoriels.

Les axes obtenus dépendent du choix de la distance utilisée pour comparer les individus.

Il existe un grand nombre de distances (Annexe 1). Une distance d est un indice de dissimilarité qui doit vérifier les conditions suivantes :

La distance la plus utilisée est la distance du CHI - 2. Elle se distingue de la distance euclidienne usuelle par deux pondérations :

$$
Z_i = \sum_{t=1}^{s} Z_{it} \qquad \text{et} \qquad Z \cdot t = \sum_{i=1}^{n} Z_{it}
$$

Elles correspondent respectivement au nombre de modalités prises par l'individu $\mathbf{W}_{i}$  et au nombre d'individus prenant la modalité t.

Soit G :  $(g_1, g_t, g_s)$ , le centre de gravité du nuage et u :  $(u_1, ..., u_t, ..., u_s)$ , le vecteur directeur du premier axe factoriel, dans le cas de la distance du CHI-2, la quantité à maximiser est :

$$
\sum_{i=1}^{n} \left[ z_i, \sum_{t=1}^{s} \left[ \left( \frac{z_{it}}{z_i, \sqrt{z_{it}}} - \epsilon_t \right) \cdot u_t \right]^2 \right]
$$

On montre que cette maximisation est équivalente à la recherche des vecteurs propres correspondant aux plus grandes valeurs propres de la matrice de covariances V (s x s) (47), de terme général :

$$
v_{tt'} = \sum_{i=1}^{n} \left[ z_i, \frac{z_{it}}{z_i, \sqrt{z_{it}}} - \sqrt{z_{it}} \right] \left( \frac{z_{it'}}{z_i, \sqrt{z_{it}}} - \sqrt{z_{it}} \right)
$$

Les graphiques obtenus par la projection des individus sur les plans définis par les axes factoriels permettent la visualisation de leur proximité. De plus, le calcul des contributions absolue et relative des variables permet d'évaluer leur pouvoir descriptif.

La qualité globale de la représentation est déterminée par le pourcentage d'inertie expliquée par les premiers axes factoriels.

Les principales étapes de l'analyse des correspondances sont résumées à la figure II.7.

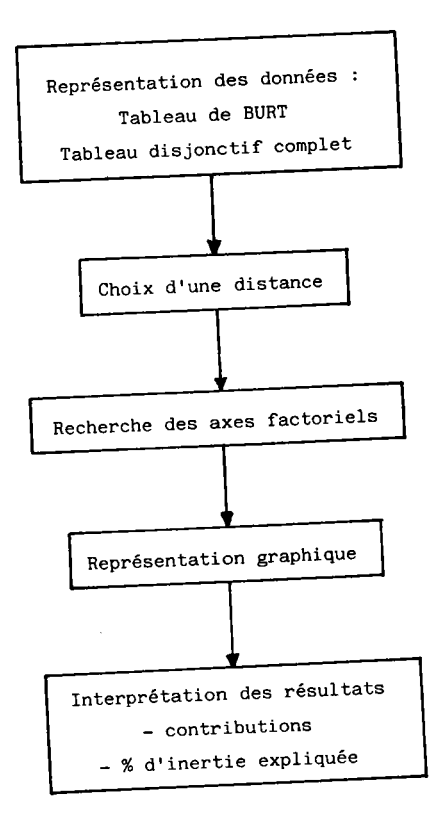

FIGURE II.7 : Principales étapes de l'A.F.C. (variables qualitatives).

 $-37 -$ 

En classification automatique, on distingue principalement les classifications par hiérarchie et par partitions. L'obtention d'une partition à I'alo: d'une hiérarchie est possible mais difficilement justifiable au sens d'un critère mathématique,

De plus, I'obtention d'une hiérarchie lorsque le volume des données est important demande un temps de calcul éIevé.

Les algorithmes de classification par partitions, ISODATA (49), méthodes de Wishart (50), Mac Queen (51), des centroïdes (52), nécessitent Ie choix a priori par I'utilisateur de certaines constantes.

De plus, les choix des distances et des représentations des classes sont figés.

L'intérêt de la M.N.D. est de poser le problème de Ia recherche d'une partition optinale au sens d'un critère sans passer par une hiérarchie.

Un algorithme de N.D. nécessite la définition :

1. - d'une mesure de dissemblance entre couples d'individus par rapport aux variables qui les caractérisent (voir Annexe 1) notée : d  $(\mathbf{W}_{i}, \mathbf{W}_{i,i})$ 

2. - d'un mode de représentation d'un groupe d'individus appelé noyau qui peut être virtuel (centre de gravité, variété affine, etc...) ou appartenir à I'ensemble des individus du groupe (individu ou % de population le plus près du centre de gravité, sous-ensemble des individus situés à une distance inférieure à  $d_{min}$  donnée du centre de gravité, etc...).

Une représentation est notée L =  $(A_1, ..., A_1, ..., A_k)$ où  $A_1$  est le noyau de la classe  $P_1$ .

3. - d'un critère à optimiser qui évalue I'adéquation entre les classes formées et leur représentation. Cette adéquation est mesurée soit par :

$$
1' \text{inertie intra-classe : } D (A_1, P_1) = \sum_{i \in P_1} d^2 (W_i, A_i)
$$

. l'inertie inter-classe : D (A<sub>1</sub>, P<sub>1</sub>) = 
$$
\sum_{i \in P_1} d^2 (\mathbf{W}_i, \mathbf{A}_1)
$$
  
1' $\neq$  1

. la somme des distances entre les points pris deux à deux à<br>1'intérieur d'une classe : D  $(A_1, P_1) = \sum_{i = 1}^{N} d^2 (W_i, W_i)$ 

Ce critère s'exprime pour une partition en k classes

par:

W (L, P) = 
$$
\sum_{1=1}^{k}
$$
 D (A<sub>1</sub>, P<sub>1</sub>)

où : L =  $(A_1, A_1, ... A_k)$ et : P =  $(P_1...P_1...P_k)$  est une partition en k classes de  $\Omega$  ensemble des individus.

Soit  $P_k$  l'ensemble des partitions en k classes de  $\Omega$ et L<sub>k</sub>, l'ensemble des noyaux correspondants, le problème consiste à rechercher L\* et P\* qui optimisent W.

L'algorithme se déroule par itérations successives à partir du choix de k noyaux (ou d'une partition en k classes) estimés par l'utilisateur ou tirés au hasard parmi la population. A chaque itération, les individus sont affectés au

noyau le plus proche au sens de d  $(\mathbb{W}_i, \mathbb{W}_i)$ . On obtient ainsi une partition  $P^{(n)}$  dont on calcule les nouveaux noyaux :  $L^{(n+1)} = (A_1, \ldots A_k)$ 

On recommence le procédé jusqu'à ce que le critère W n'évolue plus (Figure II.8).

On démontre dans (48) que sous certaines conditions, l'algorithme converge vers un optimum local stable. Pratiquement, l'optimum est atteint lorsque les individus ne changent plus de classe entre deux itérations.

 $-39 -$ 

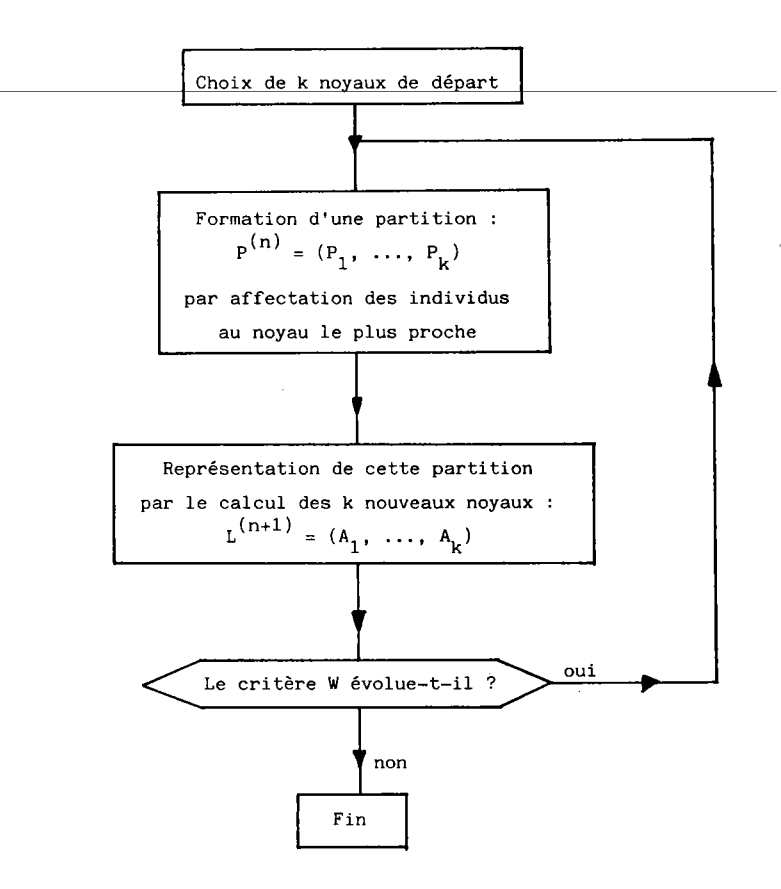

FIGURE II.8 : Représentation shématique d'un algorithme de type nuées dYnamiques.

II.2 - NOTRE APPROCHE PAR CLASSIFICATION AUTOMATIQUE

II.2.1 - Formulation du problème à résoudre.

Nous disposons d'un ensemble de n pièces (individus) noté  $\Omega$  dont nous connaissons les dessins de définition d'une part et les gammes de fabrication d'autre part.

A partir de ces données, le premier problème consiste à construire deux ensembles de variables  $J_1$  et  $J_2$  tels que :

-  $J_1$  =  $\{u_1, u_2, ..., u_p\}$ , p variables représentant les gammes -  $J_2 = \{v_1, v_2, ..., v_q\}$ , q variables représentant les plans des pièces.

Il s'agit ensuite de rechercher une partition optimale P\* en k classes par rapport aux variables de  $J_1$  et d'associer un modèle  $h_1$  (1 = 1 à k) à chaque classe.

Dans la phase opérationnelle, on ne connaît que l'ensemble des variables J<sub>2</sub> pour une pièce et on désire trouver le modèle  $h_1$  qui lui est le plus approprié. On recherche donc également r règles de reconnaissance de la partition P\* à partir des q variables de J<sub>2</sub> mesurées sur les n pièces. Ces règles sont notées  $R_1$  à  $R_n$ .

Dans ces conditions, les variables de  $J_1$  sont les variables de classification et celles de  $J_2$  sont les variables de classement.

 $-41 -$ 

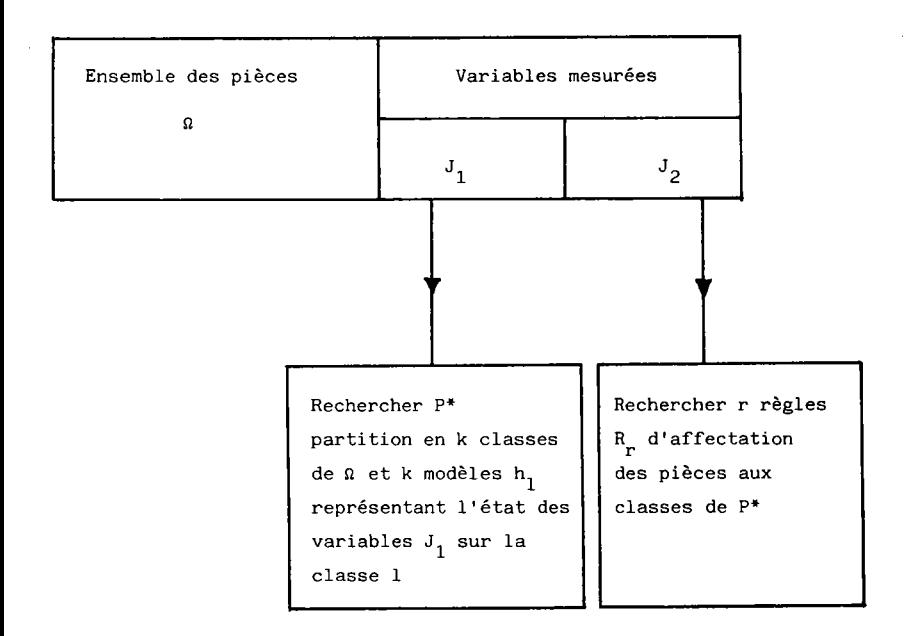

FIGURE II.9 : Représentation schématique du problème.

# IÎ.2.2 - Principe de notre approche'

Notre approche décrite dans les paragraphes suivants est définie par une suite d'étapes montrées à la Figure II.10. Dans un premier temps, nous choisissons une représentation des paramètres fournis par l'utilisateur puis nous définissons l'ensemble des variables de classification  $J_1$  et de classement J<sub>2</sub> (étapes 1 et 2) et nous déterminons les mesures de dissemblance des pièces vis à vis de ces variables.

Nous réalisons ensuite une étape descriptive sur chacun de ces ensembles. Cette étape nous permet de valider les représentations choisies, d'écarter les variables peu représentatives et de comparer les proximités obtenues entre individus. Elle permet aussi Ie choix des noyaux des partitions initiales pour la classification (étapes  $3$  et  $4$ ).

A l'étape 5, nous déterminons le mode de représentation des classes (noyau), nous formons ensuite les familles "gammes de fabrication" auxquelles nous associons un modèle (gamme standard) à chaque classe. Nous réalisons une analyse similaire (étape 6) sur les variables de classement et nous vérifions que les deux partitions sont cohérentes. Dans ce cas, nous exprimons à l'étape 7, les règles d'affectations des pièces (combinaisons des variables de classement) aux familles "gammes de fabrication". Dans le cas contraire, où il y a incompatibilité entre les deux résultats, nous devons remettre en cause Ie nombre de classes des partitions, la représentation des paramètres (codifications). En pratique, ce cas dernier cas correspond à un spectre de pièces trop dispersé pour faire apparaître des familles.

-43-

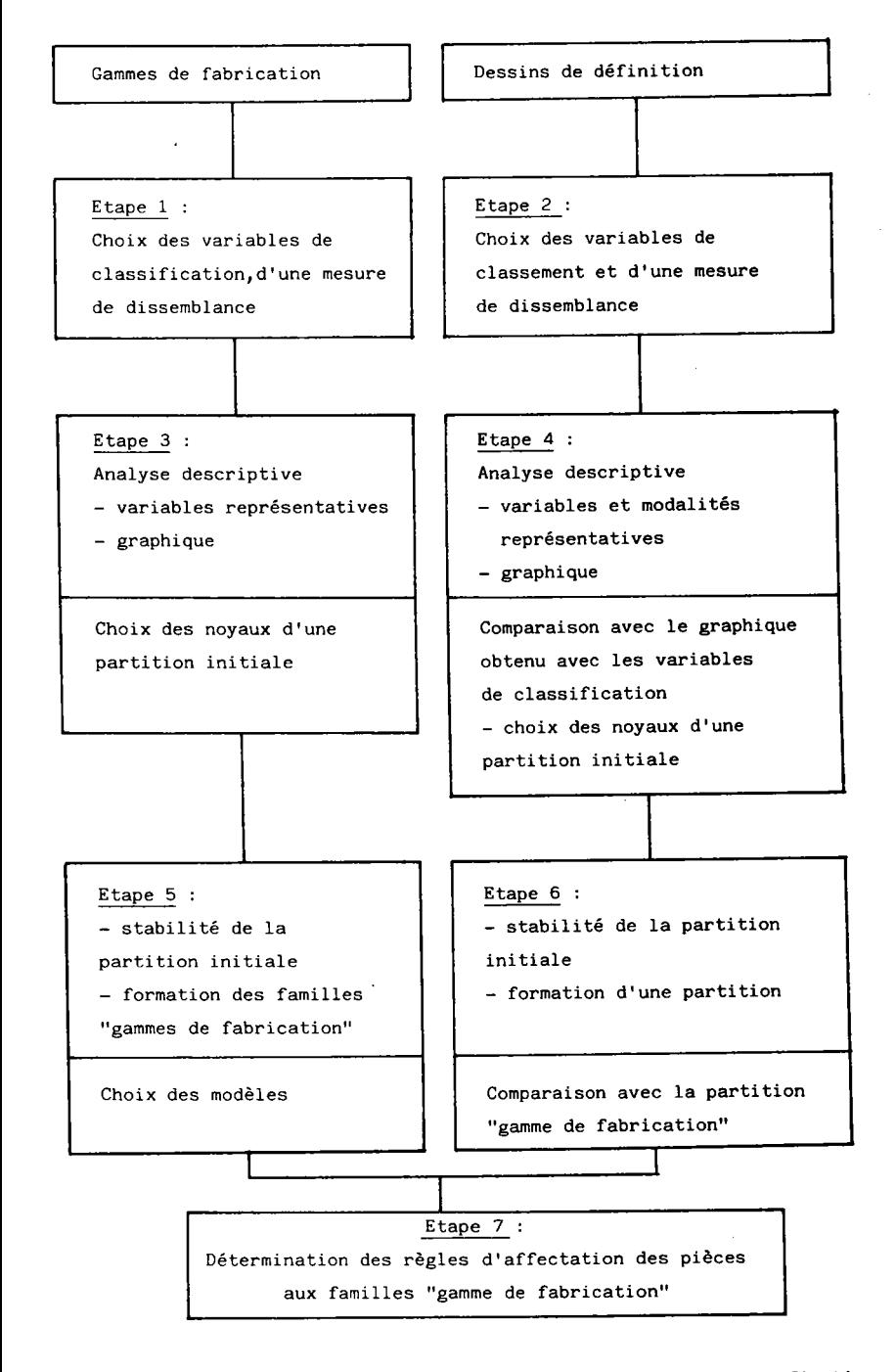

FIGURE II.10 : Principe de notre approche par classificati

**Contract Contract Contract** 

automatique.\_\_

# II.2.3 - Représentation des gammes de fabrications des pièces (étape 1).

Les paramètres à considérer dépendent de la précision désirée et sont :

- les types de postes de travail (phases),

- les équipements (sous-phases),

- les outillages,

- la précision et les dimensions des usinages (opérations).

Cet ensemble de paramètres est choisi parmi les moyens de fabrication disponibles. Une gamme de fabrication est définie comme une suite ordonnée d'un sous-ensemble des moyens de fabrication permettant la réalisation d'une pièce.

. Soit  $D = \{d_1, \ldots, d_j, \ldots, d_p\}$  l'ensemble des paramètres

. Soit  $G_i$  la gamme de fabrication de la pièce  $W_i$  (i = 1 à n), G, est définie par la suite :

> $G_i = d_j, d_j, ..., d_{j''}$  avec  $j \neq j' \neq j''$ et compris entre 1 et p.

# II.2.3.1 - Représentation par un chemin dans un graphe.

La première représentation des gammes qui vient à l'esprit est le graphe.

Soit A [D, U ] un graphe où :

D : ensemble des sommets  $d_1$ , ...,  $d_n$ 

U : ensemble des arcs correspondant aux gammes.

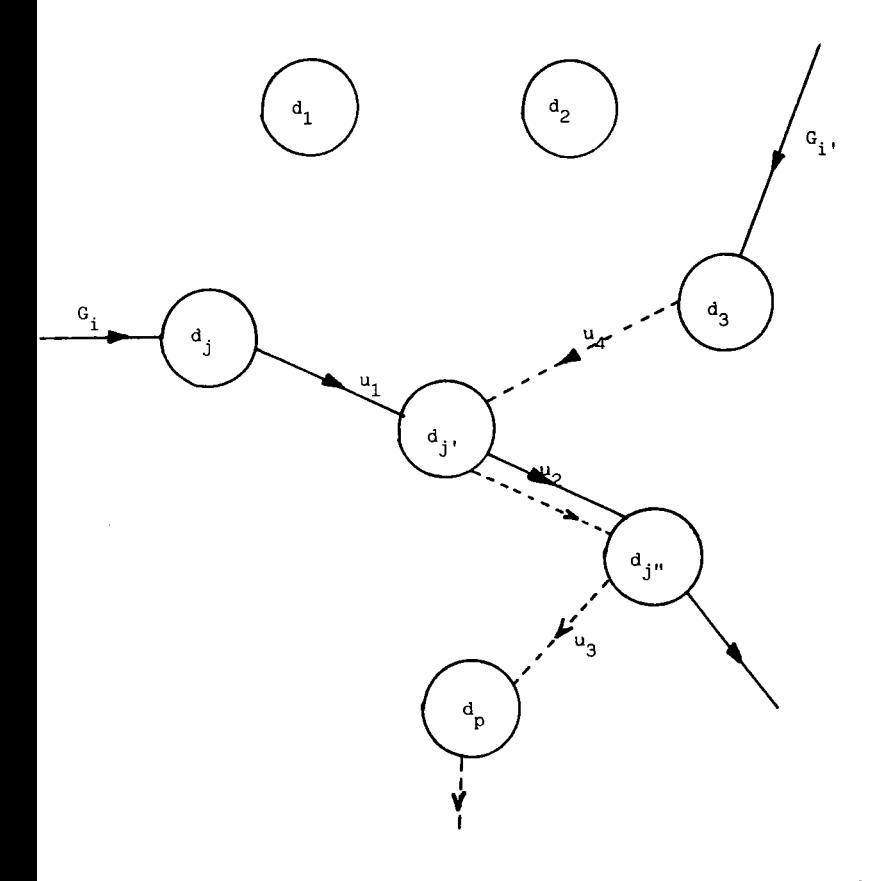

FIGURE II.11 : Représentation des ganmes dans un graphe.

Une gamme G<sub>1</sub> est définie comme un chemin de longueur  $1_i$ , nombre de paramètres pris par la gamme  $G_i$  (Figure II.11).

Parmi les matrices associées aux graphes (53), on ne peut retenir que celle conservant le principe d'orientation des arcs telles que la matrice d'incidence sommets-arcs S définie par :

S (d<sub>j</sub>, u<sub>a</sub>) de dimension p x l avec 
$$
1 = \sum_{i=1}^{n} 1_i
$$

$$
\begin{aligned}\n\text{S}(d_j, u_a) &= -1 \text{ si l'arc } u_a \text{ centre sur le sommet } u_j \\
\text{S}(d_j, u_a) &= 1 \text{ si l'arc } u_a \text{ sort du sommet } d_j \\
\text{S}(d_j, u_a) &= 0 \text{ sinn.}\n\end{aligned}
$$

En fait, ces matrices ne permettent pas de faire intervenir directement la notion de gamme, c'est-à-dire d'un ensemble d'arcs formant un chemin. L'introduction de la notion de chemin définit une matrice identique à celle des variables ordinales présentée ci-après.

II.2.3.2 - Représentation par un ensemble de variables ordinales.

A chaque paramètre d<sub>j</sub>, nous associons une variable u<sub>j</sub> telle que :  $u_j$  = rang d'apparition du paramètre d<sub>j</sub> pour la gamme G<sub>i</sub> d'une pièce  $W_i$ .

 $W_i \in \Omega$   $\longrightarrow$   $\begin{bmatrix} r & i & j & \text{if } 0 \leq i \leq n \end{bmatrix}$   $\begin{bmatrix} r & i & j & \text{if } 0 \leq i \leq n \end{bmatrix}$  rij  $\in \mathbb{N}$  avec :  $\begin{bmatrix} r & i & j & \text{if } 0 \leq i \leq n \end{bmatrix}$  rest pas pris par l'individu  $W_i$ 

Le tableau de données correspondant est donc par exemple :

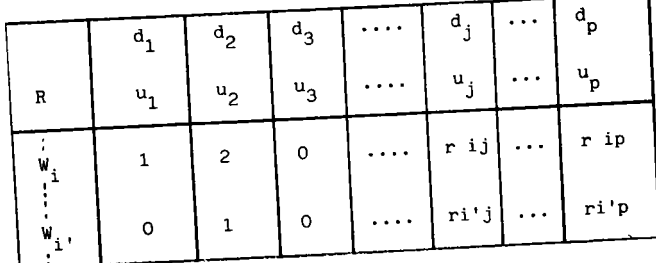

En pratique, chaque individu ne produit un ordre que sur 20 à 25 % des paramètres. Les méthodes d'analyse de variables ordinales et les mesures de dissemblance associées (54) ne permettent pas l'analyse d'ordres incomplets. Aussi cette représentation n'est pas directement applicable aux algorithmes d'analyse de données. En pratique, nous serons amenés à faire des hypothèses complémentaires basées sur l'expérience industrielle pour analyser les gammes.

#### II.2.3.3 - Codage présence/absence des paramètres.

Nous avons choisi dans notre approche de ne pas considérer l'ordre des paramètres dans les gammes. Nous les représentons sous la forme d'un tableau binaire X où :

 $x_{i,i} = 1$  indique que la gamme de la pièce  $W_i$  prend la variable v<sub>i</sub>  $x_{i,i} = 0$  sinon

Le tableau à analyser se présente sous la forme suivante :

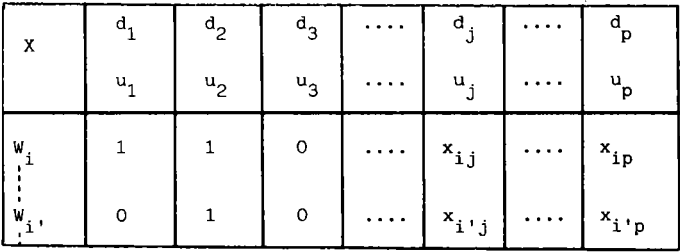

Les variables  $u_1$ , ...,  $u_j$ , ...  $u_p$  sont des applications de

$$
\begin{smallmatrix}\n u_{j} \\
 \vdots \\
 u_{j} \\
 \vdots \\
 u_{j} \\
 \end{smallmatrix}
$$

Nous pensons que dans un premier temps, l'omission de l'ordre peut être justifiée par les trois raisons suivantes :

- d'un point de vue pratique, dans les applications que nous avons traitées, l'ordre des paramètres est donné implicitement par la présence de ceux-ci, il constitue d'une certaine

manière une information redondante.

- si l'ordre n'est pas implicite, les familles obtenues sont des regroupements de celles que l'on formerait en le prenant en compte. Dans ce cas, il est plus aisé de faire intervenir l'ordre dans un deuxième temps pour affiner les résultats.

- l'application de la technologie de groupe à l'atelier conduit à la constitution d'îlots de fabrication. L'ordre n'intervient pas dans le choix des types de postes de travail à inclure dans chaque îlot, il ne sera utilisé que lors de la définition de l'ordonnancement des pièces sur l'îlot.

# II.2.3.4 - Mesure de dissemblance entre les gammes.

Une première mesure sur le tableau binaire X est la distance euclidienne définie en (1)

$$
d^{2} (w_{i}, w_{i}) = \sum_{j=1}^{p} (x_{ij} - x_{i'j})^{2}
$$
 (1)

Cette distance ne tient pas compte des différences d'effectifs :

$$
x \cdot j = \sum_{i=1}^{n} x_{ij}
$$
; nombre de gammes prenant la variable u<sub>j</sub>

x i. =  $\sum_{i=1}^{p} x_{i,j}$  ; nombre de paramètres pris par la gamme G<sub>i</sub>

La distance définie en (2) introduit cette double pondération ; c'est la distance du CHI-2.

$$
d^{2} (w_{i}, w_{i},) = \sum_{j=1}^{p} \left[ \frac{x \dots}{x \cdot j} \left( \frac{x_{i,j}}{x^{i}} - \frac{x_{i',j}}{x^{i'}} \right)^{2} \right] (2)
$$

où  $x \cdot \cdot = \frac{z}{ij} x_{ij}$ 

En pratique, ces différences d'effectifs étant importantes, nous utilisons donc Ia distance du CHI-2 pour comparer les gammes.

La distance définie en (3) est obtenue par les transformations suivantes :

$$
\mathbf{f}_{ij} = \frac{\mathbf{x}_{ij}}{\mathbf{x}_{ij}}, \qquad \mathbf{f}_{i} = \frac{\mathbf{x}_{i}}{\mathbf{x}_{ij}}, \qquad \mathbf{f}_{i} = \frac{\mathbf{x}_{ij}}{\mathbf{x}_{ij}}
$$

d'où :

$$
d^{2} (w_{i}, w_{i},) = \sum_{j=1}^{p} \left[ \frac{1}{F_{j}} \left( \frac{F_{ij}}{F_{i}}, -\frac{F_{i',j}}{F_{i'}} \right)^{2} \right] (3)
$$

qui peut s'écrire :

$$
d^{2} (W_{i}, W_{i},) = \sum_{j=1}^{p} \left[ \left( \frac{F_{i,j}}{\sqrt{F_{i,j}}, F_{i}} - \frac{F_{i',j}}{\sqrt{F_{i,j}}, F_{i'}} \right)^{2} \right]
$$
 (4)

donc : Les coordonnées des pièces  $\texttt{W}_i$  dans l'espace  $\texttt{R}^\texttt{P}$  sont

$$
(\frac{\text{F}_{ij}}{\sqrt{\text{F}.j. Fi.}})
$$
  

$$
\sqrt{\text{F}.j. Fi. j = 1 \text{ a p}}
$$

II.2.4 - Représentation des dessins de définitions des pièces (étape 2).

Nous exprimons les spécifications du bureau d'étude sous la forme d'un code permettant de décrire toutes les particu-Iarités des pièces.

Bien que Ia recherche d'un code optinal soit liée au spectre de pièces étudié, nous décrivons une approche pragnatique de l'établissement d'un code.

II.2.4.1 - Définition d'un système de codification.

Une synthèse des systèmes de codification existants (35) met en évidence la structure suivante (Figure II.12) :

Code principal

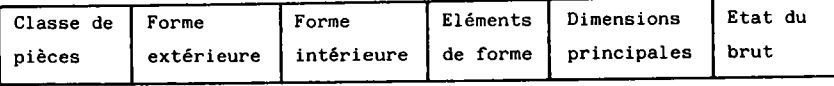

Code additionnel

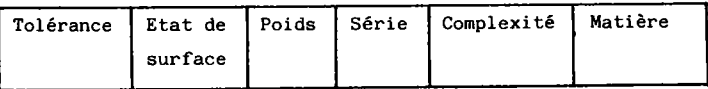

FIGURE II.12 : Structure de la codification de pièces.

Le code est un ensemble de variables qualitatives à modalités exclusives.

La première variable "classe de pièces" différencie les pièces de révolutions, les pièces plates et les pièces parallélépipédiques. Elle a une structure de monocode, la signification des autres variables du code principal dépendent de la classe de pièces. Les variables du code additionnel sont indépendantes, elles ont une structure de polycode.

Dans une structure monocode, les modalités n'ont pas une signification unique. Aussi l'analyse du code n'est pas réalisable directement. Dans ce cas, il est possible de diviser l'ensemble des pièces suivant la monocode et de traiter chaque groupe séparément. Ce découpage à priori ne permet pas l'analyse complète du tableau de données ; pour réaliser cette analyse, nous regroupons les variables du monocode et nous définissons une nouvelle variable ayant pour modalités toutes les combinaisons admises par le monocode (Exemple Figure II.13).

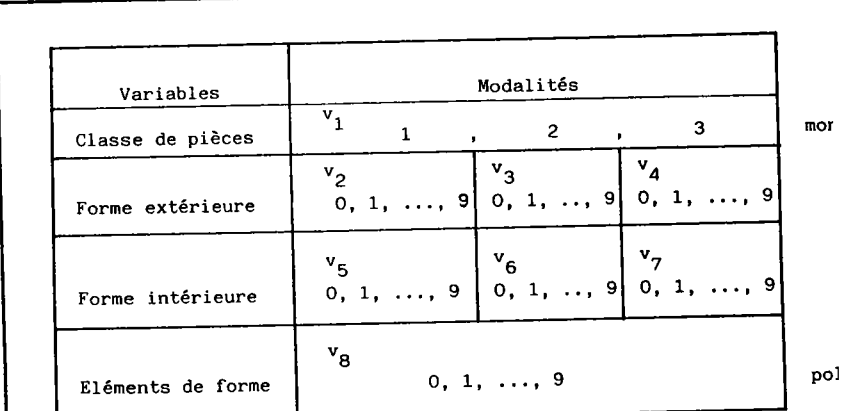

#### Structure semi-polycode

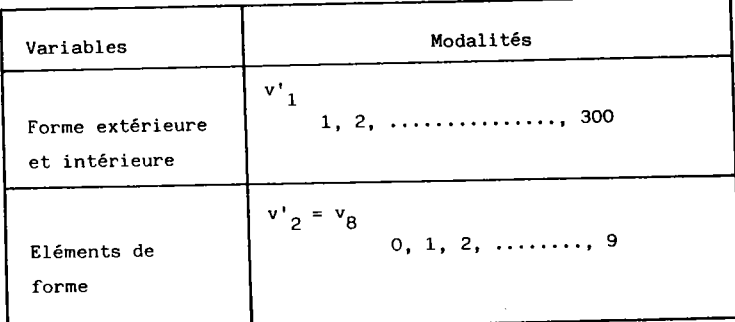

#### Structure polycode

Les 7 variables de la structure semi-polycode  $v_1$ ,  $v_2$ , ...,  $v_7$  sont regroupées en une variable v'<sub>1</sub> à 300 modalités. La modalité 1 de la variable v'<sub>1</sub> correspond aux modalités 1 de la variable  $v_1$  et 0 des variables  $v_2$  et  $v_5$ .

> FIGURE II.13 : Transformation d'une structure semipolycode en une structure polycode.

Cette transfornation a pour défaut d'introduire des variables ayant un grand nonbre de modalltés prises en moyennes par peu de pièces. On pondère alors les variables v<sub>j</sub> par un coefficient p<sub>j</sub> proportionnel au nombre de modalités.

Soit mv(j) le nombre de modalités de la variable v<sub>i</sub> et s le nonbre total de modalités :

$$
P_j = \frac{mv(j)}{s}
$$

Dans ces conditions, l'ensemble des variables  $J_2$  est noté :

 $J_2$  = {v<sub>1</sub>, ... v<sub>1</sub> ... v<sub>a</sub> } muni des poids {p<sub>1</sub>, ... p<sub>j</sub> .

Une pièce  $W_i$  est représentée par le vecteur  $Y_i$  $\mathbf{Y_{i}}$  = ( $\mathbf{y_{i1}}, \ \dots \ \mathbf{y_{i\,j}} \ \dots \ \mathbf{y_{i\,q}}$ ) où  $\mathbf{y_{i\,j}}$  est le numéro de la modalité de la variable v<sub>j</sub> prise par l'individu W<sub>i</sub>.

La Figure 1I.14 résume les étapes de I'établissement d'un système de codification compatible avec l'analyse de données.

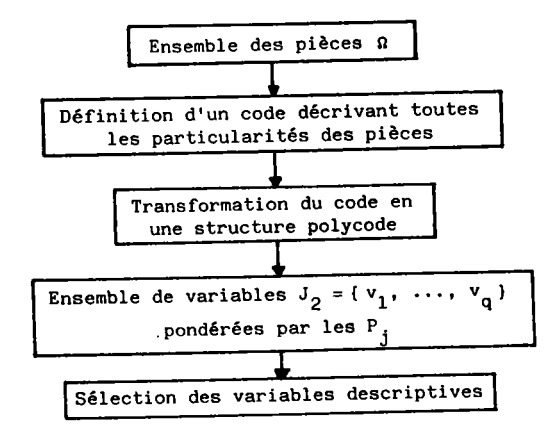

FIGURE II.14 : Etablissement d'un système de codificati

II.2.4.2 - Mesure de dissemblance.

Les variables qualitatives sont transformées en données binaires par codage disjonctif complet (& II.1.2.1). On peut alors utiliser la distance euclidienne usuelle (II.2.3.4) mais les effectifs entre modalités étant très différents, nous travaillons avec la distance du CHI-2.

Le tableau disjonctif complet Z (n,s) : où s =  $\sum_{j=1}^{q} m(v_j)$ est associé au tableau de modalités Y par :

$$
z_i^{jm} = 1 \text{ si } y_{i,j} = m
$$
  

$$
z_i^{jm} = 0 \text{ sinon}
$$

La distance du CHI-2 s'exprime par la relation (3) :

$$
d^{2} (W_{i}, W_{i},) = \sum_{t=1}^{s} \left[ \frac{z_{i}, z_{i}}{z_{i}, z_{i}} - \frac{z_{i}, z_{i}}{z_{i}, z_{i}} \right] (3)
$$

avec :<br>z<sub>.t</sub> = nombre d'individus prenant la modalité t = j m  $\begin{bmatrix} j = 1 & \hat{a} \\ \vdots & \vdots & \vdots \\ m = 1 & \hat{a} \end{bmatrix}$ 

 $z_i$  = nombre de modalités prises par l'individu i

$$
z.. = \sum_{i,t} z_{it}
$$

Les modalités étant exclusives,  $z_{i}$  = q, nombre de variables.

La relation (3) devient :

$$
d^{2} (w_{i}, w_{i}) = \frac{1}{q^{2}} \sum_{t=1}^{8} \left[ \frac{z...}{z.t} (z_{it} - z_{i't})^{2} \right] (4)
$$
  
Soit  $\lambda_{ii'}^{j} = \begin{bmatrix} = 0 \text{ si } y_{ij} = y_{i'j} \\ = 1 \text{ si } y_{ij} \neq y_{i'j} \text{ avec } y_{ij} = t, y_{i'j} = t' \end{bmatrix}$ 

La relation (4) se met sous la forme suivante :

$$
d^{2} (W_{i}, W_{i}) = \frac{1}{q^{2}} \sum_{j=1}^{q} \left[ \left( \frac{z...}{z. t} + \frac{z...}{z. t} \right) \lambda_{i i} \right] \qquad (5)
$$

L'expression (5) permet de travailler avec le tableau de modalité Y beaucoup moins encombrant en mémoire que Z. Avec les pondérations P<sub>j</sub>, on obtient :

$$
d^{2} (W_{i}, W_{i},) = \frac{1}{q^{2}} \sum_{j=1}^{q} \left[ P_{j} \left( \frac{z...}{z. t} + \frac{z...}{z. t} \right) \lambda_{i i}, \right] \tag{6}
$$

## II.2.5 - Analyse descriptive des variables de classification (étape 3).

Cette analyse est menée sur le tableau X défini au paragraphe II.2.3.3.

Nous écartons les variables ayant un effectif inférieur à 20 % de l'effectif moyen des variables car leur poids dans la distance du CHI-2 est trop important et elles sont peu représentatives.

Soit x.j l'effectif de la variable  $v_{j}$ , l'effectif moyen des modalités est donné par :

$$
\frac{1}{p} \sum_{j=1}^{p} x.j
$$

Les variables ayant un x.j inférieur à  $\frac{20}{100}$  ( $\frac{1}{P}$   $\sum_{i=1}^{P}$  x. ne seront pas prises en compte.

Nous réalisons une A.F.C. sur les variables restantes. Cette analyse permet de vérifier que les paramètres des gammes choisis sont discriminants. Cette discrimination est vérifiée par une représentation graphique où tous les individus ne sont pas concentrés dans une même zone du graphique mais répartis sur tout le plan factoriel.

Cette représentation graphique met en évidence des regroupements de pièces et les variables qui caractérisent chaque groupe.

#### II.2.6 - Analyse descriptive des variables de classement  $(\text{étape 4}).$

Nous conduisons cette analyse sur le tableau Z des modalités du code défini au paragraphe II.2.4.1. Comme pour les variables de classification, nous écartons les modalités du code ayant un effectif inférieur à 20 % de l'effectif moyen des modalités.

L'A.F.C. menée sur les modalités restantes permet de mesurer leur pouvoir discriminant. Les modalités d'une même variable sont regroupées lorsqu'elles sont proches sur le graphique.

L'analyse descriptive conduit à diminuer le nombre de modalités du code. Elle permet donc d'optimiser le code choisi a priori comme décrivant toutes les particularités des pièces.

La comparaison du graphique obtenu avec celui résultant de l'analyse des variables de classification permet d'évaluer les différentes proximités entre individus par rapport aux deux ensembles de variables et d'estimer si la notion de T.G. est significative sur le cas considéré.

> II.2.7 - Formation des familles gammes de fabrication  $(\texttt{étape } 5).$

II.2.7.1 - Initialisations de l'algorithme des nuées dynamiques.

Les noyaux de la partition initiale sont choisis parmi l'ensemble des pièces à partir du graphique de l'A.F.C.

 $L = \{W_i, W_{i+1}, \ldots, W_{i+n}\}$  C a

La distance entre individus est comme pour l'A.F.C., la distance du CHI-2 (4) définie au paragraphe II.2.3.4.

Le mode de représentation des groupes d'individus choisi est le centre de gravité des classes. Il correspond à une gamme de fabrication virtuelle.

Le critère à minimiser est la somme des inerties intraclasses définie par :

$$
W (P, L) = \sum_{1=1}^{k} D (A_1, P_1)
$$

où : D  $(A_1, P_1) = \sum_{W_i \in P_1}$  (d  $x^2 (W_i, A_1)$ ) inertie intra-classe (ou variance) de la classe  $P_1$ .

Nous définissons deux fonctions :

1. - une fonction de représentation g qui associe à P partition en k classes de  $\Omega$ , une représentation L telle que :

 $P(P_1, P_2, P_1... P_k)$   $\stackrel{g}{\longrightarrow}$   $L = {A_1, ..., A_1, A_k}$ avec :  $A_1 = \frac{1}{\text{Card}(P_1)} \sum_{i \in P_1} \frac{F_{ij}}{\sqrt{F_{i,j}} F_i}$   $j = 1$  à p, coordonné du centre gravité ( la classe

> 2. - une fonction d'affectation f qui à tout  $W_i \in \Omega$ associe une classe  $P_1$  telle que :

 $P_1 = \{ W_i \in \Omega / d (A_1, W_i) \le d (A_1, W_i), V 1' \}$ 

Avec ces deux fonctions, l'algorithme des nuées dynamiques s'exprime de la façon suivante :

> 1) Choix de k noyaux initiaux  $L^{(0)} = \{W_i, W_i, \ldots\}$  C R  $(n = 1)$

 $-57 -$ 

2) Calcul de P<sup>(n)</sup> = f (L<sup>(n-1)</sup>)  
\n3) Calcul de L<sup>(n+1)</sup> = g (P<sup>(n)</sup>)  
\n4) Calcul de W<sup>(n)</sup> = 
$$
\sum_{1=1}^{k}
$$
 D (A<sub>1</sub><sup>(n+1)</sup>, P<sub>1</sub><sup>(n)</sup>)  
\n5) Si le critère évolue par rapport à l'itération précé  
\ndente, on recommence en 2) avec n = n + 1.

#### II.2.7.2 - Classification.

Un premier passage de l'algorithme des N.D. permet de valider le nombre de classes choisi à priori. Le nombre de classes optimal (k\*) est déterminé en observant la décroissance du critère des partitions formées avec différents nombres de classes (Figure II.15)

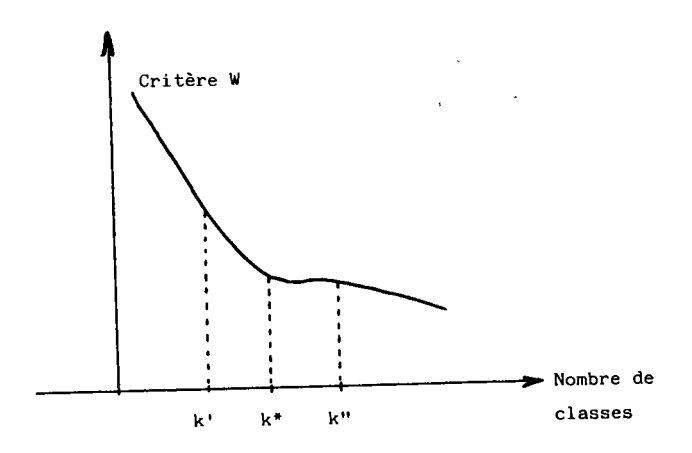

FIGURE II.15 : Variation du critère en fonction du nombre de classes.

Le calcul de l'inertie intra-classe permet d'avoir une idée relative des dissimilarités des pièces à l'intérieur d'une classe.

Si le nombre de classes nécessaires est trop élevé (supérieur à 10), nous choisissons un procédé de "segmentation" représenté Figure II.16.

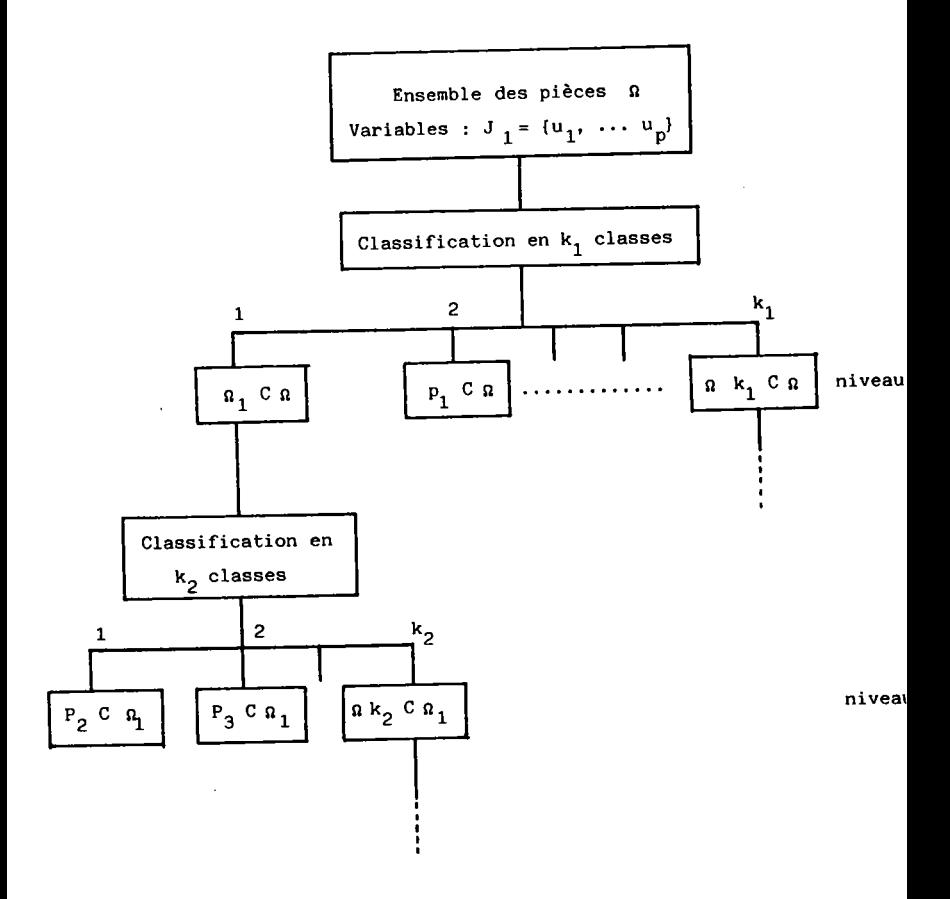

FIGURE II.16 : Constitution de la partition par segmentation successive.

L'ensemble des pièces Ω est partitionné en un nombre réduit de classes. On recherche les variables descriptives de chaque classe et on recommence la segmentation jusqu'à l'obtention d'une partition satisfaisante notée P\* =  $\{P_1, P_2, \dots P_1, \dots P_k\}$ 

L'inconvénient de ce procédé est que des pièces séparées à un niveau n ne pourront plus être regroupées dans une famille  $\lambda$  un niveau  $n + 1$ .

#### II.2.7.3 - Choix des modèles associés aux classes.

Ce modèle constitue une synthèse des variables présentes dans les gammes de fabrication de chaque classe. Il correspond soit à :

- une pièce de la classe, on choisit alors la gamme de la pièce la plus proche du centre de gravité :

$$
h_1 = \{ w_i / d_x^2 (w_i, A_1) < d_x^2 (w_i, A_1), \forall i' \in P_1 \}
$$
  

$$
\epsilon P_1
$$

- une pièce virtuelle w', rassemblant les variables les plus fréquentes de la classe. On choisit alors un seuil d'apparition  $\epsilon$ et le modèle  $h_1$  est défini par :

 $h_1 = \int_0^{w'} \frac{\epsilon \Omega}{carc} \int_a^a h_1$  >  $\epsilon$  où  $a_{j_1}$  est la fréquence d'appa-<br>rition de la variable v<sub>j</sub>, dans les  $v_{\tau}$ la classe 1.

Dans le cas d'une pièce virtuelle, l'ordre sur les variables est réintroduit à partir des données de départ. Nous pensons que cette représentation est la plus adaptée car elle permet la définition d'une gamme standard de type algorithmique. Cette gamme n'est pas séquentielle mais se met sous la forme d'un ordinogramme (exemple Figure II.17).

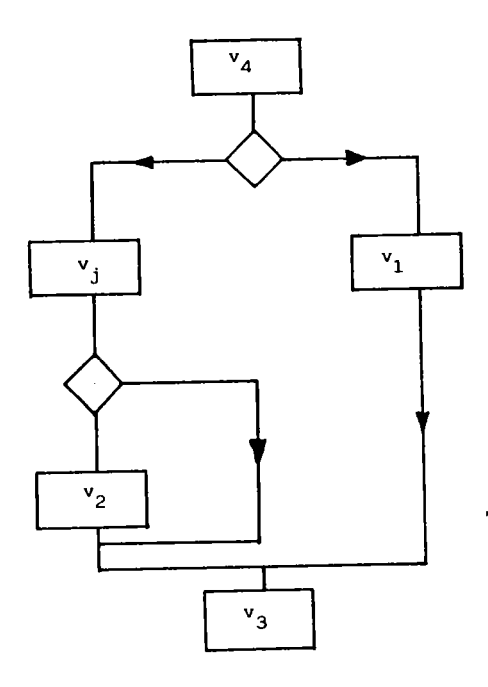

FIGURE II.17 : Exemple de modèle associé à une classe.

# II.2.8 - Classification des pièces menée sur les variables de classement (étape 6).

Comme pour la classification des gammes de fabrication, les noyaux de départ sont choisis parmi la population initiale. La distance entre individus est Ia distance du CHI-2 (6) définie au paragraphe II.2.4.2. Le mode de représentation des groupes d'individus est le centre de gravité des classes. Le critère à minimiser est la somme des inerties intra-classes.

Nous procédons ensuite comme au paragraphe II.2.7.2, pour former une partition "dessin de définition" notée :

$$
P^d = {P_1^d, \ldots P_{1^t}^d, \ldots, P_k^d,}
$$

Cette partition est comparée à la partition "gammes de fabrication" P\*, nous admettons qu'un pourcentage de pièces classées de la même façon supérieur à 75 % permet d'établir les fonctions d'affectation.

Pour que cette comparaison ait un sens, le nombre de classes de la partition P<sup>d</sup> doit être supérieur ou égal à celui de la partition P\*. L'algorithme de comparaison est alors le suivant :

- 1) Pour chaque classe de  $P^d$  notée  $P_1^d$ , :
	- 1.1) Rechercher la classe de P\* ayant le plus d'individus en commun
	- 1.2) Le nombre de biens classés est le rapport du nombre d'individus en commun sur le cardinal de  $P_{11}^d$  noté  $B_{11}$

2) Le pourcentage global de biens classés est la moyenne sur les k' classes de  $P_1^d$ , des  $B_1$ , soit :

$$
\frac{100}{k!} \left( \sum_{1^+ = 1}^{k^+} B_{1^+} \right)
$$

II.2.9 - Choix des règles d'affectation (étape 7).

A chaque classe formée à l'étape 6, on associe les modalités les plus significatives du code soit :

- les modalités prises par tous les individus de la classe,

- les modalités prises uniquement par des individus d'une classe.

On construit alors l'arborescence suivante en notant  $m_1$  à  $m_S$  l'ensemble des modalités du code :

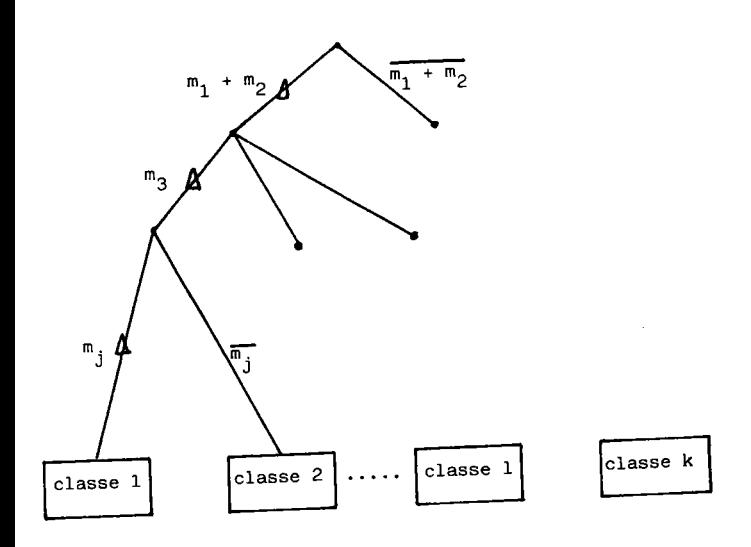

FIGURE II.18 : Arbre de décision pour l'affectation des pièces.

Cette arborescence est construite à partir des résultats des Nuées Dynamiques sur les variables de classement, elle permet de définir les questions (règles d'affectation) qui permettront d'affecter une pièce à une famille.

#### APPLICATION INDUSTRIELLE

Cette application est réalisée sur L5O pièces de révo-Iution de la société HURE de Bagneux. EIIe représente 3O % de l'ensemble des pièces de révolution et 70 % de coût total de leur fabrication (Zone A de la courbe A.B.C. du pourcentage du nombre de pièces par rapport au pourcentage du coût de fabrication (Annexe 2)). Le spectre de pièces est composé de pignons droits et coniques, de clabots baladeurs, de roues Libres ...

#### III.I - PRE-ETUDE.

Une pré-étude manuelle réalisée avec les préparateurs de la société HURE a permis de mettre en évidence à partir des dessins et des gammes, 8 groupes de pièces dont les caractéristiques sont définies Figure III.1.

Seulement 55 % des pièces ont été regroupées. Ces groupes visuels correspondent à des sinilitudes "fortes", pour observer leur comportement lors des analyses, nous avons identifié les pièces comme suit :

> - une lettre repèrant Ie groupe A à H - un numéro d'ordre dans ce groupe.

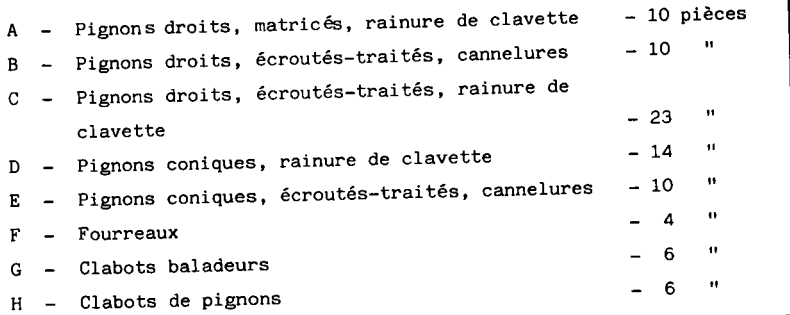

FIGURE III.1 : Regroupement à priori des pièces.

Les pièces non classées sont identifiées par Ies lettres M et N respectivement pour celles ayant un rapport Iongueur sur diamètre (L/D) compris entre 0,5 et 3, et un rapport  $L/D < 0,5$ .

Cette pré-étude nous permettra d'interprêter les résultats de la méthode en vue de sa validation.

# II.2 - ANALYSE DES GAMMES DE FABRICATION.

L'analyse porte sur les types de phases présents dans les gammes. Nous avons relevé 56 types différents, une gamme comporte en moyenne 10 types de phases. Un type de phase est pris en moyenne 25 fois pour l'ensemble des gammes.

La liste des phases retenue est à la Figure III.2.

Un extrait des gammes de fabrication analysées est montré Figure III.3 (chaque colonne correspond à une phase dans l'ordre de la figure III.2 et les lettres sont les rangs d'apparition de ces phases dans les gammes).

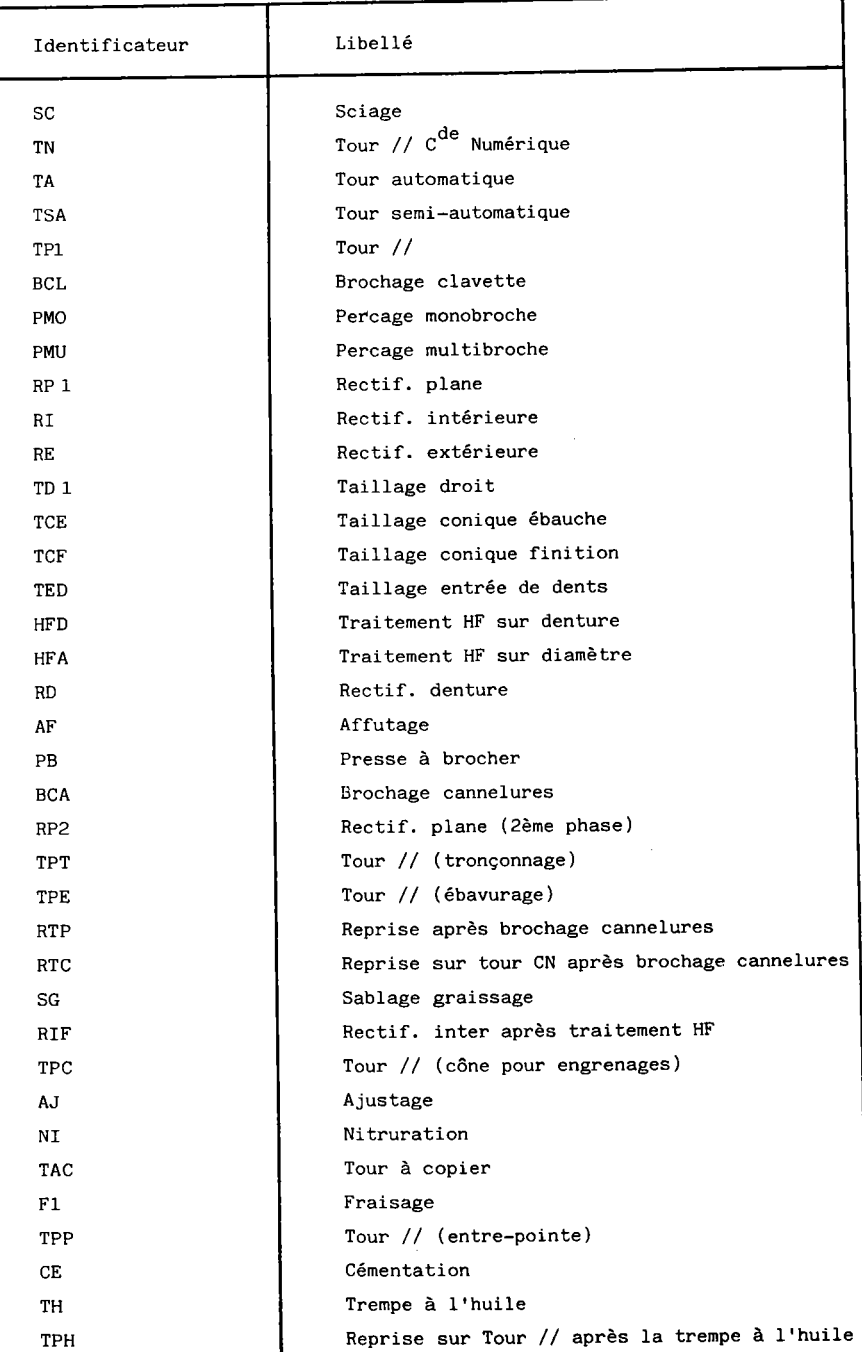

Rectif. clabots

 $RC$ 

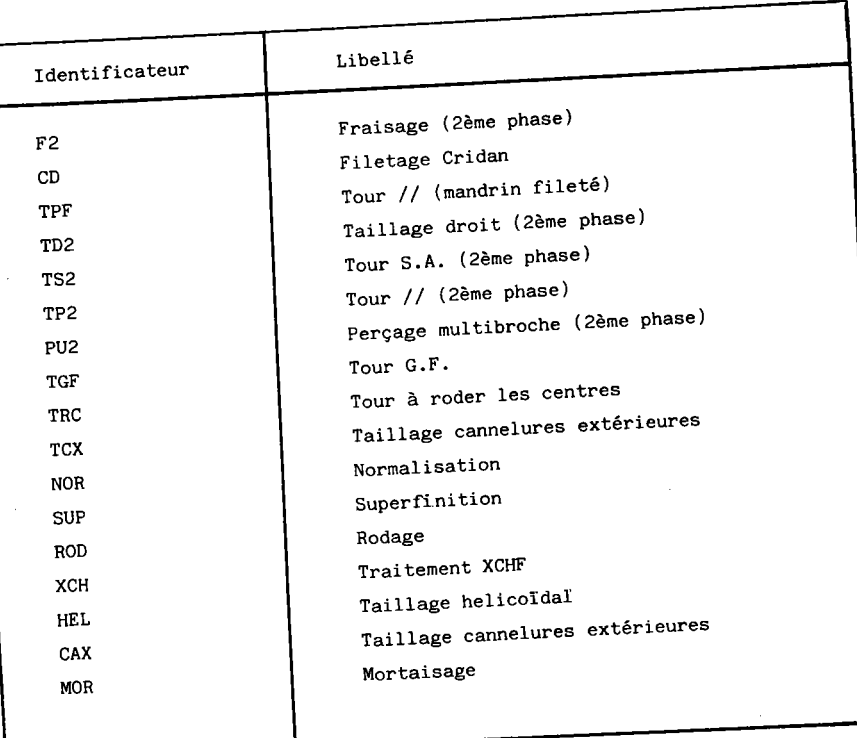

FIGURE III.2 : Types de phases (suite).

 $\bar{z}$ 

III.2.1 - Analyse descriptive.

Les types de phases intervenant peu dans les gammes (effectif < 5) sont écartés de l'analyse. L'analyse des phases restantes conduit à des représentations graphiques des individus et des phases sur les plans définis par les axes factoriels.

La Figure III.4 montre les 34 types de phases retenus et la Figure III.5 les projections obtenues sur le plan défini par les deux premiers axes factoriels.

Les pièces des groupes à priori (A à H) apparaissent dans des zones de forte densité du graphique (Figure III.5).

L'analyse permet donc d'identifier des similitudes des pièces vis à vis de leur gamme de fabrication.

L'axe 1 oppose les pièces sciées aux pièces venant d'un brut matricé (sablage-graissage) et nécessitant un taillage de pignons droits, ainsi que les pièces demandant un usinage de rainure de clavette à celles ayant un taillage de cannelures.

L'axe 2 oppose les pièces devant être cémentées et demandant le fraisage de clabots ou de crans aux pièces nécessitant le taillage de pignons coniques.

### III.2.2 - Partition "gammes de fabrication". Modèles locaux.

Le nombre de classes est déterminé par approximations successives. Les essais avec plus de 6 classes donnent des classes vides. Avec 6 classes, nous obtenons la partition de la Figure III.6. On retrouve les groupes à priori comme suit :

> - Classe G1 : A - Classe G2 : B et C  $-$  Classe G3 : D et E  $-$  Classe G4 : F  $-$  Classe G5 : G  $-$  Classe G6 : H Les pièces des groupes M et N se répartissent dans les

classes G2 à G6.
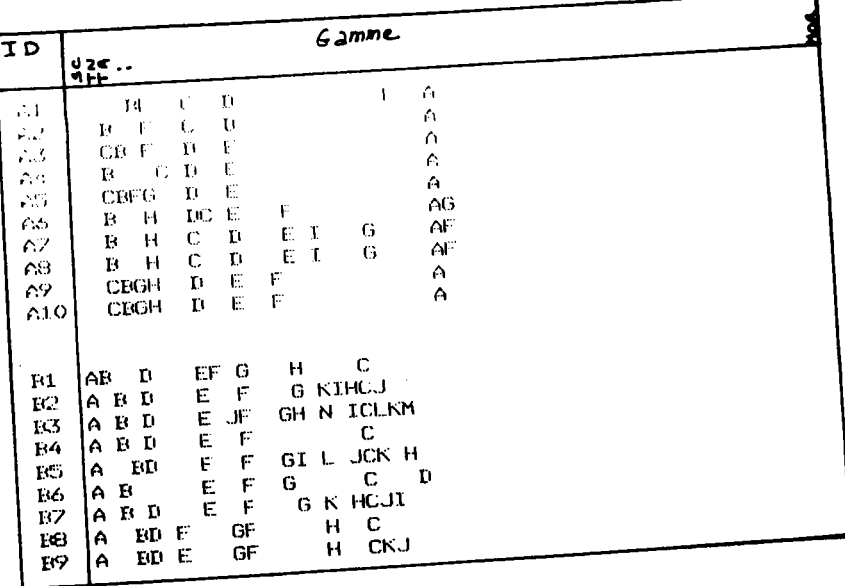

FIGURE III.3 : Gammes de fabrication.

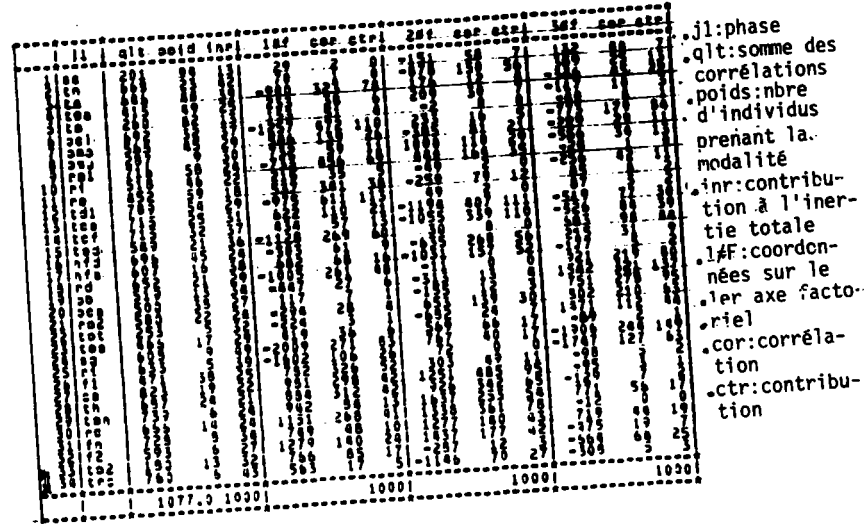

FIGURE III.4 : Types de phases et coordonnées factorielles.

 $\overline{\phantom{0}}$ 

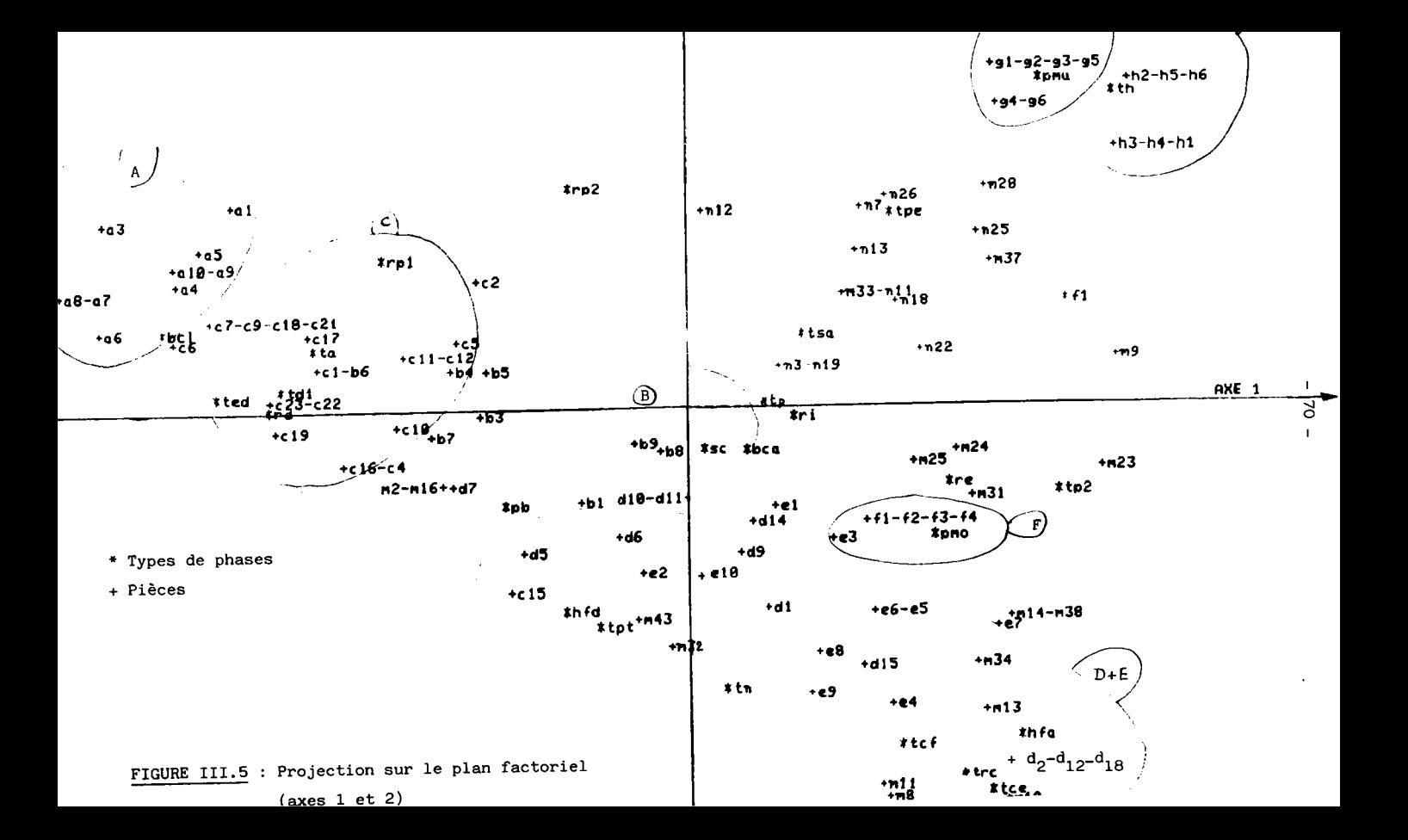

## nom de la partition scompl & classes

: 1 přímatif : 10, st | verience : 0.131715-01<br>|- $\bullet$  5 a  $\bullet$  5 a  $\bullet$  6  $\bullet$  6 ا ہے۔ 19 اور 19 اور 19 اور 19 اور 19 اور 19 اور 19 اور 19 اور 19 اور 19 اور 19 اور 19 اور 19 اور 19 اور 19 او<br>اور 19 اور 19 اور 19 اور 19 اور 19 اور 19 اور 19 اور 19 اور 19 اور 19 اور 19 اور 19 اور 19 اور 19 اور 19 اور 1 nin 150 153 153 154 160 161 1619 162 163 163 164 164 163 164 163 164 164 165 164 165 2 y3 a3 y4 a3 n13 n19 n3 .: b pffectif : 15, 12% - variance : 0.101192-01 -

FIGURE III.6 : Partition en 6 classes.

الممسدون

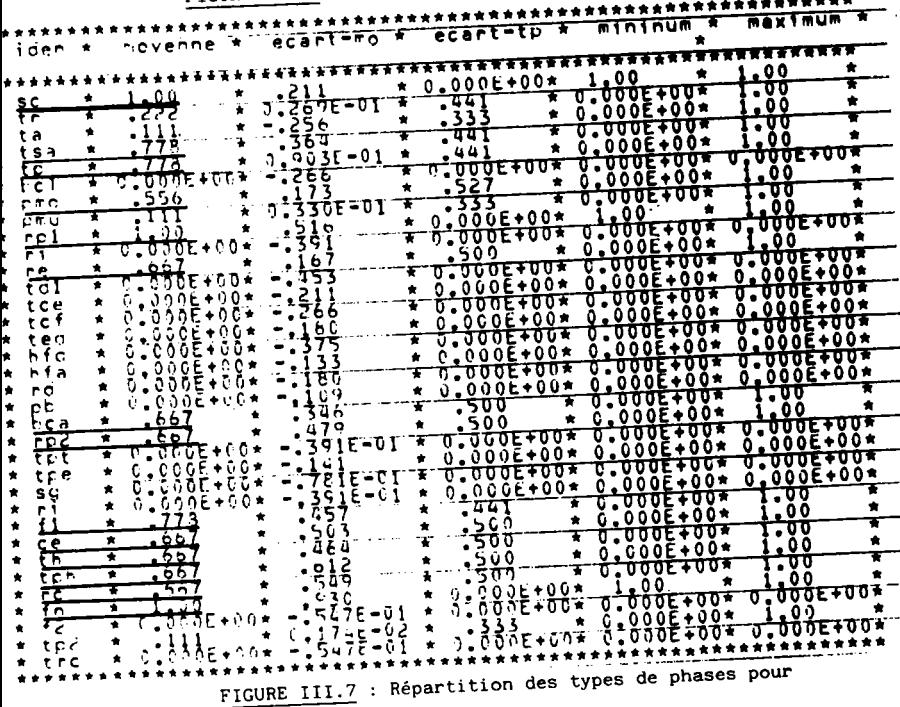

la classe G5.

Avec 5 classes, les pièces regroupées sont très différentes, ainsi la partition n'a pas été retenue.

La Figure III.7 montre Ia répartition pour 6 classes des types de phases pour les pièces de la classe G5. La colonne moyenne indique la fréquence d'utilisation de la phase. La colonne minimum indique les phases toujours prises dans la classe et la colonne maximum, les phases prises au moins une fois. A partir de ces répartitions et de I'ordre des phases sur Les données de départ, nous définissons 1es modèIes locaux associés aux classes.

### III.3 - ANALYSE DES DESSINS DE DEFINITION DES PIECES.

### III.3.1 - <u>Système de codification et analyse descrip</u>tive.

Le code choisi est dérivé du code OpITZ (2a) et adapté au spectre des pièces. Il comprend 10 variables qualitatives. Les modalités du code principal (5 premières variables) sont représentées Figure III.8. Les autres variables décrivent le diamètre, Ia forme de départ (matière), la tolérance, Ia longueur et la série de fabrication.

L'analyse du code brut sur les 150 pièces conduit à regrouper les modalités peu prises avec d'autres modalités d'une même variable. Ces regroupements sont notés Figure III.8.

Les variables tolérance et série de fabrication ayant des contributions relatives faibles, nous les écartons des analyses suivantes.

L'analyse descriptive permet donc de passer d'un code à dix variables et 86 modalités à un code rationalisé de 8 variables et 40 modalités.

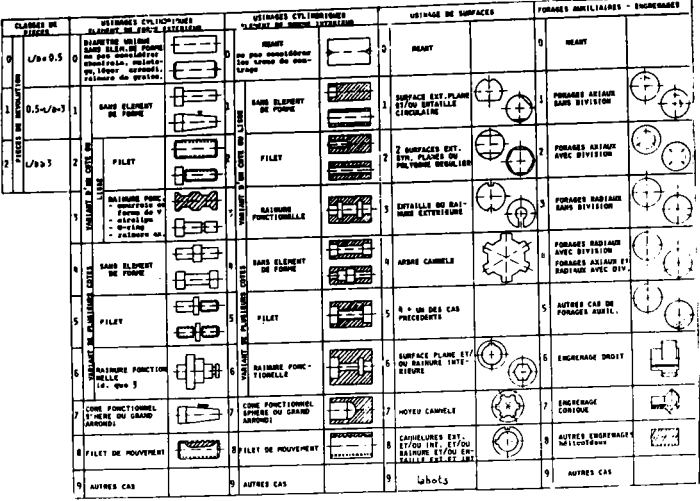

FIGURE III.8 : Codification des pièces de révolution selon OPITZ. Code principal regroupement des modalité après l'A.F.C. et modalités supprimées.

### III.3.2 - Identification de la partition "gammes de fabrication". Règles d'affectation.

Les essais d'identification directe en une partition en 6 classes ayant donnés de mauvais pourcentages de bien-classés, celle-ci est réalisée par segmentations successives.

Une première segmentation en 2 classes (Figure III.9) permet de retrouver dans la classe 1 les familles G4, G5, G6 de la partition des gammes et la classe 2, les familles G1, G2, G3.

Les caractéristiques de la classe I sont :

- rapport L/D compris entre 0,5 et 3 - 90 % des pièces

- forme extérieure variant de 2 côtés et
	- rainure fonctionnelle  $-88%$
- Forme intérieure variant de 2 côtés 89 %

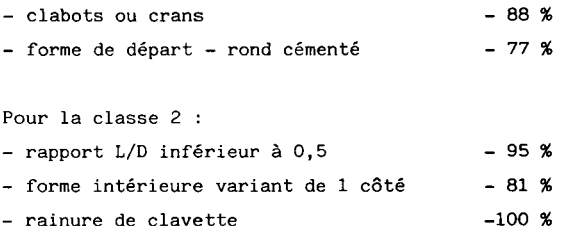

#### home is pertition inetabled ga

- rainure de clavette

classe\_1 + effectific sty A7A = genience\_2 0.82307E-01 EDINIE PARTNERSE AND NATIONAL BLANKE-01 

#### FIGURE III.9 : Segmentation de l'ensemble des pièces en 2 classes.

Les segmentations successives nous ont conduits à une partition en 6 classes données Figure III.10. Globalement, le nombre de bien-classés est de 76 %.

La classe D<sub>1</sub> est caractérisée par des modalités engrenages droits associés à un brut matricé. Les caractéristiques de la classe  $D_2$  sont la présence d'engrenages droits et de cannelures. Dans la classe  $D_3$ , on retrouve les engrenages coniques. La classe  $D_{\underline{A}}$  regroupe des pièces ayant des plats et un brut écrouté traité.

Classe D, : n, n<sub>6</sub> n<sub>8</sub> n<sub>9</sub> n<sub>20</sub> a<sub>2</sub> a<sub>3</sub> a<sub>4</sub> a<sub>5</sub> a<sub>6</sub> a<sub>1</sub> a<sub>7</sub> a<sub>8</sub> a<sub>9</sub> a<sub>1</sub>  $^{\circ}$ <sub>2</sub>  $^{\circ}$ <sub>3</sub> Classe  $D_2$  :  $n_{25}$   $n_{A}$   $n_{5}$   $n_{6}$   $n_{8}$   $n_{9}$   $n_{14}$   $n_{16}$   $n_{21}$   $n_{22}$   $n_{24}$   $b_1$   $b_2$   $b_3$   $b_4$  $b^5$   $b^6$   $b^2$   $b^8$   $b^3$   $c^1$   $c^5$   $c^7$   $c^8$   $c^1$   $c^1$   $c^1$   $c^1$   $c^1$   $c^1$  $^{\rm b}$  5  $e_1$   $e_2$ Classe  $D_3$  :  $\mathsf{m}_\mathsf{c}$  .m $_\mathsf{f}$  .m $_\mathsf{r}$  .m $_\mathsf{n}_1$  .m $_\mathsf{n}_2$  .m $_\mathsf{41}$  .m $_\mathsf{42}$  .m $_\mathsf{43}$  .m $_\mathsf{45}$  .c.  $_\mathsf{n}_1$  .m $_\mathsf{n}_2$  .m $_\mathsf{n}_1$ n<sub>12</sub> n<sub>13</sub> n<sub>18</sub> n<sub>20</sub> b<sub>5</sub> c<sub>3</sub> c<sub>5</sub> c<sub>9</sub> c<sub>11</sub> c<sub>12</sub> c<sub>15</sub> c<sub>16</sub> c<sub>17</sub>  $c_{18}$   $c_{19}$   $c_{20}$   $c_{21}$   $c_{22}$   $c_{23}$   $d_1$   $d_2$   $d_3$   $d_4$   $d_5$   $d_6$   $d_7$   $d_8$  ${\bf d}_{9}$   ${\bf d}_{10}$   ${\bf d}_{12}$   ${\bf d}_{14}$   ${\bf d}_{15}$   ${\bf e}_{3}$   ${\bf e}_{8}$   ${\bf e}_{9}$   ${\bf e}_{10}$   ${\bf e}_{4}$   ${\bf e}_{5}$   ${\bf e}_{6}$ Classe  $D_4$  :  $F_1$   $F_2$   $F_3$   $F_4$   $m_{13}$   $m_{12}$   $m_{21}$   $m_{24}$   $m_{29}$   $m_{32}$   $m_{36}$ Classe  $D_6$  : cl e2 93 g4 95 96 tl t9 \*13 t14 t23 t28 t35 t37 t38 n7 Classe  $D_7$  :  $h_5$   $h_2$   $h_1$   $h_3$   $h_4$   $h_6$   $m_2$   $m_4$   $m_8$   $m_{11}$   $m_{16}$   $m_{25}$   $m_{30}$   $m_{31}$   $m_{33}$  $m_{24}$   $m_{29}$   $m_{40}$   $n_{19}$ 

FIGURE III.10 : Partition "dessins de définitions".

Les classes  $D_5$  et  $D_6$  sont caractérisées par des pièces ayant des clabots et provenant d'un acier de cémentation, la classe  $D_6$  regroupe les pièces ayant en plus une rainure de clavette.

A partir de ces résultats, nous construisons 1'arbre de décision (Figure III.11) où les classes Gl à G6 correspondent à la partition "gammes de fabrication" :

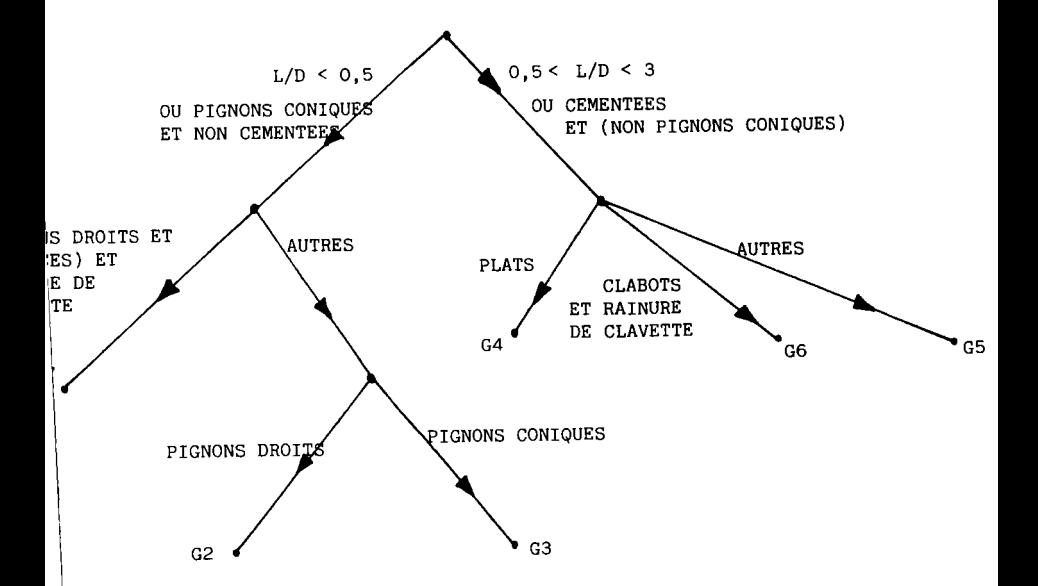

FIGURE III.11 : Arbre de décision.

Connaissant le code associé à une nouvelle pièce, cet arbre permet d'identifier la famille "gamme de fabrication" correspondante et de retrouver Ie modèIe de fabrication à utiliser pour concevoir sa gamme.

#### SECONDE PARTIE

ETUDE DU SYSTEME SEMI-GENERATIF

DE GAMMES DE FABRICATTON

L'objectif de cette seconde partie est Ia réalisation d'un système basé sur le Iogiciel PROGAM (60) réalisé à I'Agence nationale pour le Développement de la Production Automatisée (ADEPA). Ce système s'inscrit dans les développements à long terme du progiciel PACMECA (Production Assistée par Calculateur en MECAnique (58)). Nous décrivons tout d'abord la structure et les caractéristiques du système, puis après avoir présenté le logiciel PROGAM, nous montrons notre contribution à son extension vers un système semi-génératif.

-o-o-o-

CHAPlTRE I V

#### PR1NCIPE DU SYSTEME SEMI-GENERATIF

### IV.1 - PLACE DANS PACMECA ET STRUCTURE DU SYSTEME

Le progiciel PACMECA comprend un logiciel de conception et de dessins de pièces (DAMECA), un logiciel d'aide à I'élaboration de ganmes de fabrication (PROGAM) et de programmation automatique de machines à commande numérique (PAcMo). II est caractérisé par un aspect moduLaire permettant à chaque logiciel d'être implanté et de fonctionner de manière autonome. La figure IV.1 montre les interactions possibles entre ces logiciels. Actuellement, seule la liaison entre la base de données de DAMECA et PACMO a été réalisée.

Du point de vue utilisateur, le système semi-génératif (partie entourée de pointillés, Figure IV.1) se divise en trois étapes :

- la codification de la pièce,

- la recherche de la famille d'appartenance et du modèle asso-

cié,

- la conception de la gamme à partir du modèle.

La codification des pièces et Ia recherche de famille d'appartenance est réalisée de façon relativement satisfaisante par des logiciels existants (MULTICLASS, MULTIPLAN, CAPP). Nous rappelons les caractéristiques de ces deux premières étapes, puis nous présentons notre approche de la conception des gammes à partir des modèles.

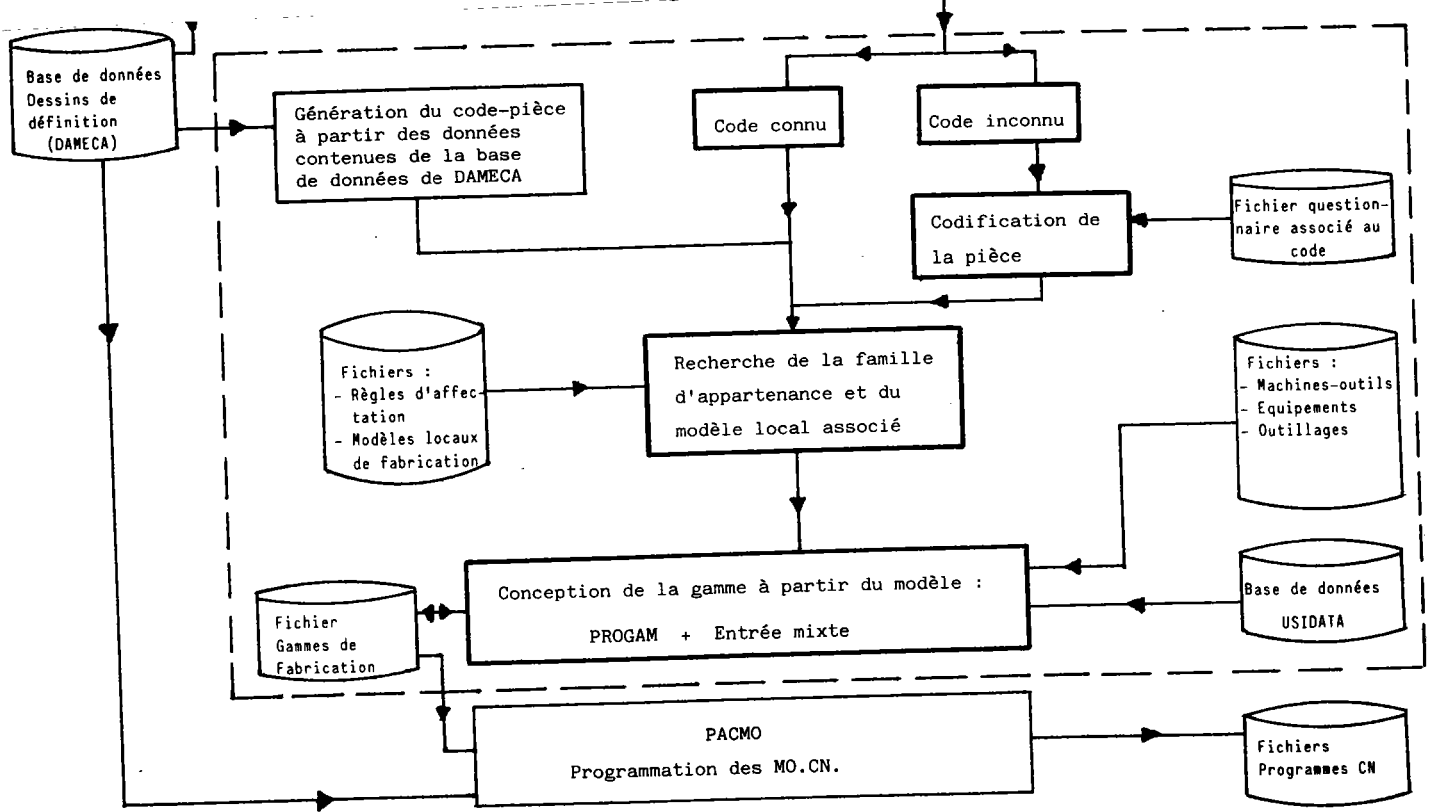

FIGURE IV.1 : Structure du système semi-génératif proposé.

ತ

La codification d'une pièce est réalisée de manière interactive. L'utilisateur répond à une série de questions sur les formes, la matière, les dimensions... de la pièce. A partir des réponses, le programme génère le code correspondant. Les questions, les réponses possibles et leurs enchaînements dépendent du code choisi. Ces informations sont stockées sur un fichier questionnaire (Figure IV.2).

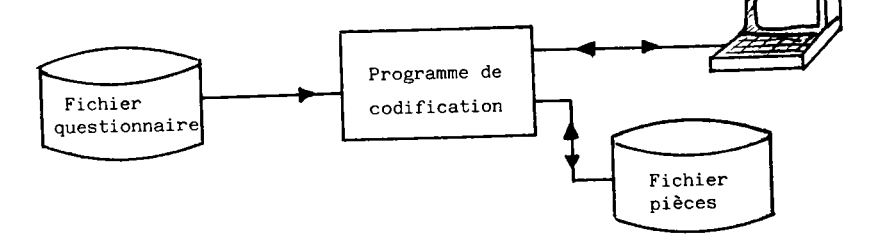

FIGURE IV.2 : Codification des pièces.

Pour le code OPITZ, défini au paragraphe III.3.1, un dialogue possible entre l'ordinateur et l'utilisateur est montré figure IV.3 et IV.4 pour les deux premières variables du code (pièce figure IV.5).

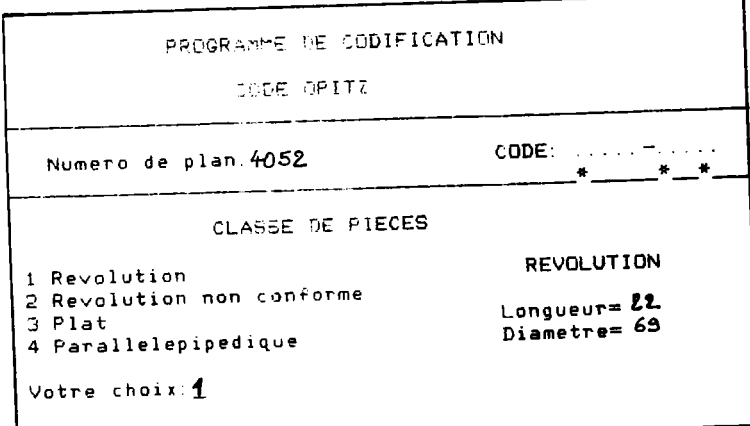

3 · Codification de la variable classe de pièces.

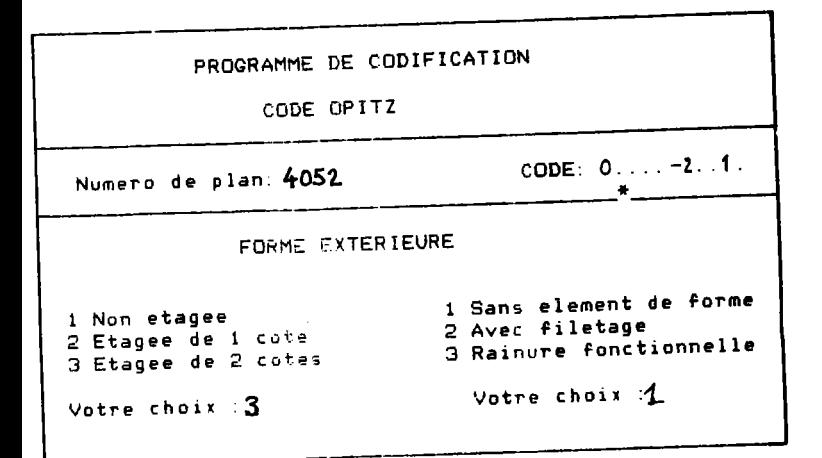

FIGURE IV.4 : Codification de la variable forme extérieure.

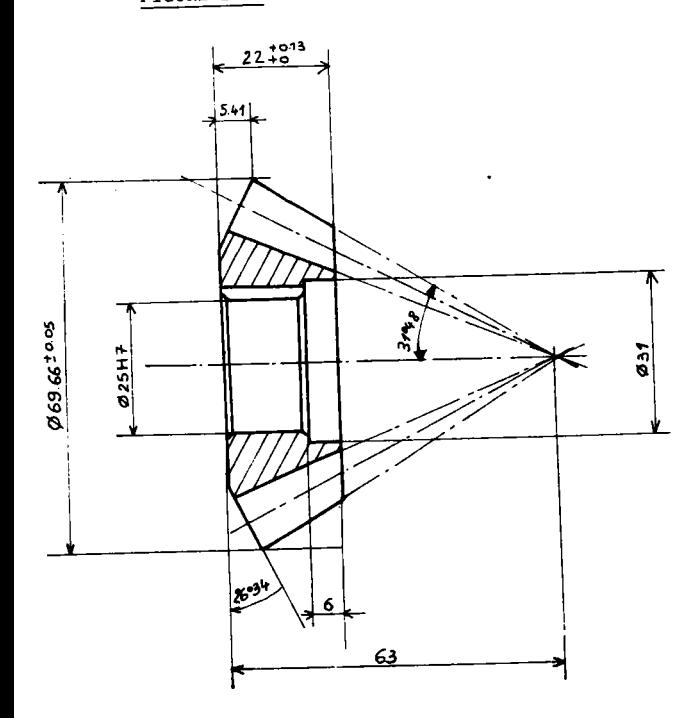

FIGURE IV.5 : Pièce codée : N° de plan : 4052

Dans les logiciels actuels, la recherche de la famille d'appartenance pour une nouvelle pièce est effectuée automatiquement par l'ordinateur à l'aide de matrices "familles de pièces". Ces matrices regroupent . tous les codes pièces appartenant à une famille ; ce sont des représentations des règles d'affectation décrites au paragraphe II.2.9. La matrice obtenue pour la famille G3 (Figure III.11) des pignons coniques est montrée figure IV.6. Chaque croix correspond à une modalité admise pour la variable du code.

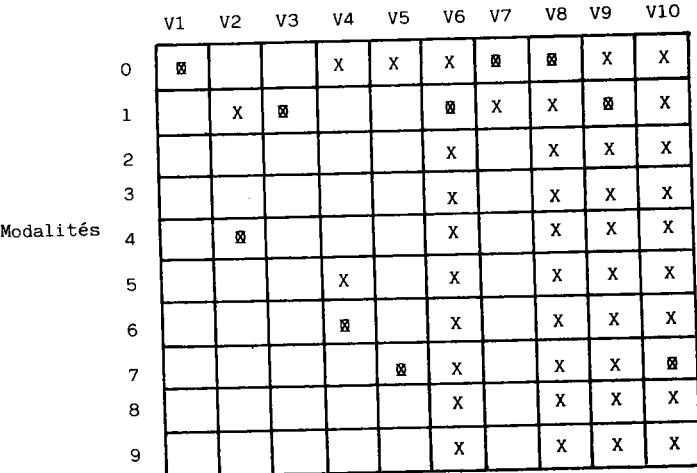

#### Variables du code

 $\cdots$ 

 $V10$ 

FIGURE IV.6 : Matrice "Famille de pièces", Famille G3 -Pièce 4052 : M

La pièce de la figure IV.5 ayant pour code : 0416720017 est affect à cette famille, car son code convient à la matrice (Figure IV.6 0). L'inconvénient de ces matrices est de ne pouvoir réaliser uniquement le cla sement de pièces dont le code convient à l'une des matrices. En fait en ut lisant la notion de dissemblance définie à la première partie (paragraphe 11.2.4.2) cette façon de procéder peut être remplacée par le calcul des dis tances des pièces nouvelles aux familles. Ces pièces sont alors affectées à

 $-82 -$ 

famille la plus proche. En fixant un seuil (distance minimum pour l'affectation), les pièces dont la distance à la famille la plus proche est supérieure à ce seuil sont regroupées dans une famille supplémentaire. La classification de ces pièces est reconsidérée périodiquement lors de la remise en cause de l'implantatic...

### IV.3 - GENERATION DE LA GAMME A PARTIR DES MODELES

Les logiciels existants basés sur I'approche par variantes se limitent à l'utilisation de gammes standards séquentielles partiellement définies. Le programne affiche cette gamme et 1'utilisateur renseigne Ies données manquantes. La vérification des saisies (existence des postes de travail, des équipements...) n'est pas réalisée, les conditions de fabrication et les temps sont introduits manuellement par I'utilisateur'

### IV.3.1 - Caractéristiques de la phase implantation.

Lors de l'implantation du système, nous définissons les modèles de fabrication à partir des résultats des méthodes d'analyse de données (paragraphe II.2.7.3\. IIs constituent des représentations algorithmiques de Ia fabrication des pièces de chaque famille' Chaque famille acceptant un nombre de codes différents, ces représentations permettent de sélectionner automatiquement lors de la phase utilisation, les phases, sousphases et opérations nécessaires à la fabrication d'une pièce particulière.

A partir de chaque modèle, on peut donc générer un ensemble de gammes mères. Un exemple de modèle associé à la famille G3 des pignons coniques de la société HURE est présenté figure IV.7 où V4, V5 et V7 sont les variables du code OPITZ.

### IV.3.2 - Caractéristiques de la phase utilisation.

A ce stade, le code de la pièce, la famille d'appartenance et le modèle associé sont connus.

Nous réalisons dans un premier temps, la génération automatique de la gamme mère en fonction du code de la pièce. Puis le préparateur définit Ia gamme propre à la pièce en conplétant la gamme mère si nécessaire' en insérant (ou supprimant) des phases, sous-phascs ou opérations.

Le passage par l'intermédiaire des gammes mères relativement complètes et précises permet de réduire Les interventions du préparateur

-84-

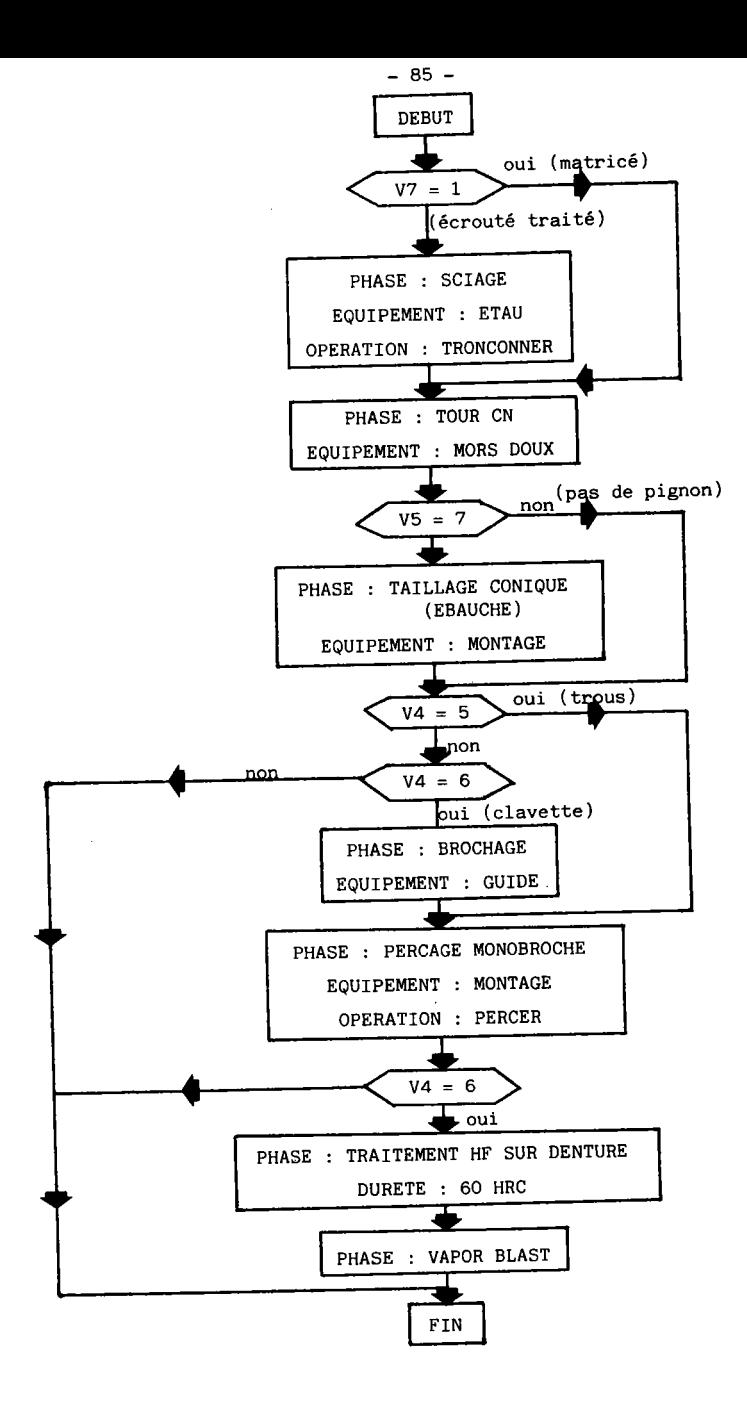

FIGURE IV.7 : Modèle associé à la famille G3.

lors de la génération de la gamme propre à une pièce tout en maintenant un nombre de modèles, donc de familles réduit.

Le schéma de la phase utilisation est montré Figure IV.8.

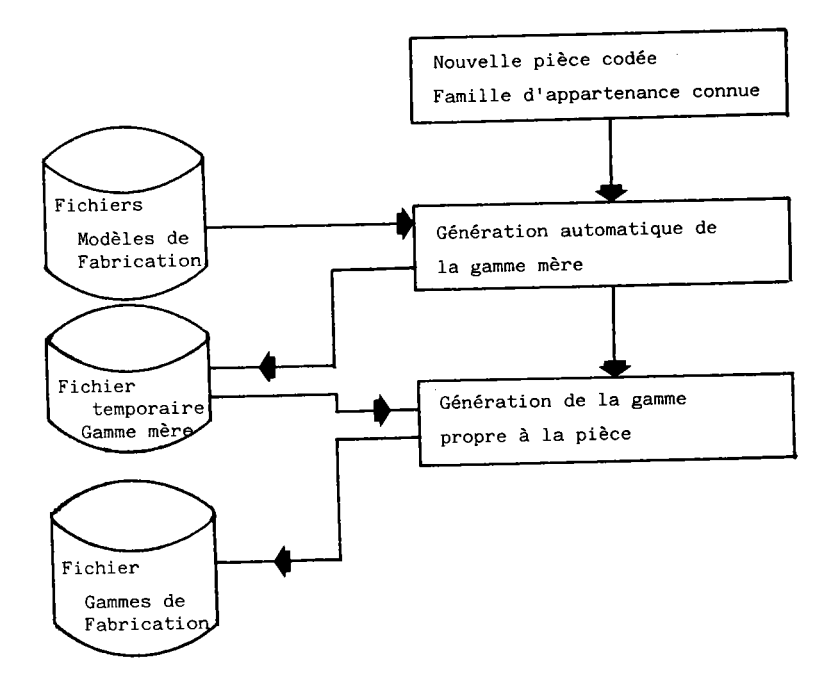

FIGURE IV.8 : Génération de gammes de fabrication (phase utilisation).

#### C H A P I T R E v

LE LOGICIEL PROGAM

### V.1 - CARACTERISTIQUES GENERALES

PROGAM est un logiciel d'aide à l'élaboration de gammes de fabrication, il vise en outre à donner aux techniciens du bureau des méthodes un outil lui permettant d'exploiter le savoir faire de l'entreprise tel que les :

- caractéristiques des postes de travail ;

- caractéristiques des équipements, des outillages et des ma-

tières ;

- temps élémentaires liés à leur utilisation ;

- données technologiques de fabrication.

Son utilisation repose sur une description de la gamme de fabrication dans les termes et la logique du préparateur. Deux entrées de description sont possibles :

- une entrée langage ;

- une entrée interactive.

Ces deux entrées sont complémentaires et l'utilisateur peut à tout moment passer de l'une à l'autre.

PROGAM permet ensuite le calcul des temps de fabrication, le calcul des prix de revient, l'édition de documents méthode suivant différents formats définis par l'utilisateur.

 $-87 -$ 

V.2 - COMPOSITION DE PROGAM

V.2.1 - Entrée langage.

Le langage PROGAM est constitué de 7 instructions principales :

- 3 instructions d'entête : GA/n° de gamme, n° de plan, date, désignation RS/nº d'affaire, nom du préparateur PI/matière, dureté, poids, quantité

- 4 instructions de description de gamme PH/nom du poste de travail EQ/nom de I'équipement MD/prise de Pièce PR/nom de l'opération, diamètre, longueur, (opération) ( Phase ) ( Sous-phase )

D'autres instructions facultatives permettent une description plus fine de la gamme (déplacement d'outil, commentaires, etc). Le préparateur a la possibilité de consulter une documentation intégrée donnant la syntaxe de chaque instruction.

La figure V.l montre Ie début de la ganne du pignon conique de la figure IV.5. La syntaxe complète du langage PROGAM est à l'annexe 3.

La gamme écrite en langage est mémorisée dans un fichier "Gamme". Chaque instruction est analysée (vérification de la syntaxe), puis les traitements associés à cette instruction sont effectués (calculs des conditions de fabrication, des temps élémentaires...) et celle-ci est mémorisée sous un format fixe dans le fichier de travail "FINTE". En cas d'erreur de syntaxe, le programme permet à I'utilisateur de corriger l'instruction. Lors d'une erreur de traitement de l'instruction, le programme affiche un message d'erreur et continue I'analyse des autres instructions sans en effectuer les traitements'

Le synoptique de cette entrée est montré figure V.2.

 $-88 -$ 

GA/4052, 4052, 19. 08. 83, PIGNON CONIQUE RS/HURE, DUPONT PI/42CD4, RR, 90, 27, 10 CO/SCIAGE D=70 L=25 PH/SCIAGE ES/ETAU MD/ETAU PR/TRONCONNER, NN1, 70, 2 CO/TOURNAGE COMMANDE NUMERIQUE PH/TCN EQ/M.DX MD/M.DX PR/DRESSER, NN4, 70 CO/RETOURNEMENT DE LA PIECE MD/M.DX PR/CHARIOTER, NN4, 70, 69, 66, 20, 1, 33 CO/'RE-USINAGE DES MORS'  $EQ/M.DX$ MD/M.DX PR/DRESSER, NN4, 70 PR/CHARIOTER, NN4, 70, 69. 66, 6, 1. 33  $\cdots$  $\cdots$ 

FIGURE V.1 : Gamme PROGAM du pignon conique (Figure IV.5).

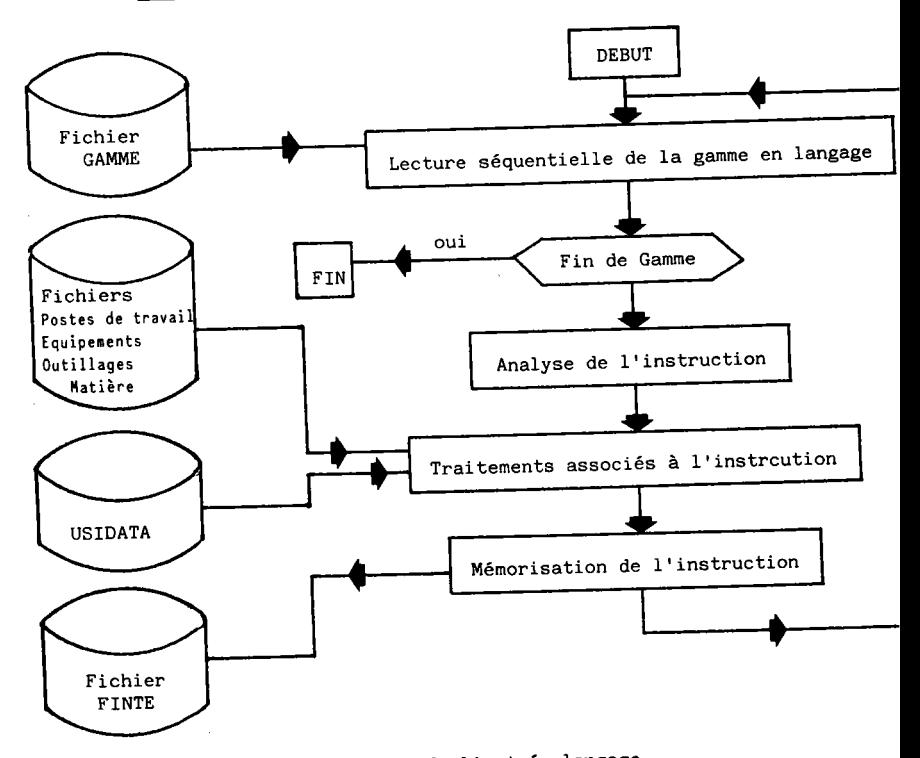

FIGURE V.2 : Synoptique de l'entrée langage.

V.2.2 - Entrée interactive.

Cette entrée est basée sur l'emploi de grilles de saisie, de menus et de touches de fonction et permet :

- de créer la gamme suivant la même logique que le mode langage ;

- de modifier des données déjà introduites ;

- de détruire une partie de gamme ;

- d'insérer de nouvelles phases, sous-phases ou opérations ;

- d'éditer une gamme en cours ;

- de consulter des fichiers technologiques utilisés par le logi-. fichier machines (postes de travail) ciel tels que :

. fichier équipements

. fichier temps

. fichier opérations

- d'avoir deux niveaux d'interactivité :

. mode assisté, pour l'utilisateur débutant, constitué de grilles nombreuses et détaillées ;

. mode non assisté, faisant appel à un nombre de grilles réduit dans un souci d'efficacité, pour l'utilisateur averti

- de consulter la documentation intégrée à l'entrée interactive ;

- d'affecter à chaque utilisateur un environnement de travail

définissant les actions autorisées.

L'intérêt de l'entrée interactive est la vérification des données saisies du point de vue de la syntaxe, et de l'enchaînement des instructions ; la vérification de l'existence des postes de travail, des équipements, des opérations dans les fichiers ; le calcul immédiat des conditions technologiques de fabrication (puissance à la broche, etc...). En cas d'erreur, PROGAM affiche le message correspondant et positionne la saisie pour corriger cette erreur.

D'autre part les temps intermédiaires, par exemple : de montage, d'équipements, de monter/démonter des pièces sont calculés immédiatement après le renseignement des grilles correspondantes.

Les figures V.3 à V.10 représentent les premières grilles de saisies pour l'établissement interactif de la gamme de la pièce de la figure IV.5. Les caractères écrits manuellement correspondent aux données

 $-90 -$ 

entrées par l'utilisateur. Les données encadrées (ex : Figure V.7) pour le temps de montage de l'étau sont extraites de la base de données USIDATA ou des fichiers propres à I'entreprise (fichiers postes de travail...). Le cadre supérieur des grilles constitue une zone de rappel des données introduites dans les grilles précédentes, il est aussi utilisé pour la numérotation des phases, sous-phases et opérations (Figure V.6).

Lors de l'élaboration de la gamme, le préparateur dispose d'un ensemble de touches de fonctions permettant :

- Ia mise à iour de Ia gamme : repositionnement sur des champs de saisies précédents ou grilles de saisies précédentes pour modifier des données ;

- de détruire, d'éditer ou d'insérer des instructions.

Une grille de saisie est composée de 3 sous-ensenbles : - Ia définition de base de Ia grille ;

- des champs de sorties qui constituent la zone de rappel, les données affichées dépendent de saisies précédentes ou de traitements ;

- des champs de saisies qui définissent les interactions entre l'utilisateur et le programme et les traitements associés.

Ces informations sont mémorisées sur des fichiers. A chaque instruction PROGAM correspond une ou plusieurs grilles de saisie. La première grille affichée est la grille "GAMME" (Figure V.3), la passage aux grilles suivantes est soit réalisé par un numéro de traitement (exemple : passage grille "GAMME" à la grille "RENSEIGNEMENTS COMPLEMENTAIRES") soit par l'intermédiaire d'un menu associé à la grille (exemple : Figure V.6) ; dans ce cas, c'est la réponse au menu qui conditionne le choix de Ia grille suivante.

Les traitements effectués sont les mêmes que pour l'entrée langage, mais ceux-ci sont appelés aussitôt après la saisie, ceci permet la détection immédiate d'erreurs.

Les saisies correspondant à une instruction étant renseignées, Ie progranme mémorise celle-ci dans "FINTE" avec Ie mêne format que pour I'entrée langage.

Le synoptique de l'entrée interactive est présenté Figure V.12.

-91 -

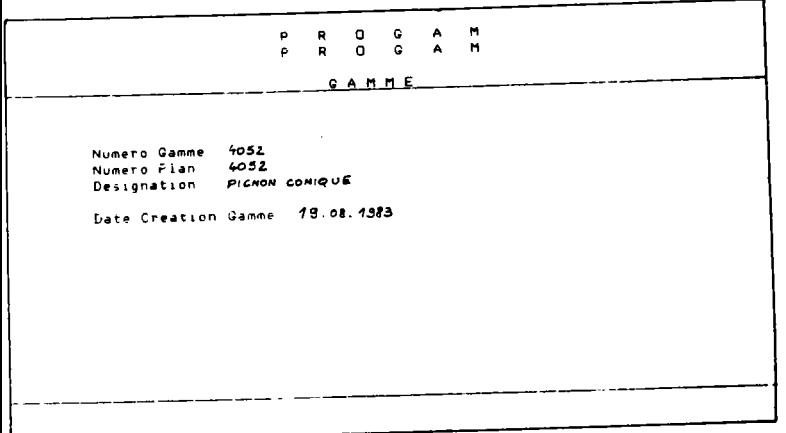

 $\sim 10^{-11}$ 

 $\sim$ 

FIGURE V.3 : Grille de saisie "GAMME".

 $\sim 100$ 

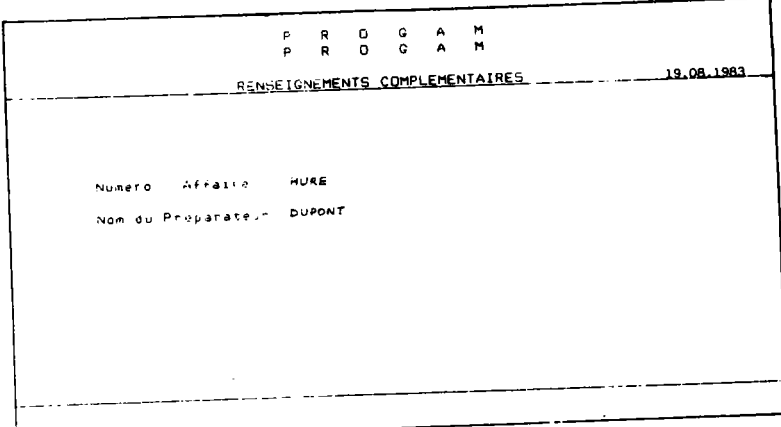

 $\label{eq:main} \begin{split} &\mathbb{P}_{\omega}(\mathbb{M}_{\omega},\mathbb{H}) = \mathbb{P}(\mathbb{M}_{\omega},\mathbb{M}) \times \mathbb{H}(\mathbb{M}_{\omega},\mathbb{H}) \times \mathbb{H}(\mathbb{M}_{\omega},\mathbb{H}) \times \mathbb{H}(\mathbb{M}_{\omega},\mathbb{H}) \times \mathbb{H}(\mathbb{M}_{\omega},\mathbb{H}) \times \mathbb{H}(\mathbb{M}_{\omega},\mathbb{H}) \times \mathbb{H}(\mathbb{M}_{\omega},\mathbb{H}) \times \mathbb{H}(\mathbb{M}_{\omega},\mathbb{H})$ 

PIGNON CONIQUE 4052 19.08.1983  $42CD4$ \* MATIERE Mode Obtent: 50 1 ROCKWELL CONE - 4 BRINELL 500 KM<br>2 ROCKWELL BILLE - 5 VICKERS<br>3 BRINELL 3000 KG - 6 R.RUPTURE HBAR 4 BRINELL 500 KG aleur 50 Unite 6 Poids 010 **KG** : QUANTITE 1 : QUANTITE 2 : QUANTITE 3 : ÷  $10$  $\cdot$  $\mathbf{r}$ 1 PHASE 2 COMMENTAIRE ==>E

FIGURE V.5 : Grille de saisie "PIECE".

ł

PIGNON CONIQUE 4052 50 R.RUPTURE H.BAR 42CD4 19.08.1983 COMMENTAIRE ...... \*\*\*\*\*\*\*\*\*\*\*\*\*\*\*\*\*\*\*\* ÷ SCIAGE De 70 L= 20  $\ddot{\phantom{a}}$ ÷ ÷  $\mathbf{I}$ f, ŀ Î. ÷ ÷ 不必多不了两些让你也是准备自治代法学部门,大学了个打打打几乎准备的运动部门已被破坏了两些的家庭提出自己会接受报告已经合作者的继续提高的部分 न्त्रसंख्या जनकरणा जनसङ्ख्

FIGURE V.6 : Grille de saisie "COMMENTAIRE".

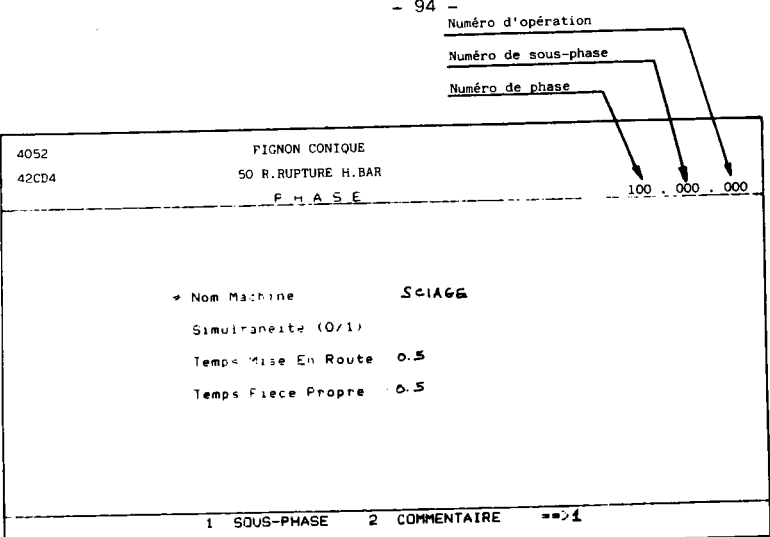

FIGURE V.7 : Grille de saisie "PHASE".

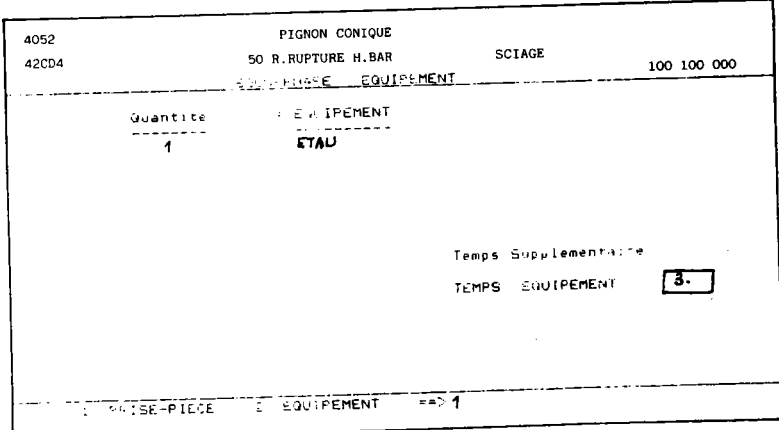

 $\sim$ 

FIGURE 7.8 : Grille de saisie "EQUIPEMENT".

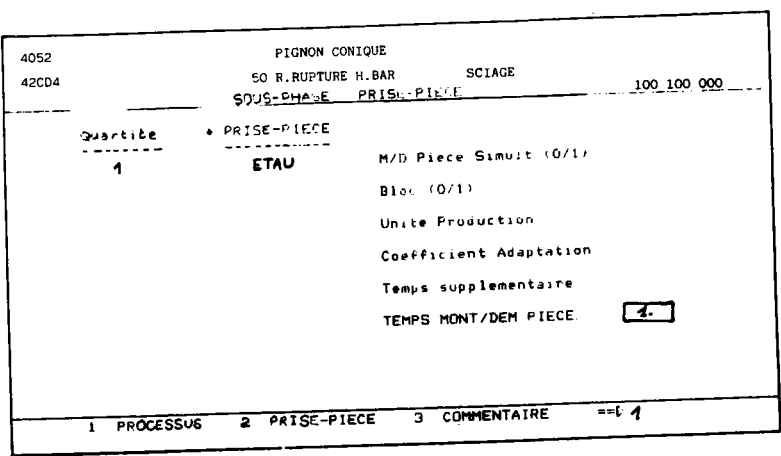

FIGURE V.9 : Grille de saisie "PRISE-PIECE".

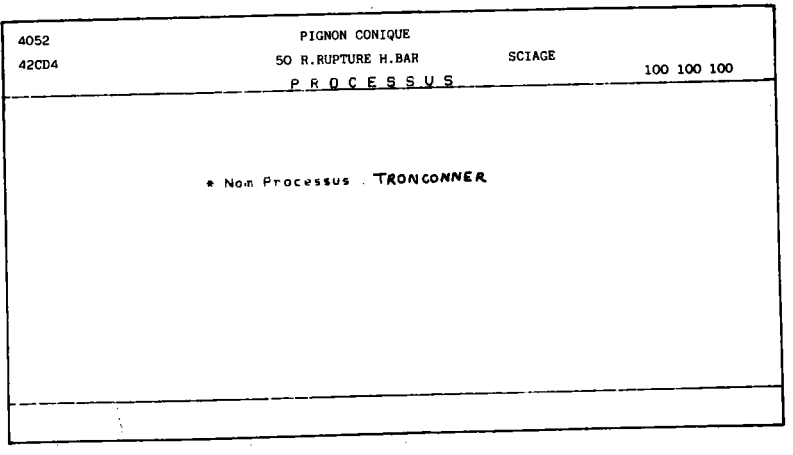

ł

FIGURE V.10 : Première grille de saisie "OPERATION".

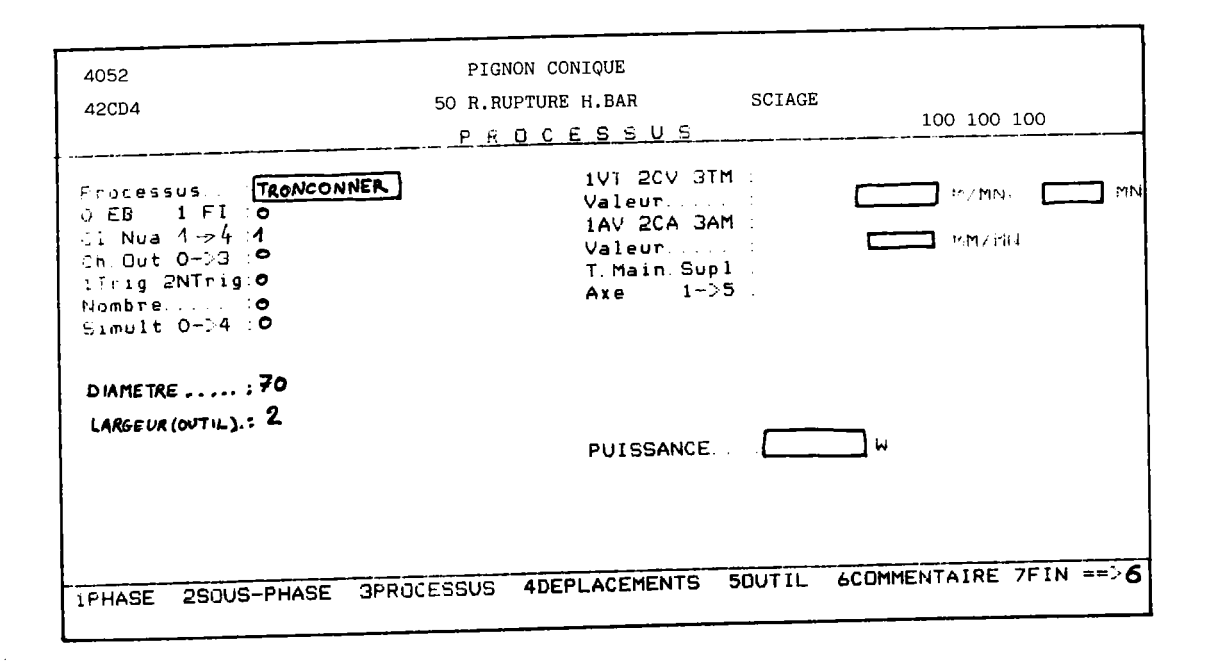

FIGURE V.11 : Grille de saisie "PARAMETRES DE L'OPERATION".

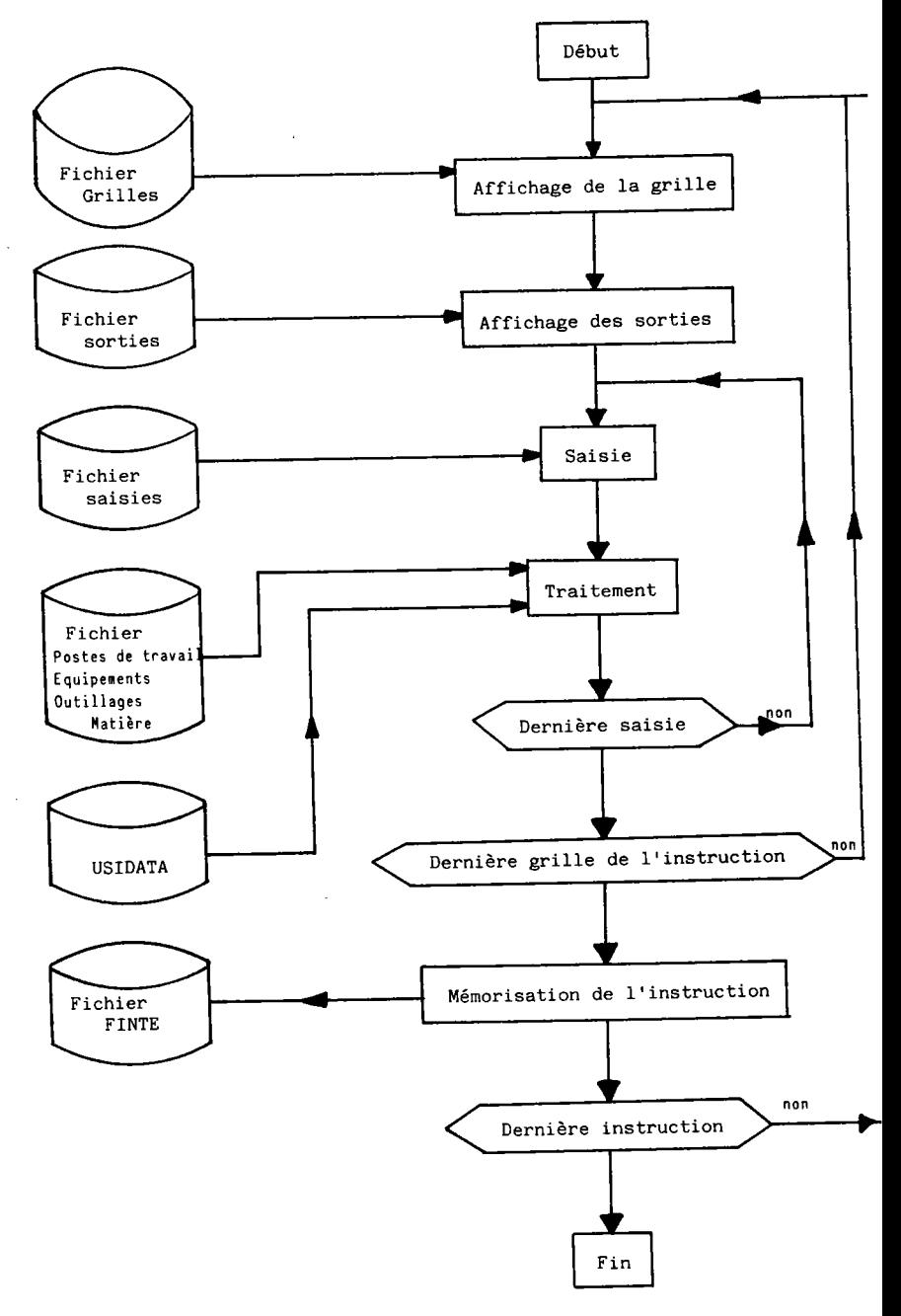

Cette banque de données met à la disposition de l'utilisateur des informations technologiques dans le domaine du tournage, du fraisage, de la rectification, du perçage. Les critères pris en compte sont :

- les caractéristiques de la machine ;

- Ia matière i
- l'opération effectuée et ses paramètres ;
- le type de la partie active de l'outil.

Les fichiers de cette banque sont utilisés par PROGAM, les données extraites sont modifiables par l'utilisateur.

### V.2.4 - Calcub de temps et de prix de revient'

Après définition d'une gamme (langage ou interactif), ce module effectue les calculs de temps de fabrication et de prix de revient à partir du fichier FINTE. Les tenps élémentaires étant calculés ou tirés des fichiers propres à 1'entreprise, le programne effectue les différents totaux par phases et sous-phases.

### V.2.5 - Création et édition de documents.

L'utilisateur a la possibilité de définir les formats de documents de sortie de PROGAM, on distingue :

- les documents méthodes (gamme complète) ;
- les documents ateliers (fiche opérateur...) ;
- les documents prix de revient.

Les calculs de temps et de prix de revient étant réalisés, le préparateur peut éditer les résultats dans les différents formats.

# EXTENTION DE PROGAM VERS UN SYSTEME

# SEMI-GENERATIF

Lors de l'élaboration d'une gamme avec le logiciel PROGAM présenté au Chapitre V, le préparateur définit entièrement les phases, sousphases et opérations nécessaires à la fabrication de la pièce. L'intérêt de la génération d'une gamme à partir d'un modèle est de présenter à l'opérateur une gamme partiellement définie où les directives principales de fabrication (suite des phases, sous-phases ...) sont fixées. Notre objectif est d'introduire la notion de technologie de groupe à PROGAM par l'intermédiaire des caractéristiques définies au paragraphe IV.3 tout en conservant les possibilités du logiciel.

### VI.1 - SYNTAXE D'UN MODELE DE FABRICATION

Lors de l'implantation du système, un modèle est écrit en langage de type PROGAM (& V.2.1) que nous complétons par : la notion de variables (paramétrage), d'instructions de structure et de champs indéfinis. Cette caractéristique est fondamentale car elle permet au responsable des méthodes de définir lui-même les modèles dans un langage qui lui est familier sans l'intervention d'un spécialiste en informatique.

```
1) Les variables sont
```
- de type réel :  $A_i = 100.12$ - de type caractère  $B_i$  = SUITE DE CARACTERES

2) Les instructions de structure :

- ET/i étiquette nº 1 saut inconditionnel à l'étiquette n° i - SI (N<sub>j</sub> - O) i, i', i" sauts conditionne début et fin de sous-programme appel de sous-programme  $-JT/i$  $- V_i = MC$  $-$  CA / V<sub>i</sub>

3) Les champs indéfinis :

Un modèIe est une gamme incomplète, certains chanps (par exemple : le nom des équipements, nom des opérations, dimensions des usinages ne sont connus que lors de la conception de la gamme propre à une pièce. Ces champs des instructions PROGAM sont repérés par des points d'interrogation.

0n distingue :

- le point d'interrogation seul, qui indique que Ia ou les données correspondantes sont indéfinies.

(exemple : PR/? : l'instruction processus est entièrement indéfinie PR/CHARIOTER, ? : seul le nom du processus est connu, les

autres données seront renseignées par I'utilisateur) ;

- Ie point d'interrogation suivi d'une variable : PH/? B1, ... : le nom du poste de travail sera affecté à la variable B1, iI pourra être utilisé dans la suite de Ia gamme en paramètre d'une autre phase.  $PH/B1$ , ...

PR/CHARIOTER ; ? A1, ? A2, ? A3 : le diamètre initial, le diamètre final et la longueur du chariotage seront affectés aux variables A1, A2 et A3.

Un exemple de modèle est montré Figure VI.1. Il correspond à la famille G3 des pignons coniques de la société HURE'

 $\ddot{\phantom{a}}$ MODELE DE FABRICATION ٠ ۰ FAMILLE G3  $\bullet$  $\bullet$ N1 N2 N3 N4 N5 N6 N7 N8 N9 N10  $\bullet$ š VARIABLES CONTENANT LE CODE ۰ ۰ B1 CONTIENT LE NUMERO DE PLAN ٠ ٠ š U99=MC  $\bullet$ GA/?/B1/?/PIGNON CONTOUE **RS/HURE. ?**<br>PI/42CD4. RR. 90. ?  $\bullet$ SI(N7-1)0.1.0 ECROUTE-TRAITE - 11 PH/SCIAGE B2= 'ETAU EG/B2. ? MD/B2. ? PR/TRONCOMMER, ? **ET/1** MATRICE ٠ **PH/TCN** B3= 'M. DX ' EQ/B3. ? MD/B3, ? PR/DRESSER, NN4; ?A1; ? PR/CHARIOTER, NN4; 2A1, 2A3; 2 EG/83.? MD/83.? PR/DRESSER. A1. ? PR/CHARIOTER. NN4: A1, A3: ? PR/2 SI(N5-7)2.0.2 PIGNON CONIGUE \$ ٠ PH/TCE/? EG/7B4.7  $MD/B4.$  ? PR/TAILLER. ? PH/TCF EQ/B4, 2  $MD \cdot BA$ ,  $\overline{C}$ **PR/TAILLER**  $\bullet$  $ET/2$  $\bullet$  $SI(N4-6)3.0.3$ CLAVETTE  $\bullet$ PH / BCL,? EQ/?B5. ?  $MD/B5$ PR/BROCHER. > ė ET/3  $\bullet$ SI(N4-0)4,0,4 **TROUS** ٠ **PH/PMO, ?** EG/?B6 **MD/B6** PR/PERCER.? ٠ ET/4 ś SI (N5-7) 5, 0, 5 8I(N7-1)5.0.5 **TRAITEMENT** THERMIQUE PR/THF. ?. ?. HRC. 60 PH/VB. ? **ET/5** PH/EBAVURAGE PH/CONTROLE  $TS/$ **TH** 

- 101 -

 $\bullet$ ź. Ļ, 

.

٠

٠

 $\bullet$ 

vI.? ENTREE MIXTE DE PROGAM

VI.2.1 - Génération de la gamme mère (Figure VI.2).

A ce stade utilisation, le code de la pièce et la famille d'appartenance sont connus. Cette génération est réalisée par l'analyseur d'instructions de PROGAM que nous avons nodifié pour qu'il accepte Ia syntaxe définie au paragraphe VI.1.

Les traitements associés aux instructions ne sont pas effectués. Chaque instruction PROGAM est mémorisée en un format fixe dans Ie fichier FINTE, les champs indéfinis sont repérés par des valeurs particulières permettant de les retrouver lors de la génération de la gamme.

La gamme mère obtenue est alors la suite des instructions némorisées dans FINTE.

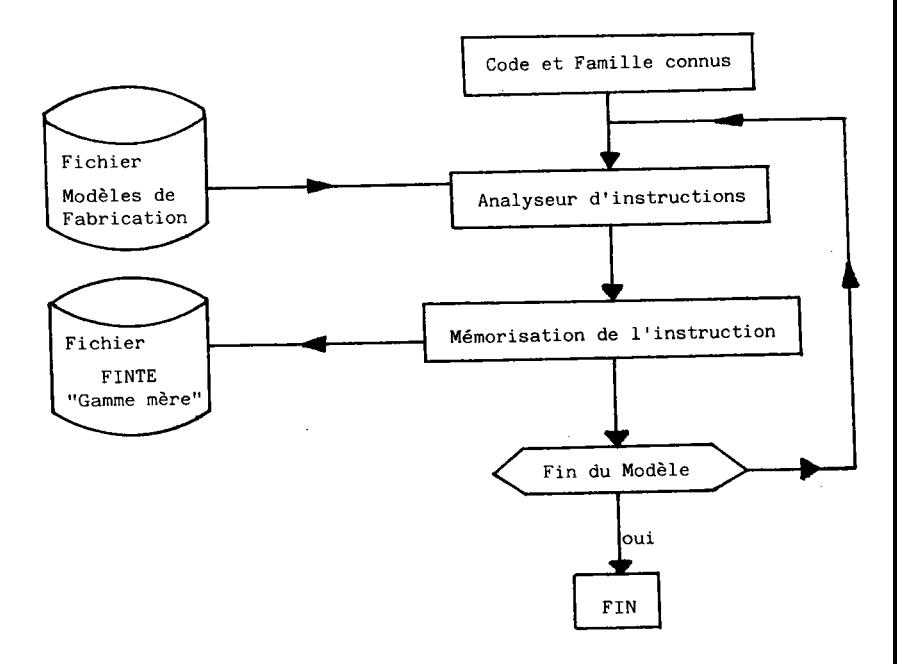

FIGURE VI.2 : Génération de la gamme mère.

VI.2.2 - Génération de la gamme propre à la pièce.

La génération de la gamme est réalisée de façon interactive à partir de la gamme mère. Nous définissons ainsi une nouvelle entrée de PROGAM appelée "entrée mixte" (Figure VI.4).

Les instructions sont lues dans le fichier FINTE ; nous affichons la ou les grilles de saisies associées et les champs de sorties. Les champs de saisies correspondant à des données définies (constantes dans le modèle) sont aussi affichés. Lorsqu'on rencontre un champ indéfini, le programme demande la saisie de ce champ, puis l'affecte à la variable associée.

La grille étant entièrement renseignée, le préparateur peut interrompre Ia création de 1a gamme pour nodifier des données (passage en mise à jour). ce passage est aussi possible Lors de Ia saisie d'un chanp indéfini.

Les traitements effectués sont les mêmes que pour I'entrée interactive (paragraphe V.4), par contre l'utilisateur n'a pas accès aux menus. En fait, c'est la suite des instructions de la gamme mère qui conditionne l'enchaînement des grilles à afficher. Les autres caractéristiques de l'entrée interactive (insertion, suppression d'instruction...) sont disponibles.

Le renseignement des champs indéfinis d'une instruction étant réalisé. celle-ci est mémorisée dans FINTE à Ia place de I'instruction correspondante dans Ia gamne mère'

Lorsque la gamme est entièrement définie, le préparateur a accès au modèle de calcul de temps et de coûts de fabrication et d'édition de document. La gamme obtenue peut être éditée en langage PROGAM.

Les figures VI.5 à VI.9 montrent les premières grilles de saisies affichées pour la conception de la gamme de la pièce (Figure IV.5) à partir de la gamme mère de la figure VI.1.

Les données écrites nanuellement sont Ies saisies effectuées par le préparateur, elles correspondent aux champs indéfinis. Les autres données sont affichées par le programme.

La standardisation des équipements est réalisée par la recherche des équipements déjà utilisés pour une fanille et une phase particulière.

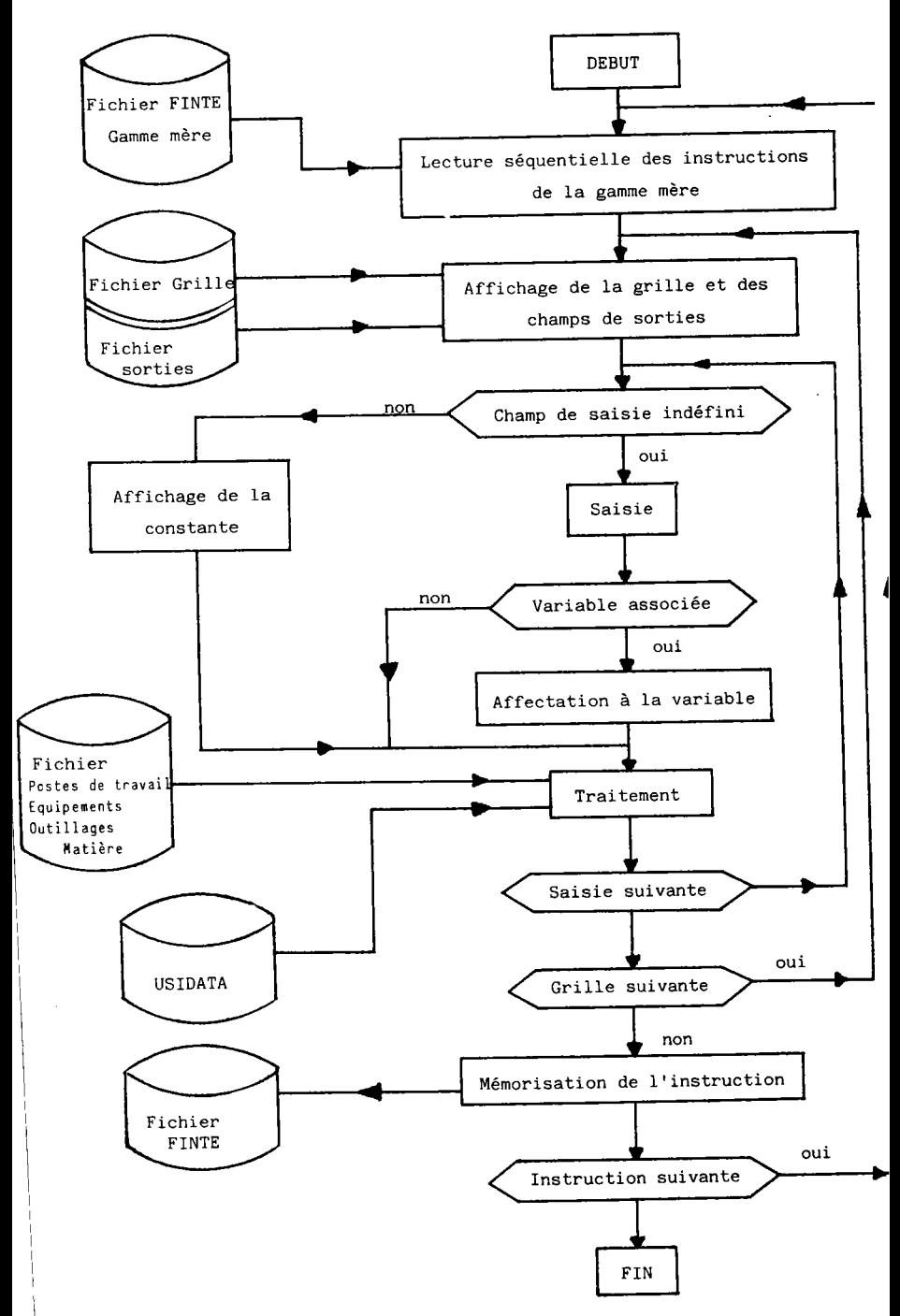
$\sim 10^{11}$  km s  $^{-1}$ 

- \

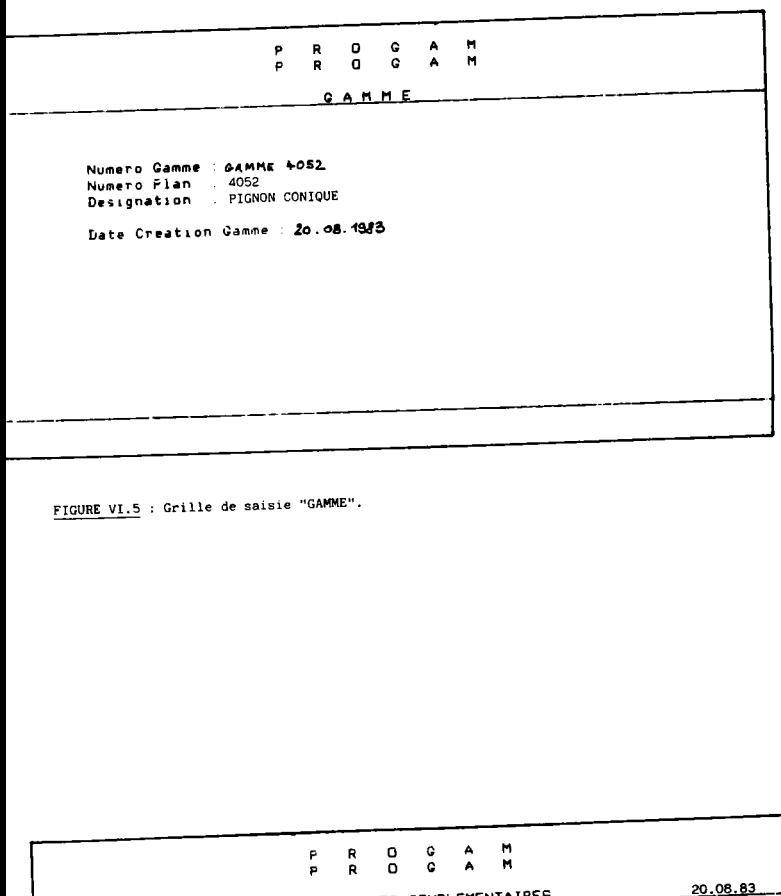

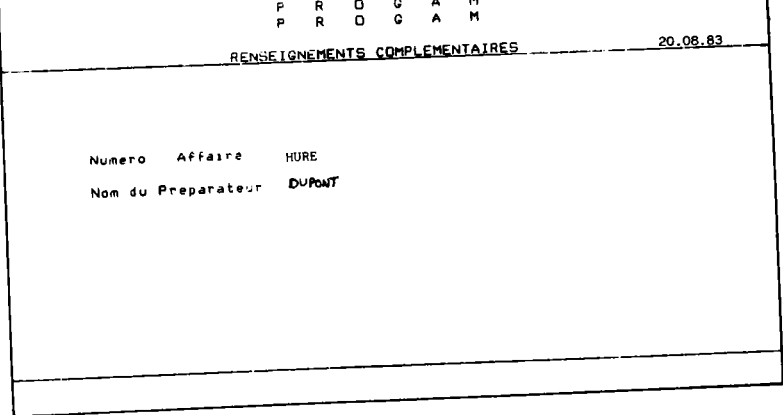

FIGURE VI.6 : Grille de saisie "RENSEIGNEMENTS COMPLEMENTAIRES".

PIGNON CONIQUE 4052 20.08.83  $P I E C E$ ------iscrickt († 42004)<br>Mode Obtent:3n + MATIERE 1 ROCKWELL IONE – 4 BRINELL 500 KG<br>2 ROCKWELL BILLE – 5 VICKERS<br>3 BRINELL 3000 KG – 6 R.RUPTURE HBAR Unite 6 Valeur 90 Poids 0.1 KG : QUANTITE 1 : QUANTITE 2 : QUANTITE 3<br>: 40 : 0 : 0 :  $\sim$ PHASE 2 COMMENTAIRE ==>

FIGURE VI.7 : Grille de saisie "PIECE".

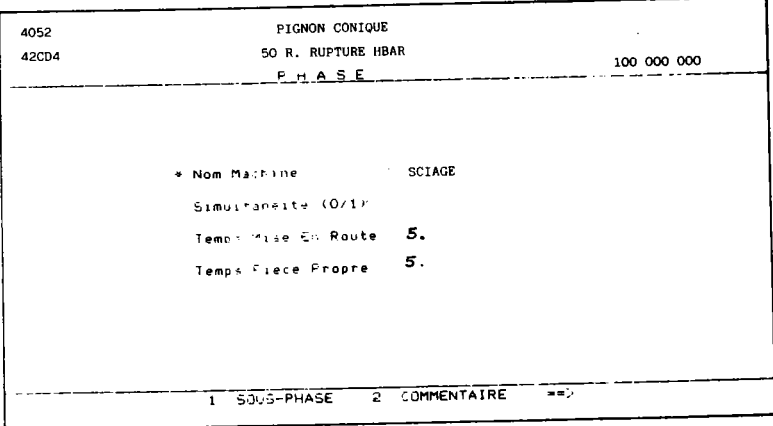

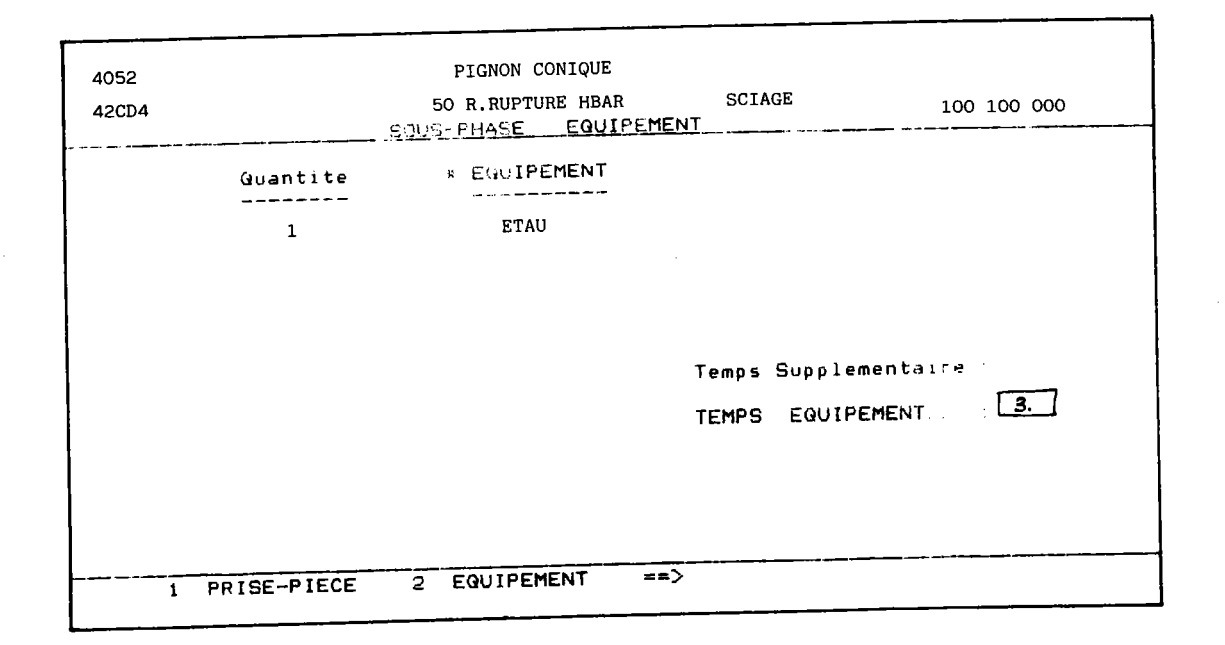

FIGURE VI.9 : Grille de saisie "EQUIPEMENT".

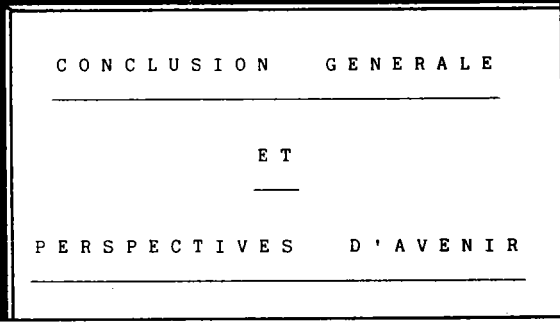

Nous avons présenté dans la première partie de cette étude, la modélisation de la conception de gammes de fabrication. Notre approche basée sur l'analyse de données définit à partir d'une analyse rationnelle du spectre de pièces et des méthodes de fabrication :

- une partition des pièces suivant leur gamme de fabrication ;

- un ensemble de modèles associés aux classes de cette partition ;

- un système de codification et dea règles d'affectatlon de nouveIIes pièces.

L'analyse des gammes de fabrication est conduite sur la présence des paramètres (phases, sous-phases, opérations...) dans chaque gamme. Nous montrons que dans une première approche, l'ordre des paramètres peut être omis sans fausser les résultats. Les mesures de ressemblance permettant de comparer les ordres complets ne sont pas applicables aux gammes qui définissent des ordres incomplets sur les paramètres (56). Ainsi la prise en conpte de I'ordre lors de I'analyse des gammea passe par la recherche de nesures adaptées aux ordres inconplets et de méthodes les utl-I isant.

Les modèIes locaux associés aux classes regroupent les paranètres les plus fréquents dans les gammes des pièces, ils s'expriment sous une forme algorithmique (& II.2.7.3).

Nous avons également présenté une approche pragmatique de la construction d'un système de codification. Le code décrit toutes les caractéristiques des dessins de définition des pièces (forme, matière, série, dimensions...), (& II.2.4.1). Celui-ci est ensuite amélioré par la suppression des infornations redondantes ou peu discriminantes à partir des analyses. Une partition "dessin de définition" est alors construite et comparée à Ia partition "gammes de fabrication"'

Nous avons exprimé les règles d'affectation des pièces aux familles sous la forme d'une arborescence. La connaissance du code d'une pièce permet de répondre aux différentes questions composant l'arborescence jusqu'à l'arrivée à une famille "gamme de fabrication" (& II.2.9). L'automatisation complète de cette étape nécessite Ia définition de néthodes d'analyse discriminante sur variables qualitatives qui fournissent des conbinaisons logiques des modalités du code permettant d'identifier chaque famille. De plus, nous avons montré que le calcul d'une mesure de ressemblance d'une pièce nouvelle aux familles permet en fixant un seuil de ressemblance de réaliser l'affectation de toutes les pièces (& IV.2). De telles méthodes sont actuellement à l'étude à l'I.N.R.I.A. (57).

En définissant de manière différente les deux ensembles de variables J<sub>1</sub> et J<sub>2</sub> (Figure II.9), notre approche est généralisable à l'étude d'autres niveaux de la production.

Au bureau d'étude par exemple, le problème consiste à définir à partir des dessins de définition des pièces, un ensemble de dessins standards. Ces standards sont ensuite utilisés pour la conception de nouveaux produits. En choisissant pour  $J_1$  un ensemble de variables représentant lcs plans des pièces et  $J_2$ , des variables caractérisant des paramètres liés aux encombrements, aux caractéristiques technologiques et fonctionnelles, et à la résistance des matériaux, l'application de notre approche réalise I'implantation de Ia Technologie de Groupe au bureau d'étude'

En prenant pour  $J_1$  les postes de travail intervenant dans la fabrication des pièces (postes de travail réels à 1'atelier) et leurs temps d'occupation et pour  $J_0$  les variables associées aux gammes de fabrication, notre démarche conduit à la formation d'ilôts de fabrication (partition par rapport à  $J_1$ ) et pour une nouvelle pièce, les règles d'affectation nous indiquent l'ilôt sur lequel cette pièce sera fabriquée.

Le tableau 1 montre ces différentes applications. D'un point de vue théorique, l'application des travaux de Taleng (61) à ce type de probIèmes semble prometteuse.

Les résultats de 1'application sur les pièces de révolution de la société HURE montrent la faisabilité de notre approche.

L'analyse des gammes de fabrication a mis en évidence des phases peu discriminantes ou peu utilisées dans les gammes. Par rapport à une

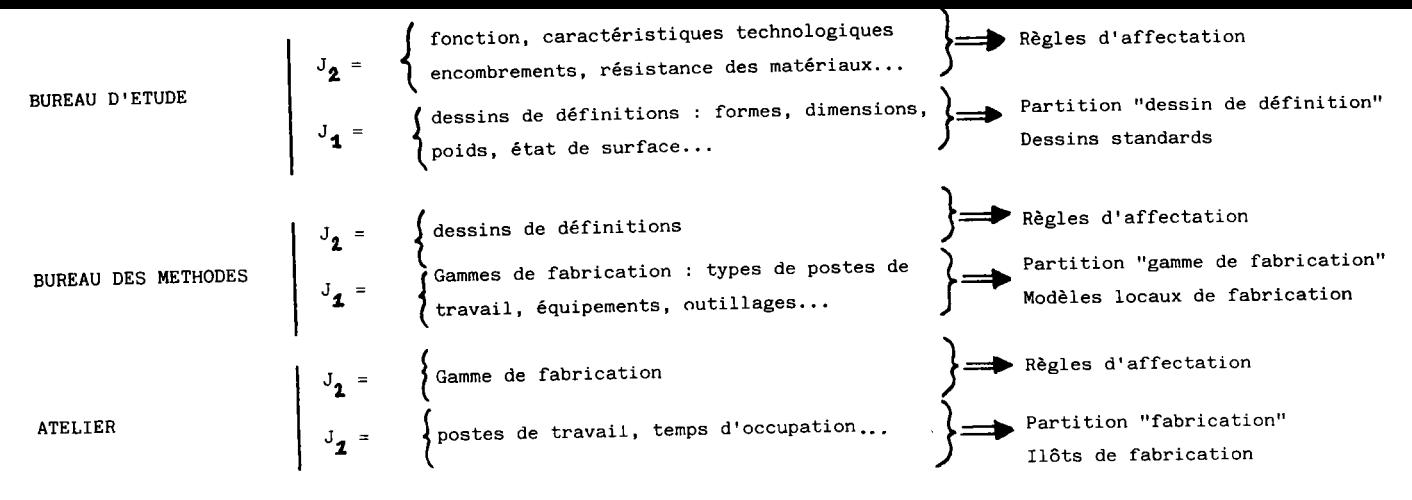

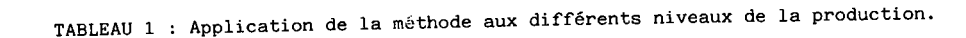

pré-étude manuelle où nous avions regroupé en 8 classes uniquement 55 % des pièces, notre méthode a conduit au regroupement de I'ensemble des pièces en 6 classes en exhibant des slmilitudes entre gammes que nous n'avions pas remarqué manuellement. Pour chaque classe, nous avons déterminé des modèles locaux en réintroduisant I'ordre sur les phases (exemple Figure IV.7 et VI.1). Les gammes analysées n'ayant pas été conçues dans un souci de standardisation, certains choix sont remis en cause. Ces pièces correspondent à des dessins similaires mais des gammes différentes, elles sont décelées par notre méthode.

Le système de codification dérivé du code OPITZ (28) est rationalisé par une analyse de l'ensemble des codes des pièces. Le nombre de modalités du code a été réduit de moitié sans pour cela diminuer sa pertinence. La partition obtenue à partir des dessins de définition a nontré un pourcentage de blen-classés de 76 % par rapport à Ia partition "gamne de fabrication".

A partir de ces résultats, nous avons construit un arbre de décision permettant d'affecter les pièces nouvelles aux familles (Figure  $III.11$ ).

Dans la deuxième partie, nous avons décrit un système semigénératif de gammes de fabrication visant à introduire Ia notion de Technologie de Groupe au logiciel PROGAM (60) de l'ADEPA. Ces principales caractéristiques sont :

- l'écriture de modèles de gammes de fabrication en langage PROGAM paramétrable, algorithmique et conportant la notion de chanps indéfinis (& VI.1) lors de la phase implantation du système.

- puis dans la phase utilisation : Ia génération autonatique d'une gamme mère associée à une nouvelle pièce.

- la saisie d'informations complémentaires sous la forme de grilles comprenant les caractéristiques de PROGAM : la détection auto matique d'erreurs et le calcul des conditions technologiques de fabrication tenant compte des fichiers postes de travail, équipenents, outillages et matière propres à chaque entreprise.

- la standardisation des équipements par la recherche des équipements déjà utilisés pour une famille et une phase particulière.

- la modification interactive des données proposées par le système, l'insertion ou la suppression de phases, sous-phases ou opérations. - les caractéristiques de PROGAM, telles que le calcul des

 $-113-$ 

ternps et des coûts de fabrication et I'édition de documents dans différents formats définis par l'utilisateur.

Le programme de génération de la gamme à partir des modèles est écrit en langage FORTUNI (Fortran structuré) sur VAX/VMS. Il sera intégr à une version future de PROGAM.

Dans cette étude, nous avons d'une part proposé une méthodologie, reposant sur des méthodes modernes d'Analyse de données, permettant de reconnaître de façon efficace Ies familles de pièces en fabrication mécanique et d'associer à chacune d'entre elles un modèIe de gamne de fabrication. Ceci entraîne une diminution du temps donc des coûts d'implantation d'un système basé sur le Technologie de Groupe et facilite son adaptation lorsque la production évolue.

D'autre part, nous avons présenté un systène semi-génératif de gammes de fabrication basé sur PROGAM utilisant ce concept de Technologie de Groupe qui nécessite un minimum d'interventions de Ia part de I'utilisateur et un faible coût d'exploitation.

Cette étude a également permis de mettre en évidence la nécessité de développer différents aspects théoriques (codification, reconnaissance, modélisation) afin d'améliorer les performances du système proposé.

## REFERENCES BIBLIOGRAPHIQUES

- 1 Analyse des pièces éIaborées dans les industries mécaniques Y. Vendeville. CETIM Informations n° 49.
- 2 The manufacturing system concept in production research E. Merchant. Annales du CIRP. 1971.
- Méthodes "IRMO-MECAMO". Coupe des métaux, méthodes de calculs L. Loison. Ecole catholique d'Arts et Métiers de Lyon. 1970.
- 4 ROMANCE. Introduction des données technologiques dans un langage de programmation automatique. B. Mutel. P. May. Usine et automation. Décembre 1970, pp. 31-40.
- 5 MITURN Programming system for N.C. lathes J.G. Wessels. T.N.O. (Netherlands organization for applied scientific research). P.O. Box 541. 7300 AM Apeldoorn. The Netherlands.
- 6 PROTOUR

ADEPA - 17, rue Perier. 92120 Montrouge

EXAPT

WZL (Laboratorium für Werkzeugmaschinen und Betriebslehre) Rheinish. westfâlischen Technischen Hochschule Aachen Sommerfeldstraße - 5100 Aachen.

8 - COMPUTERVISION

Bedford - Massachussetts - USA'

- 9 PACMO Programmation assistée par calculateur des machines outils à commande numérique ADEPA - 17, rue Périer - 92120 Montrouge
- 10 COMPACT II Computer-assist language for N.C or C.N.C machines-tools Manufacturing Data Systems Incorporated 4251 Plymouth Road - P.O. Box 986 - Ann Arbor MICHIGAN - 48106 - USA
- 11 MAZAK CAM System Yamazaki Machinery Works, LTD - 1 Norifune OGUCHI-CHO - Japon
- 12 GARI Conception automatique de gammes de fabrication J.C. Latombe. Laboratoire d'Informatique et des Mathématiques appliquées. Equipe : Intelligence artificielle et robotique. B.P. 53 - 38041 Grenoble
- 13 TOM The integration of CAD and CAM by application of artificial intelligence techniques K. Matsuhima - Annales du CIRP - Volume 31, 1, 1982.
- 14 A.E.P. Assistance à l'élaboration de processus R. DUCHAMP. Thèse de Docteur-es-sciences Université de Paris VI, 1977
- 15 CCAPP Complex Computer Aided Process Planning R. Kyttner - PROLAMAT - 79 Conference Ann Arbor - Michigan, 1979
- 16 OPOMP Overall Planning and Optimizing of Machining Process J. Elgomayel - Purdue University - Lafayette - Indianna
- 17 AUTAP (C.F. Référence 7)
- 18 GAULOIS II Générateur Automatique d'Usinage en Listes d'Opérations Indépendantes C. Dupont Gatelmand - J.P. Vignaud Renault Machines Outils - Centre Parly 2 - BP 70 - 78152 Le Chesnay
- 19 SORREND L. Horvath - Machine Industry's Institute of Technology Budapesti Muszaki Egyetem - 1521 Budapest - Hongrie
- 20 Scientific principles of Group Technology Mitrofanov - National Lending Library for Science and Technology -England
- 21 MIPLAN MULTIPLAN A. Houtzeel - Organization for Industrial Research 240 Bear Hill Road - Waltham - Massachussetts 02154 - USA
- | 22 CAPP Computer Aided Process Planning Computer Aided Manufacturing, Inc (CAM, I) 611, Ryan Plaza Drive - Arlington - Texas
- 23 CAPE Computer Aided Planning and Estimating M. Daniel - Department of Industry - National Engineering Laboratory -East Kilbride - Glasgow G 75 OQU
- 24 ACAPS Automated Coding And Process Selection I. Han - Department of industrial engineering The Pennsylvania State University - PA - 16 802
- 25 DCLASS D.K. Allen - P.R. Smith - Computer aided Manufacturing Laboratory Brigham Young UniversitY Provo, UTAH 84 602 - USA
- 26 AUTOPROS Machine Tool Section Production Engineering Laboratory. NTH. SINTEF. 7034 Trondheim . NTH Norway
- 27 SIB Siemens IPA Blechprogramm Institut fijr Produktiontechnik und Automatisierung Post Fach 951 . 7000 Sttugart 1.
- 28 Werkstücksystematik und Teilefamilienfertigung H. Optiz - Industrie Anzeiger - 24 décembre 1965
- 29 MULTI-M (cF Référence 21)
- 30 coDE

(CF Référence 10)

- 31 SAGT (CF Référence 16)
- 32 BRISCH BIRN Developped by General Motors
- 33 TEKLA Norwegian NAKK Project
- 34-CETIM-PMG CETIM - 52, Avenue Fetix Loubat - 60304 Senlis

35 - Technologie de Groupe et Fabrication assistée par ordinateur J. MINOT - Etude bibliographique Laboratoire d'Automatisme et d'Electronique Industrielle Université de Metz 57045 METZ

- 36 Investigation of the conputer aided classification of Parts J. Peklenik - J. Grum Annales du CIRP - Volume 29-1, 1980
- 37 Conputer aided Design of the part spectrum data base and its application to design and production J. Peklenik - J. Grum Faculty of Mechanical Enginearing - University Ljubljana - Yougoslavie
- 38 The method of potential functions Aizerman - Braverman - Rozoner Automation and Remote Control -  $26$ , Nr 11 - 1965
- 39 MULTICLASS MULTIGROUP (CF Référence 21)
- $40 ACAPS$ 9<sup>th</sup> North American Manufacturing research conference Published by the Society of Manufacturing Engineers - May 1981
- 41 Japanese KK3 Classification and coding system Translated at the Pennsylvania State University - 1979
- 42 PLANTAPT A package for Group Technology and plant Layout AS - Carrie - Advances in computer aided Manufacturing
- 43 Machine grouping for efficient production MC Auley - Production engineering - 1972
- 44 Problem decomposition and data reorganization by a clustering technique MC. Cornick - Operation research - 1972
- 45 Machine-component grouping in production flow analysis An approach using rank order clustering algorithm King - International Journal of Production Research - Vol 18 nº 2, 1980
- 46 Eléments d'analyse de données Diday - Lemaire - Pouget - Testu - Dunod 1982
- 47 Statistique et Informatique appliquée Lebart - Fenelon - Dunod
- 48 Optimisation en classification automatique des données (Tome 1) Diday et Collaborateurs Institut National de Recherche en Informatique et en Automatique INRIA - Domaine de Voluceau-Rocquencourt - BP 105 78150 Le Chesnay
- 49 ISODATA An iterative method of multivariate analysis and pattern classification G. Ball - O. Hall - Proceedings of Ifips Congress - 1965
- 50 An generalized approach to cluster analysis D. Wishart - Ph. D. Thesis - University of Saint Andrews - USA, 1971
- 51 Some methods for classification and analysls of multivariate observations<br>J. Mac Queen – Proceedings 5<sup>th</sup> Berkeley Symposium – Tome 1, pp 28L-297
- 52 Optimal Classification irlto groups : an approach for solving the taxonomy problen J. Rubin - Journal of Theoretical Biology - 15, pp. 103-144, 1967
- 53 Graphes et algorithmes Gondran et Minoux - Editions Eyrolles
- 54 Optimisation en classification ordinale des données J.F. Marcotorchino - P. Michaud - Editions Masson, 1979
- 55 Système informatisé d'aide à la préparation du travail J. Minot - B. Mutel - Revue du GAMI Mécanique Matériaux Electricité - Mars Avril 1983
- 56 Analyse typologrque des données Applications industrielles A. Nadif - Recherche bibliographique - LAEI (CF Référence 35) 1983
- 57 Algorithms for learning Iogical formula J. Quinqueton - J. Sallantin (INRIA - CF Référence 48)
- 58 PACMECA Production Assistée par Calculateur en MECAnique ADEPA - 17, rue Périer 92120 Montrouge
- 59 Implantation assitée par ordinateur de Ia Technologie de Groupe Application à la conception de gammes de fabrication J. Minot - B. Mutel - Y. Lemoine Journées Automatique et Robotique Avancées (AFCET) 15-17 Novembre 1983 - Besançon
- 60 PROGAM Logiciel d'aide à l'élaboration de gammes de fabrication ADEPA - 17, rue Périer 92120 Montrouge
- 61 Traitement typologique des variables en analyse des données F. Taleng - Thèse de Docteur 3ème cycle - Université de Paris IX Soutenue le 17 Décembre <sup>1980</sup>
- 62 TCLASS Logiciel de classification et d'assistance à l'exploitation de fichiers de pièces mécaniques C.I.S.I. 35,  $B^d$  Brume 75680 Paris Cedex 14

ANNEXES

#### ANNEXE 1

#### PRINCIPALES DISTANCES

# I - DISTANCES APPLIQUEES AUX VARIABLES QUANTITATIVES ORDINALES OU MESURABLES

Dans les formules ci-dessous, on mesure la distance entre deux individus i et k par rapport aux variables  $j (= 1$  à p)où  $x_{i,j}$  est la valeur prise par l'individu i sur la variable j et p<sub>i</sub> est une pondération associée à la variable j.

#### 1.1 - Distances euclidiennes.

La formule générale de la distance euclidienne est donnée par :

$$
d_{ik} = \left(\sum_{j=1}^{p} (p_j (x_{ij} - x_{kj})^2)\right)^{\frac{1}{2}}
$$

suivant la valeur attribuée à  $p_{\text{t}}$  on distingue :

a) la distance euclidienne non pondérée :

$$
d_{ik}^{2} = \sum_{j=1}^{p} (x_{ij} - x_{kj})^{2}
$$

b) la distance euclidienne pondérée par I'inverse de Ia variance :

$$
d_{ik}^{2} = \sum_{j=1}^{p} \frac{1}{\sigma^{2}_{j}} (x_{ij} - x_{kj})^{2}
$$

c) la distance euclidienne pondérée par l'inverse de l'écart maximum :

$$
d_{ik}^{2} = \sum_{j=1}^{p} \frac{1}{\max(x_{ij} - x_{kj})^{2}} (x_{ij} - x_{kj})^{2}
$$

d) la distance de Clark :

$$
d_{ik}^{2} = \frac{1}{p} \sum_{j=1}^{p} \frac{1}{(x_{i,j} + x_{kj})^{2}} (x_{i,j} - x_{kj})^{2}
$$

e) la distance euclidienne pondérée par la moyenne :

$$
d_{ik}^{2} = \frac{1}{p} \sum_{j=1}^{p} p_{j} (x_{ij} - x_{kj})^{2}
$$

f) la distance de Mahalanobis :

$$
d_{ik}^{2} = \sum_{j=1}^{p} (\sum_{l=1}^{p} w_{jl} (x_{ij} - x_{kj})(x_{i1} - x_{kl}) )
$$

avec  $w_{j1}$  = élément de l'inverse de la matrice de co-variance.

g) la distance du CHI-2 :

$$
d_{ik}^{2} = \sum_{j=1}^{p} \frac{x \dots}{x \cdot j} \left( \frac{x_{i,j}}{x_{i}} - \frac{x_{k,j}}{x_{k}} \right)^{2}
$$
  
 
$$
d_{ik}^{2} = \sum_{i=1 \text{ and } i \text{ odd}} \frac{x_{i,j}}{x_{i,j}} - \frac{x_{k,j}}{x_{k,j}} = \sum_{i=1}^{p} x_{i,j}
$$
  
 
$$
x_{i} = \sum_{j=1}^{p} x_{i,j}
$$
  
 
$$
x_{i} = \sum_{j=1}^{p} x_{i,j}
$$

1.2 - Distances rectangulaires.

Formule générale :  $d_{ik} = \sum_{j=1}^{p} W_j |x_{ij} - x_{kj}|$ 

On distingue :

a) la distance dite de "City block" :  $d_{ik} = \sum_{j=1}^{p} |x_{ij} - x_{kj}|$ 

b) la distance rectangulaire pondérée par le total colonne :

$$
d_{ik} = \sum_{j=1}^{p} \frac{1}{x, j} |x_{ij} - x_{kj}|
$$

c) la distance de Camberra :

$$
d_{ik} = \sum_{j=1}^{p} \frac{1}{x_{ij} + x_{kj}} |x_{ij} - x_{kj}|
$$

d) la distance de Bray et Curtis :

$$
d_{ik} = \sum_{j=1}^{p} \frac{1}{\left| \frac{1}{\left(x_{ij} + x_{kj}\right)}\right|} |x_{ij} - x_{kj}|
$$

a) la distance de Chebychev :

$$
\mathbf{d}_{ik} = \max_{j} (\mathbf{x}_{ij} - \mathbf{x}_{kj})
$$

t) la distance de Minkowski :

$$
d_{ik} = \sum_{j=1}^{p} w_j (x_{ij} - x_{kj})^{r} \frac{1/r}{r}
$$

# II - DISTANCES UTILISEES SUR LES MATRICES DE FREQUENCES OU D'OCCURENCE

Dans ces distances, 
$$
p_{ij} = \frac{x_{ij}}{x_{ii}}
$$
  $pi = \frac{xi}{x_{ii}}$   $p_{ij} = \frac{x_{ij}}{x_{ii}}$ 

On distingue :

a) la distance du CHI-2 :

$$
d_{ik}^{2} = \sum_{j=1}^{p} \frac{1}{p,j} \frac{p_{ij}}{p,j} - \frac{p_{kj}}{pk} \big)^{2}
$$

b) la distance de Jambu :

$$
d_{ik}^{2} = \sum_{j=1}^{p} \frac{1}{(p_{ij} + p_{kj})} \left(\frac{p_{ij}}{pi} - \frac{p_{kj}}{p_{k}}\right)^{2}
$$

c) l'information mutuelle :

$$
S_{ik} = \sum_{j=1}^{p} \left( \sum_{i=1}^{n} p_{ij} \log_2 \left( \frac{p_{ij}}{p, j \pi i} \right) \right)
$$

III - DISTANCES APPLIQUEES AUX VARIABLES ORDINALES (ordres complets)

Dans ces distances,  $t_{ik}$  représente le rang, la note ou la valeur donnée par un juge k à l'individu i

 $T_k$  : juge k -  $T_1$  : juge 1

a) Métrique des désaccords de rangs :

$$
dr (T_{k}, T_{1}) = \sum_{i=1}^{n} |t_{ik} - t_{i1}|
$$
  
avec :  $t_{ik} - t_{i1} = 0$  si  $t_{ik} = t_{i1}$   
 $t_{ik} - t_{i1} = 1$  si  $t_{ik} > t_{i1}$   
 $t_{ik} - t_{i1} = -1$  si  $t_{ik} < t_{i1}$ 

b) Métrique de Hölder Minkowski :

dm 
$$
(T_k, T_1) = \sqrt[m]{\sum_{i=1}^{n} |t_{ik} - t_{i1}|^m}
$$
 avec  $m > 1$ 

#### ANNEXE 2

#### CHOIX DES PIECES ANALYSEES

Les 150 pièces de révolution ont été choisies sur proposition du bureau des méthodes de la société HURE par la méthode de la courbe A. B . C .

L'ensemble des pièces de révolution est classé par ordre décroissant de leur coût de fabrication. On trace alors la courbe du pourcentage cumulé du coût de fabrication en fonction du pourcentage du nombre de pièces prises dans cet ordre (Figure A2.1).

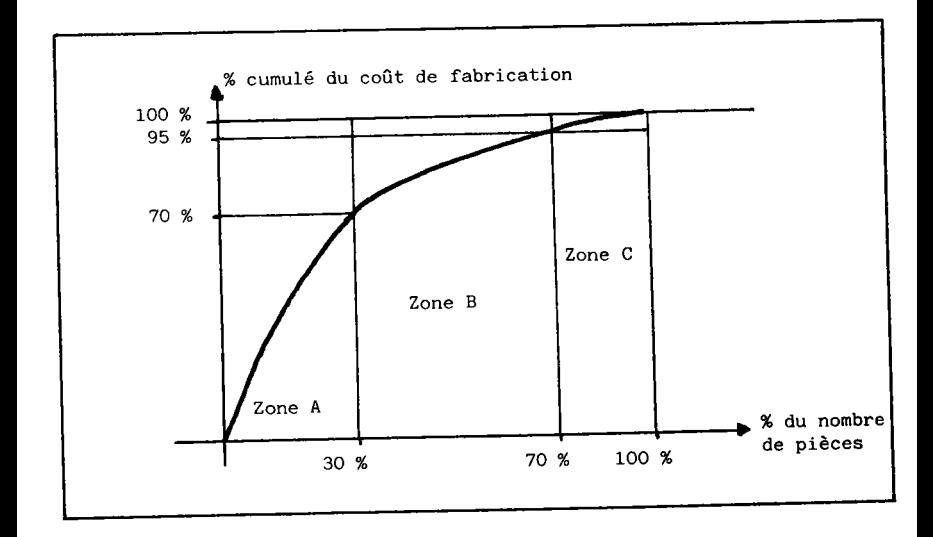

FIGURE A2.1 : Courbe A.B.C.

La courbe montrée Figure A2.1 est bien sûr théorique, pratiquement Ies différences d'inclinaison entre les différentes zones sont souvent moins accentuées. La zone A est significative si les 30 % des pièces des plus coûteuses correspondent environ à 7O % du coût total de fabrication.

Avec les pièces de la société HURE, nous avons ainsi sélectionné 150 pièces de révolution. Ce sont des pièces relativement complexes (pignons droits et coniques, clabots baladeurs, fourreaux, ...).

#### ANNEXE 3

#### SYNTAXE DU LANGAGE PROGAM

Les données entre crochets ([ ]) sont facultatives.

I - INSTRUCTION "GAMME"

GA / N° GAMME, N° PLAN, DATE, DESIGNATION

- N° GAMME : 16 caractères
- N° PLAN : 16 caractères
- DATE : 12 caractères
- DESIGNATION : 28 caractères

## II - INSTRUCTION "RENSEIGNEMENTS COMPLEMENTAIRES"

RS / N° AFFAIRE, NOM DU PREPARATEUR

- N° AFFAIRE : 20 caractères - NOM DU PREPARATEUR : 20 caractères

### III - INSTRUCTION "PIECE"

PI / NUANCE USINEE [, MODE D'OBTENTION ] [,AA, val] , POIDS,  $Q_1$  [, $Q_2$ ] [, $Q_3$ ] DU BRUT

- NUANCE USINEE : 20 caractères (ex 35CD4) - MODE D'OBTENTION DU BRUT : 12 caractères (ex LAMINE) - AA = HRC (Rockwell cone) HRB (Rockwell bille) HB (Brinell 300 kg) H5OO (Brinell 5OO kg) HV (Vickers) RR (Résistance à Ia rupture) - Val : valeur de Ia dureté - POIDS : exprimé en kg -  $Q_1$ ,  $Q_2$ ,  $Q_3$  : quantité à fabriquer IV - INSTRUCTION "PHASE"

PH / NOM MACHINE,  $[sI]$ ,  $[kA, VA 2]$ ]  $[kA, VA 3]$ 

- NOM MACHINE : 12 caractères (ex RAMO. T45) - Val 1 : temps de mise en route - Val 2 : temps pièce propre phase - AA, Val 3 : nouvel état de la matière (Traitement thermique) (CF, instruction PIECE)

- SI : simultanéité

### V - INSTRUCTION ''EQUIPEMENT"

 $EQ / CHAMP$   $[ , TSSUP ]$ 

- CHAMP :  $-$  chaîne 1, chaîne 2,  $\ldots$ , chaîne 10 (chaine : 12 caractères) ou - ,3 \* chalne 1, (3 équipements (chaîne 1)) ou -, \* val, multiplie le nombre des équipements par val

VI - INSTRUCTION ''PRISE PIECE''

 $MD / CHAMP$  [;  $[SI]$   $,HBL]$  [,  $NUMIT]$ ]  $[COEFF]$ - CHAMP : idem que l'instruction équipement - SI : simultanéité monter démonter pièce - BL : bLoc - NUMIT : unité de production - COEFF : coefficient adaptation pièce VII - INSTRUCTION "PROCESSUS" (opération) PR / CHAMP1 ; CHAMP2 [;CHAMP3 ] [;CHAMP4] [;CHAMP5] CHAMP1 :- NOM DU PROCESSUS : 12 caractères (ex : charioter) - [EB], FI : ébauche finition - NN1 NN2 .... NN7 : classe nuance outil NN1 : acier rapide NN2 : carbure plaquette brasée NN3 : carbure (Plaquette à jeter) NN4 : carbure revêtu NN5 : diamant NN6 : céramique NN7 : nitrure de bore (cubique) - SS1 à SS4 : simultanéité de processus  $-$  [CCO], CC1 à CC3 : changement d'outil - [TR ], NT : sens trigo - ou anti trigo (rotation de broche) - Val : valeur  $CHAMP2: - Val 1$  $[$ Val 2  $]$  $CHAMP3 : - [LONG]$ - IPR PAS ]  $CHAMP4: - VI$  : vitesse  $(m/mn)$ CV , Val 1 : coeff TM : tour (t/mn) : diamètre : pas, diamètre final, module, . : longueur : profondeur de passe, largeur outil...

 $-131-$ 

: avance (mn/t (ou par dent)) AV CA , Val 2 : coeff : avance (mm/mn) AM : transversal x TT1 : transversal y TT<sub>2</sub> : transversal z : axe de TT3 travail : rotation 1  $RR1$ : rotation 2 RR<sub>2</sub> : temps main supplémentaire  $[$  TMSUP  $]$ [ND, Val ] ; nombre de dents : rugosité CHAMP5 :  $-$  [RA, Val ] : rayon de bec outil  $[$  RBEC  $]$ [ SU, Val 6 ] : surépaisseur

# VIII - INSTRUCTION "COMMENTAIRE"

CØ / ' 72 caractères maxi '